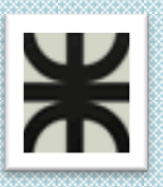

**UTN**

*Facultad Regional Córdoba*

*Ingeniería En Sistemas De Información*

# **HABILITACION PROFESIONAL**

## *Manual de Pruebas*

Contenido:

**El presente documento contiene la entrega final del Plan de Pruebas, su ejecución y evaluación.**

Tema: **Comunidad de Hostels y Viajeros**

Actividad: **Servicio de camas para los viajeros**

Sistema: **todoHostel.com**

**Portal informativo y transaccional para el viajero y los hostels.**

Profesores:

- **Zohil, Julio Cesar Nelson (Adjunto)**
- **Jaime, María Natalia (JTP)**
- **Francisco Aquino (JTP)**

Curso: **4K4**

Grupo Nro.: **2**

Integrantes:

- **Carrara Verónica**
- **Duri Rubén**
- **Scalzadona María**
- **Tello Diego**
- **Vergara Carina**

Habilitación Profesional

## ÍNDICE

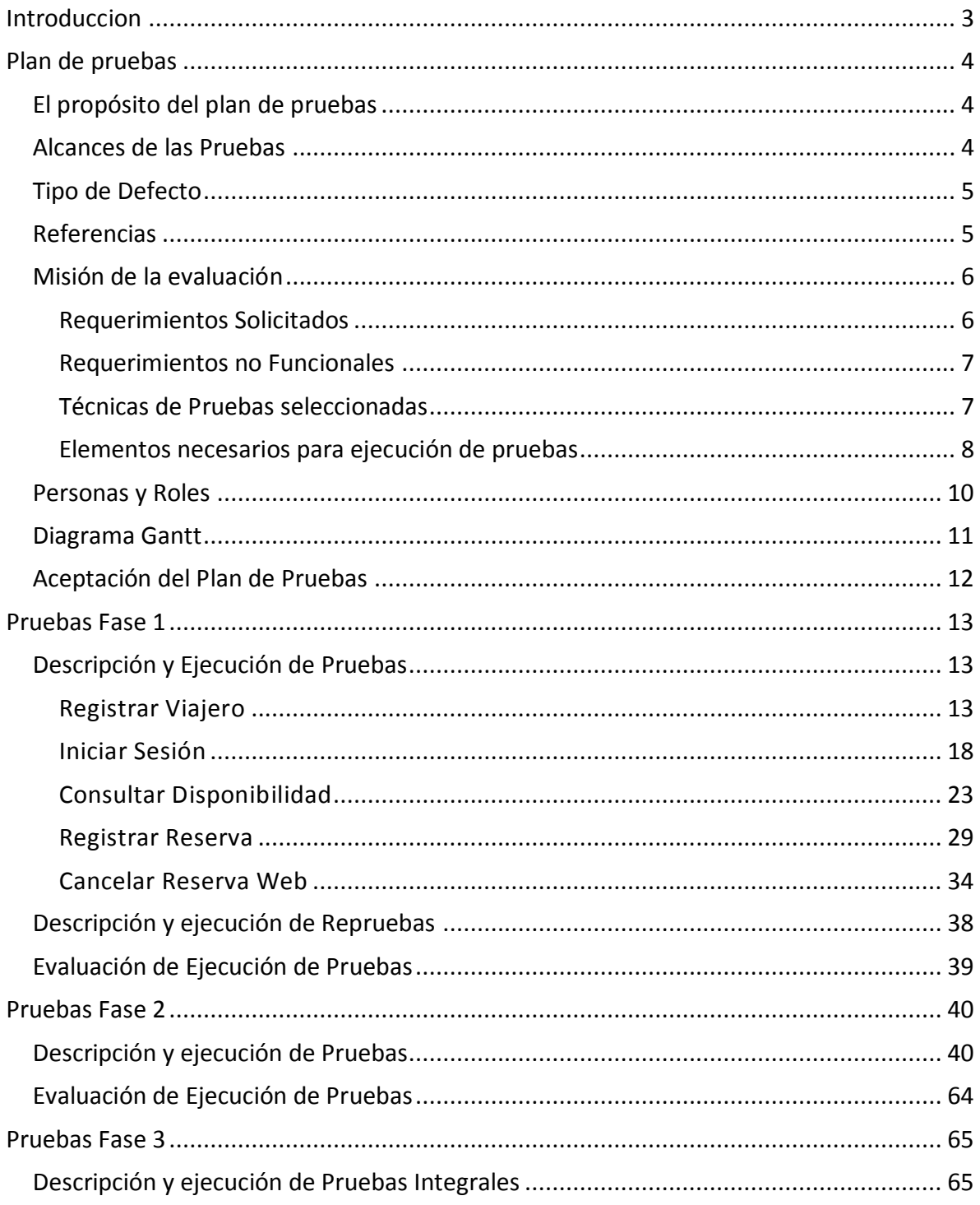

#### Habilitación Profesional

Grupo Nro.: 2

<span id="page-2-0"></span>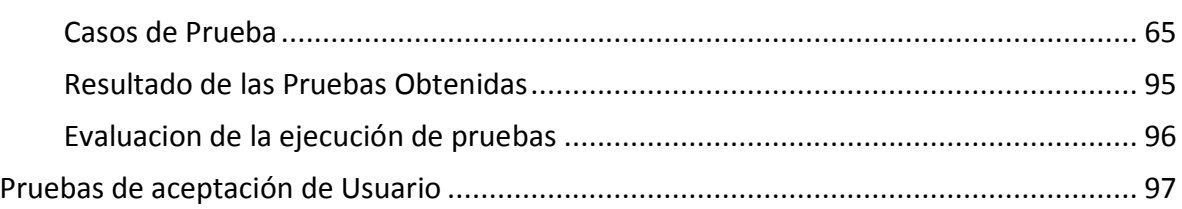

Habilitación Profesional

Grupo Nro.: 2

#### INTRODUCCION

<span id="page-3-2"></span><span id="page-3-1"></span><span id="page-3-0"></span>El documento contiene, el plan de pruebas del proyecto; el mismo permite identificar y guiar a los participantes del mismo en la generación y ejecución de casos de prueba con la intención de minimizar los posibles errores del sistema y hacer más eficiente el funcionamiento del mismo.

Habilitación Profesional

#### PLAN DE PRUEBAS

#### EL PROPÓSITO DEL PLAN DE PRUEBAS

Su principal propósito es determinar el alcance, recursos requeridos, calendario, responsables y manejo de riesgos de un proceso de pruebas. Incluyendo el plan de acción y fecha del plan.

Basaremos nuestro plan de pruebas en tres tipos de pruebas bien definidas, cada una ella enfocadas pura y específicamente a una parte del sistema que vamos a probar.

Nos encontraremos con las siguientes pruebas:

- <span id="page-4-0"></span>**Pruebas Unitarias**: las mismas verificaran la funcionalidad del sistema.
- **Pruebas de Interfaz**: aquí nos enfocaremos en la interfaz, controlando que se cumpla la definición de los componentes que contiene la interfaz analizada.
- **Pruebas de Estética**: este tipo de pruebas se basan en la apreciación de la interfaz visualmente y como es apreciada por aquel que la observa.

El plan de pruebas contemplara tres ciclos grandes de pruebas que involucran las tres fases del proyecto; es decir que en cada fase del proyecto se podrá apreciar pruebas unitarias, de interfaz y estéticas. Al final de cada fase o ciclo se detallaran los errores detectados y se realizara una prueba de integración si fuera necesario.

<span id="page-4-1"></span>Al final del proyecto una vez culminadas las pruebas de cada fase, se realizara las pruebas de Aceptación de Usuario desde un Hostel quien basara su opinión en la gestión del hostel y con personas ajenas al proyecto para verificar la gestión del viajero.

#### ALCANCES DE LAS PRUEBAS

 **Pruebas Unitarias**: Las pruebas a realizar serán funcionales, utilizando la técnica de caja negra, las mismas medirán el funcionamiento correcto de la aplicación, según lo descripto en los casos de uso.

Las pruebas constaran de un conjunto de pasos a seguir que culminan con un punto de verificación que deberá mostrar un resultado el cual será OK o erróneo.

Habilitación Profesional

Los elementos a utilizar en las pruebas son: descripción del Caso de Prueba, el programa con la parte de funcionalidad a analizar, documentación de los pasos de las pruebas.

- **Pruebas De Interfaz:** Como dijimos con anterioridad aquí nos enfocaremos en la interfaz, controlando que se cumpla la definición de los componentes que contiene la interfaz analizada. Para ello hemos definido una matriz de prueba la cual indicara que tipo de prueba realizar y se detalla el resultado obtenido por cada campo de una pantalla.
- **Pruebas de Estética:** como en esta pruebas nos basaremos en la apreciación visual de la interfaz de usuario; se tendrán en cuenta casos como posicionamiento de los elementos que componen la interfaz, colores, tamaño y tipo de letra, si se mantiene el foco del cursor durante el un proceso, etc. Al igual manera que en la pruebas de interfaz una matriz de pruebas de estética detallaran los errores detectados.

#### TIPO DE DEFECTO

- <span id="page-5-0"></span> **Alto:** el mismo no permite el correcto funcionamiento del proceso y no permite continuar con el mismo.
- **Medio**: el mismo no permite el correcto funcionamiento del proceso pero podemos proseguir con el mismo.
- **Bajo**: el mismo es un defecto leve, como por ejemplo un campo en la pantalla, un formulario con detalles en la impresión.

#### REFERENCIAS

<span id="page-5-1"></span>Aquí daremos detalle de los documentos que se tomaran como guía al momento del desarrollo o descripción de los casos de prueba.

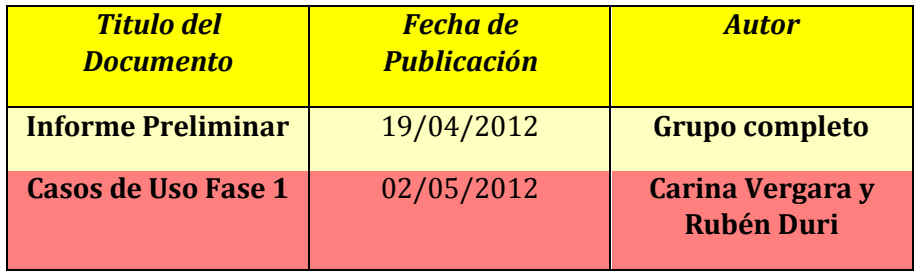

Habilitación Profesional

Grupo Nro.: 2

<span id="page-6-0"></span>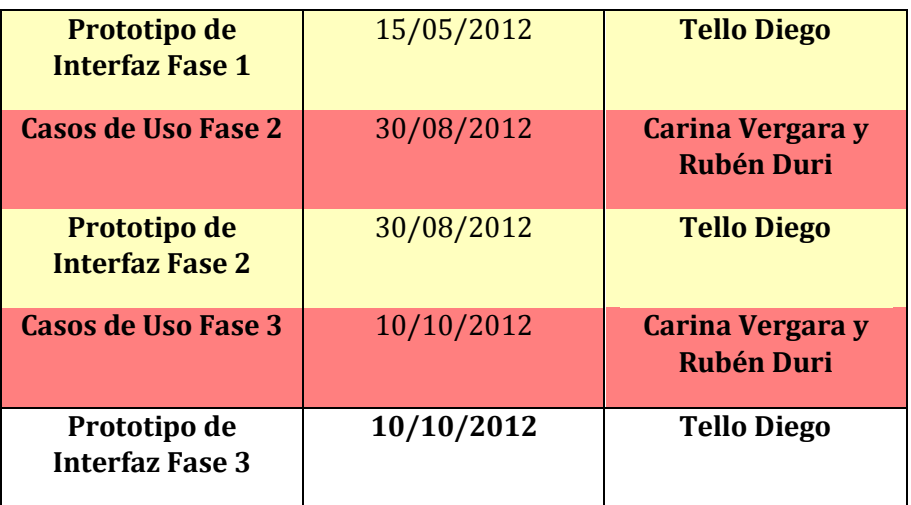

#### MISIÓN DE LA EVALUACIÓN

Se deberá realizar las pruebas sobre un sistema web desarrollado completamente nuevo, el cual tendrá acceso a una base de datos en SQL Express y podrá resguardar toda la información detallada.

<span id="page-6-1"></span>Se han detectado de la documentación relevada los siguientes requerimientos:

#### REQUERIMIENTOS SOLICITADOS

Se requiere de un sistema informático que gestione las reservas del Hostel, ya sea vía Internet como personalmente, por teléfono o e-mail; como así también consultar las mismas vía reportes o consultas web.

Se requiere de la posibilidad de generar una comunidad de Hostel y viajeros.

Se requiere la registración de un Hostel, sus servicios, disponibilidad de camas, tarifas, su ubicación geográfica y que los mismos se den a conocer en la web.

Se requiere la posibilidad de registrar a los viajeros, que permitirá que los mismos puedan realizar reservas, como así también su experiencia durante la estadía.

Habilitación Profesional

Se requiere se pueda llevar un sistema de puntuación de los viajeros que pasaron por un Hostel; como así también el viajero hacia los hostels en los cuales se hospedó.

#### REQUERIMIENTOS NO FUNCIONALES

Se requiere mayor conocimiento de los tipos de usuarios que van a utilizar el sistema.

La distribución de servidores y datos.

Se deberá trabajar sobre un motor de base de datos que soporte el resguardo y la seguridad de los mismos.

Se tomara un lenguaje de programación web para la construcción de la página en cuestión.

El sistema deberá, tener una rápida respuesta de 5 segundos a las solicitudes de los usuarios. Y soportar dicha solicitud para una cantidad de 100 usuarios concurrentes.

La base de datos deberá soportar un gran volumen de datos y transacciones.

El sistema será compatible para los siguientes navegadores Internet Explorer versión 8 preferentemente o navegadores similares (Firefox, Google Chrome, Safari, etc.).

#### TÉCNICAS DE PRUEBAS SELECCIONADAS

- $\triangleright$  Se realizaran pruebas unitarias obtenidas de Casos de uso y prototipos de interfaz.
- El tipo de prueba será funcional.
- <span id="page-7-0"></span>> Se generaran casos de pruebas con los pasos a seguir, todo esto descripto en un documento numerado y versionado.
- $\triangleright$  Las pruebas contaran con punto de verificación, el mismo debe ser claro y bien definido.
- Los puntos de verificación se exigen al final del caso de prueba pero pueden tener intermedios.
- $\triangleright$  Se identificaran cada paso de prueba en documento Word numerado con el mismo ID que el caso de prueba y el nombre de la misma.
- El caso de prueba indicara la data utilizada.
- $\triangleright$  El caso de prueba permitirá ingresar el tipo de defecto, una descripción y el responsable de su corrección.

Habilitación Profesional

- $\triangleright$  Se crearan matrices de prueba de interfaz, las cuales detectaran falencias en la definición de los campos de una pantalla. Al igual que en las pruebas funcionales, se indicara con un print de pantalla el error solamente para identificarlo lo mejor posible. Los resultados correctos solo se indicaran con un OK en la misma planilla.
- $\triangleright$  Las matrices de estética, permitirán detectar defectos visuales de la pantalla. Se mantendrá la misma acción que en la matriz de prueba de interfaz en la detección de errores.
- $\triangleright$  Una vez corregido el error o defecto, se realizara una reprueba para verificar el cambio realizado.
- Habrá tres ciclos grandes de pruebas que involucran las tres fases del proyecto. Al final de cada fase o ciclo se detallaran los errores detectados y se realizara una prueba de integración si fuera necesario.
- $\triangleright$  Se realizaran dos pruebas de integración de ciclos o fases y prueba una final de antes de la prueba de aceptación del usuario.
- $\triangleright$  Las pruebas de integración, tendrán el mismo formato que una prueba unitaria lo que las diferenciaran es que en las pruebas de integración mostraremos la gestión de dos fases juntas.
- La prueba final incluirá el correcto funcionamiento desde el servidor web.
- $\triangleright$  La prueba de aceptación será realizada desde un Hostel interesado, poniendo énfasis en la gestión de un hostel. Por otro lado veremos la gestión del viajero con personas ajenas al proyecto.
- $\triangleright$  Es de importancia aclarar que las pruebas documentadas, son solo de aquello casos de uso que creemos que tienen mayor importancia o son actividades fundamentales del negocio analizado; pero que se han realizado las pruebas en todos los casos de uso del proyecto.
- $\triangleright$  Se ha realizado también un cambio en la manera de describir los casos de prueba a diferencia de la Fase 1 las pruebas serán un poco mas sintetizadas, mas agiles para probar. Nos basaremos en un Excel, donde definiremos el Tester, el Caso de prueba relacionado, fecha. Se describirán una descripción de la Prueba, el resultado esperado y el resultado real indicando es el mismo que se obtuvo como resultado al ejecutar las pruebas.

## ELEMENTOS NECESARIOS PARA EJECUCIÓN DE PRUEBAS

- Microsoft Visual. Net 2008 permitirá ejecutar los programas.
- $\triangleright$  SQL Express.
- Deberán cumplir los siguientes requisitos Internet Explorer versión 8 preferentemente o navegadores similares (Firefox, Google Chrome, Safari, etc.) y las siguientes características en el equipo o PC para que este funcione:
	- o Equipo/Procesador

- Equipo con un procesador a 233 megahercios (MHz) o superior.
- <span id="page-9-0"></span>o Sistema operativo
	- Windows XP de 32 bits con Service Pack 2 (SP2) o superior
	- Windows XP Professional x64 Edition
	- Windows Vista de 32 bits
	- Windows Vista de 64 bits
	- Windows Seven de 32 bits
	- Windows Seven de 64 bits
- o Memoria
	- Windows XP de 32 bits con Service Pack 2 (SP2) o superior: 64 MB
	- Windows XP Professional x64 Edition: 128 MB
	- Windows Vista de 32 bits: 512 MB
	- Windows Vista de 64 bits: 512 MB
	- Windows Seven de 32 bits: 512 MB
	- Windows Seven de 64 bits: 512 MB
- o Espacio disponible en disco duro
	- Windows XP de 32 bits con Service Pack 2 (SP2) o superior: 150 MB
	- Windows XP Professional x64 Edition: 200 MB
	- Windows Vista de 32 bits: 70 MB
	- Windows Vista de 64 bits: 120 MB
	- Windows Seven de 32 bits: 70 MB
	- Windows Seven de 64 bits: 120 MB
- o Pantalla
	- Super VGA (800 x 600) o monitor de mayor resolución con 256 colores
- o Periféricos
	- Módem o conexión a Internet
	- Mouse o dispositivo señalador compatible

Habilitación Profesional

Grupo Nro.: 2

#### PERSONAS Y ROLES

<span id="page-10-0"></span>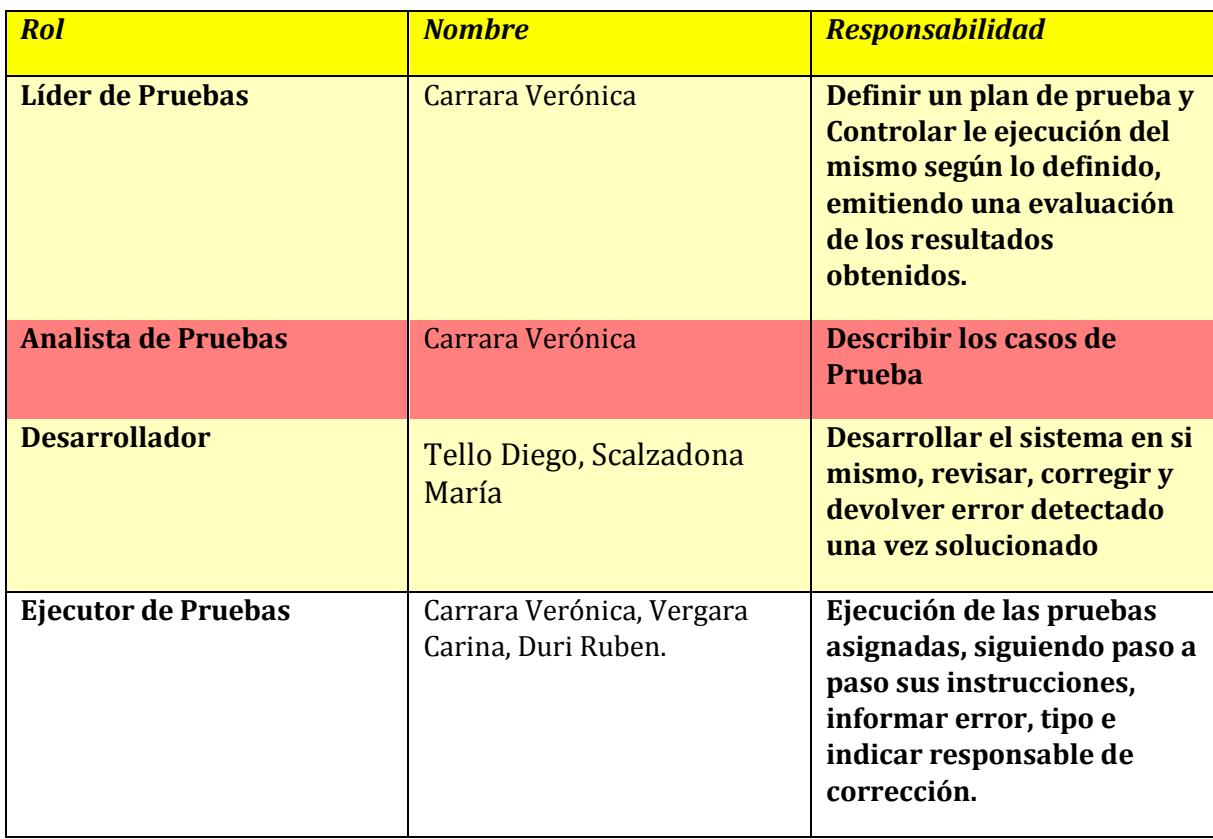

Habilitación Profesional

#### DIAGRAMA GANTT

<span id="page-11-0"></span>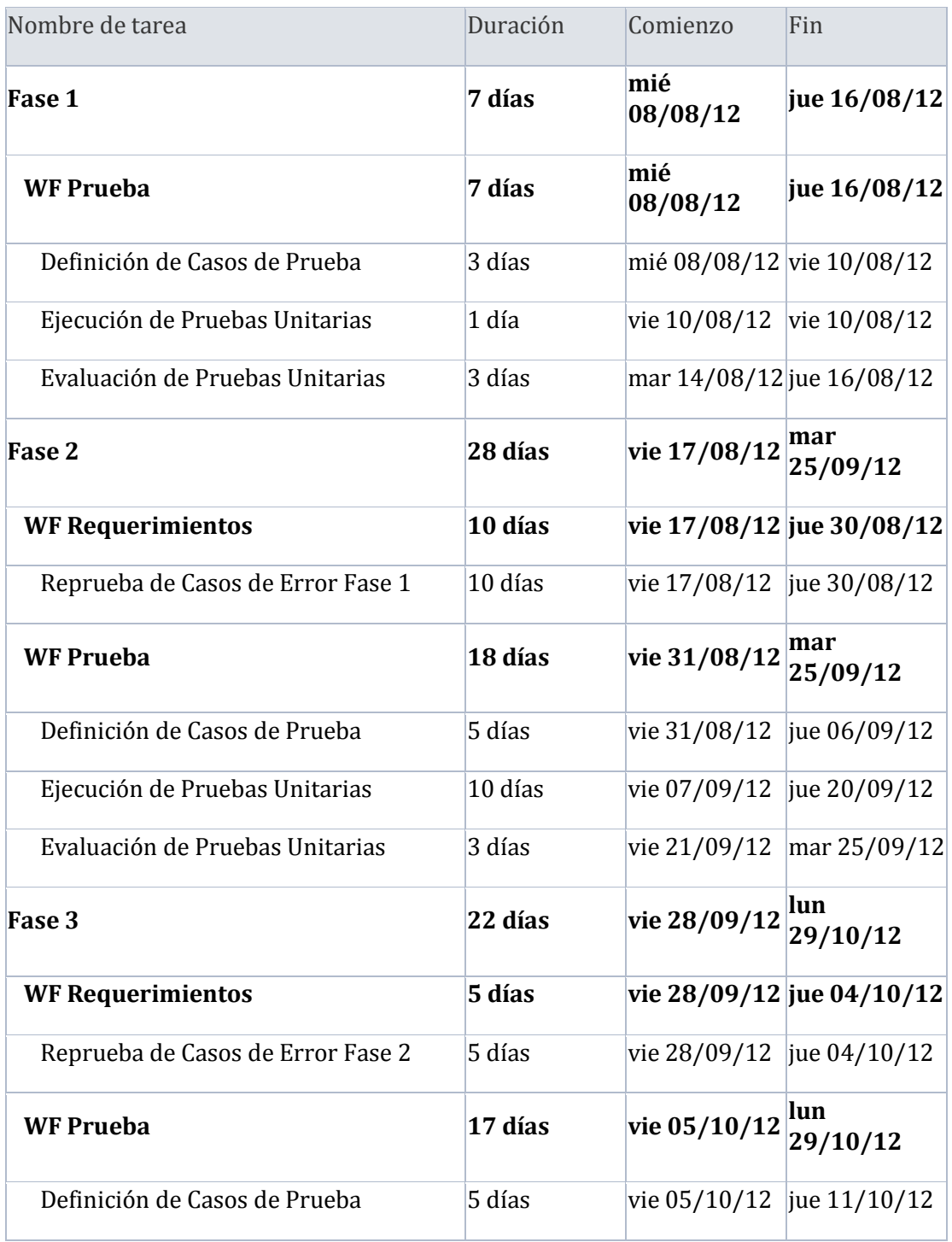

Habilitación Profesional

Grupo Nro.: 2

<span id="page-12-2"></span><span id="page-12-1"></span><span id="page-12-0"></span>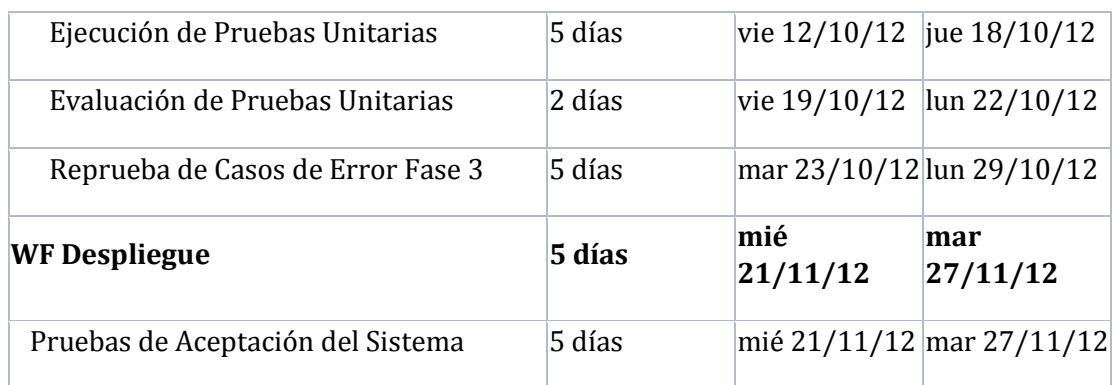

#### ACEPTACIÓN DEL PLAN DE PRUEBAS

Aquí definiremos pautas para la aceptación de plan de pruebas y los interesados en ellas:

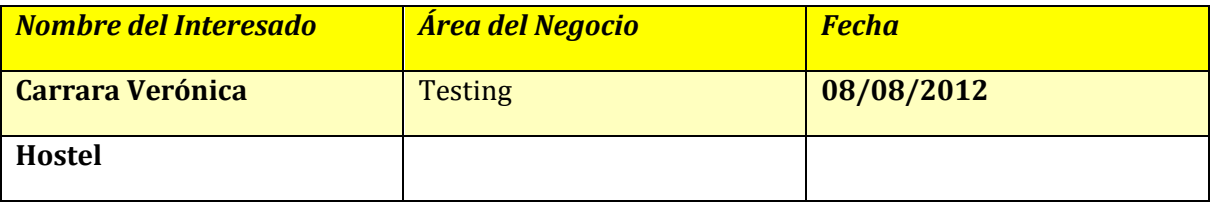

- El plan dará su fin cuando las 3 fases de prueba, las pruebas de integración y pruebas de aceptación del usuario, se encuentren completas y con resultados OK.
- Se deberá informar si el proyecto de soft, puede llegar al fracaso al evaluar las pruebas realizadas.
- $\triangleright$  Se deberá indicar todo tipo de riesgos detectados.

Habilitación Profesional

Grupo Nro.: 2

#### PRUEBAS FASE 1

## DESCRIPCIÓN Y EJECUCIÓN DE PRUEBAS

#### REGISTRAR VIAJERO

....

#### **PRUEBA 1**

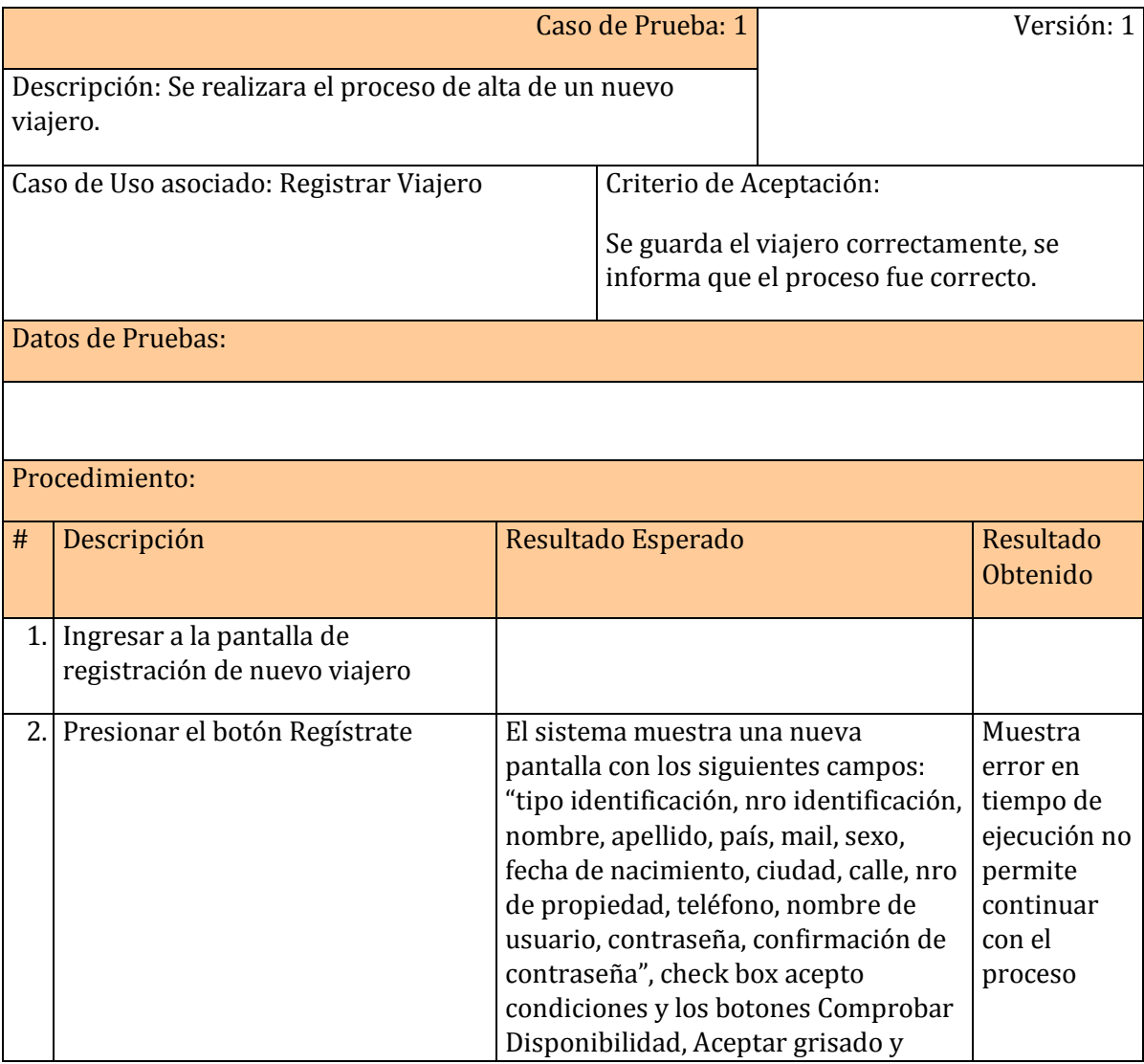

#### Habilitación Profesional

Grupo Nro.: 2

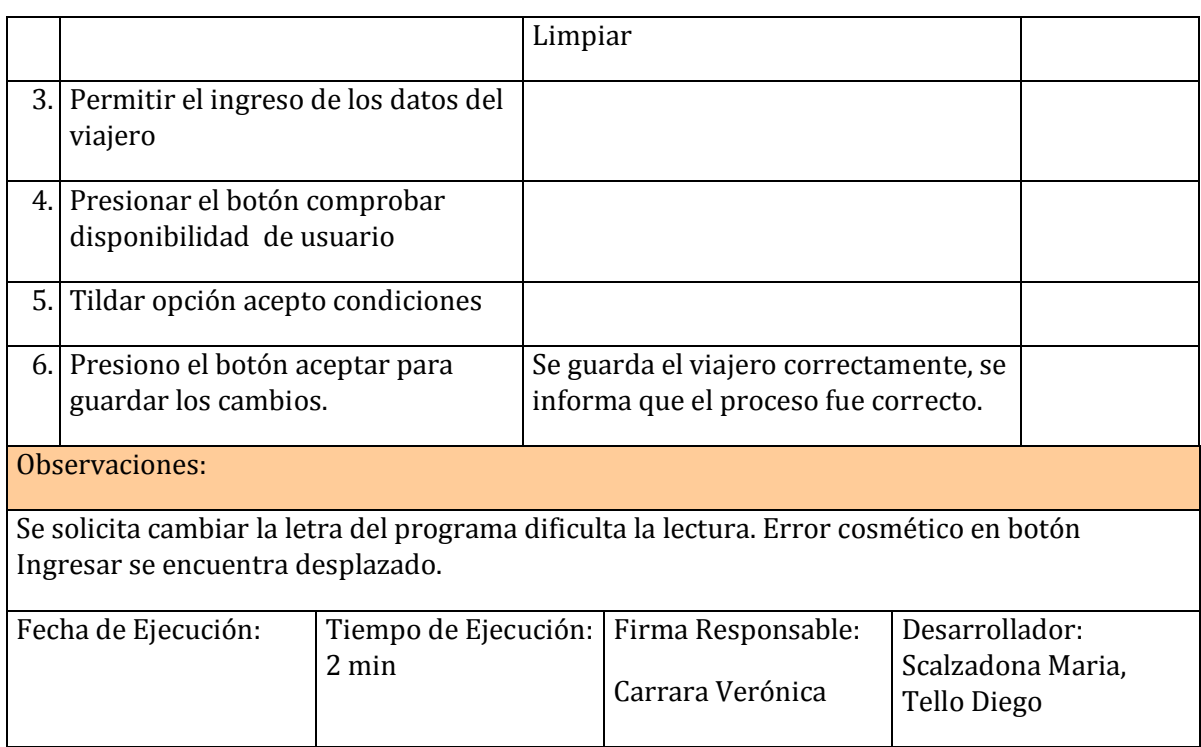

#### **EJECUCIÓN DE PRUEBA 1**

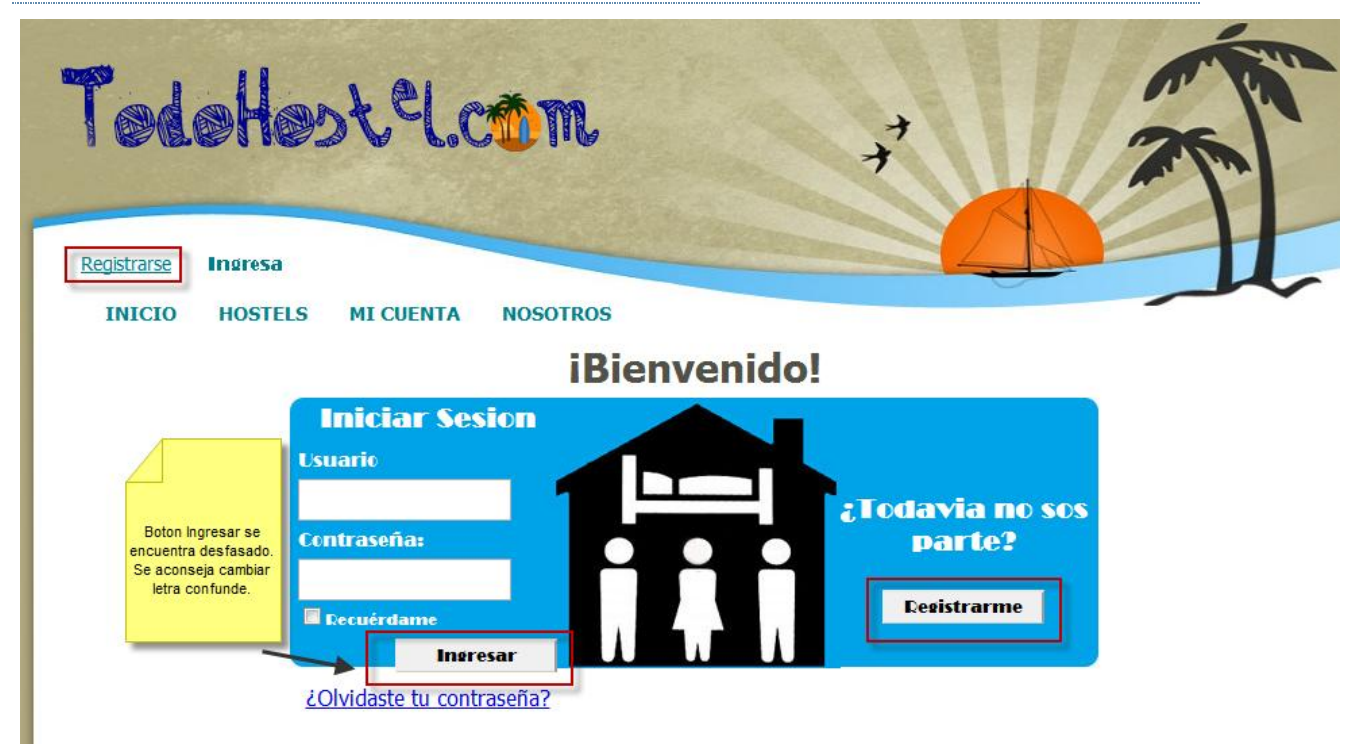

Habilitación Profesional

Grupo Nro.: 2

Al presionar el botón regístrame el sistema da mensaje de error y no permite continuar con el proceso

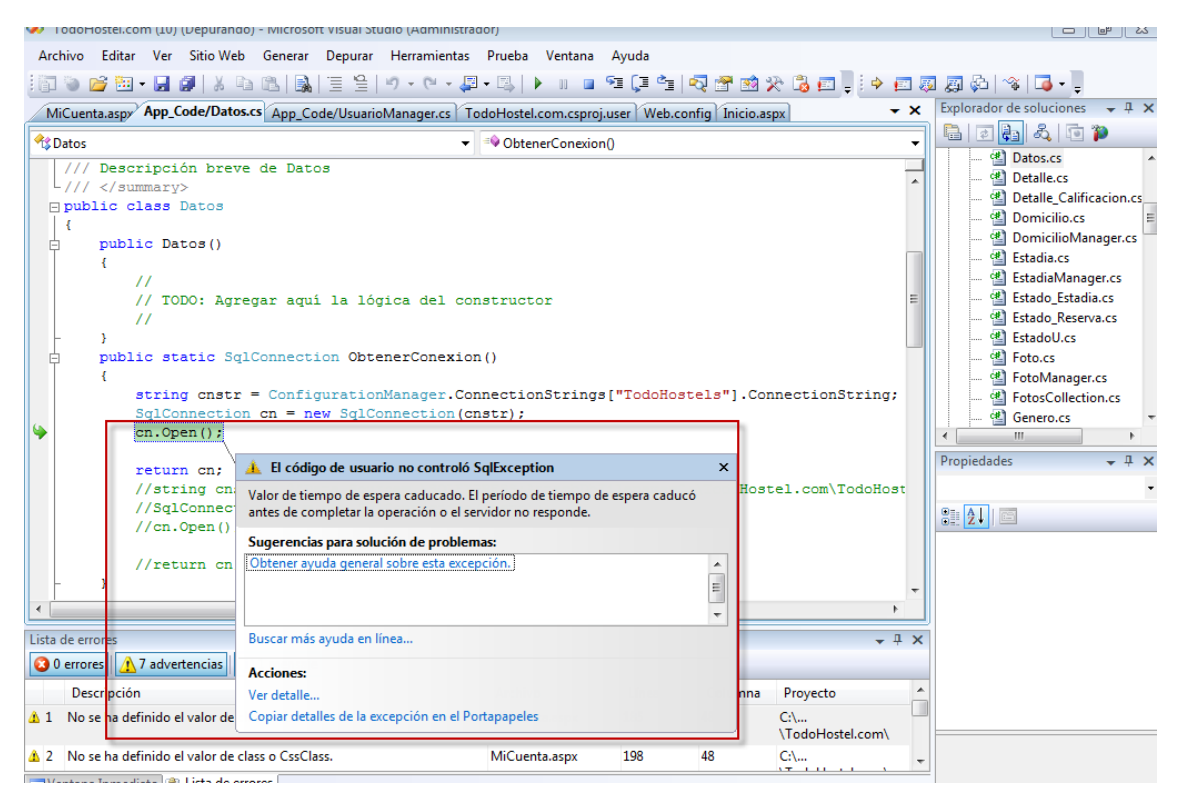

#### PRUEBA 2

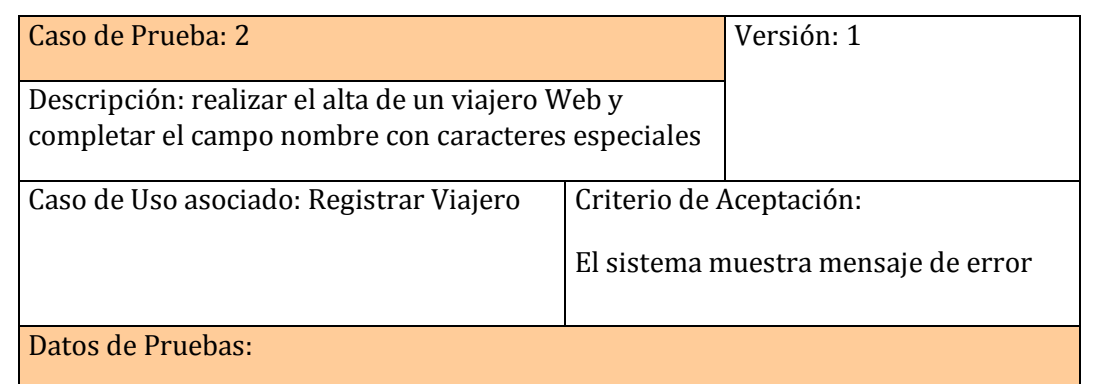

#### Habilitación Profesional

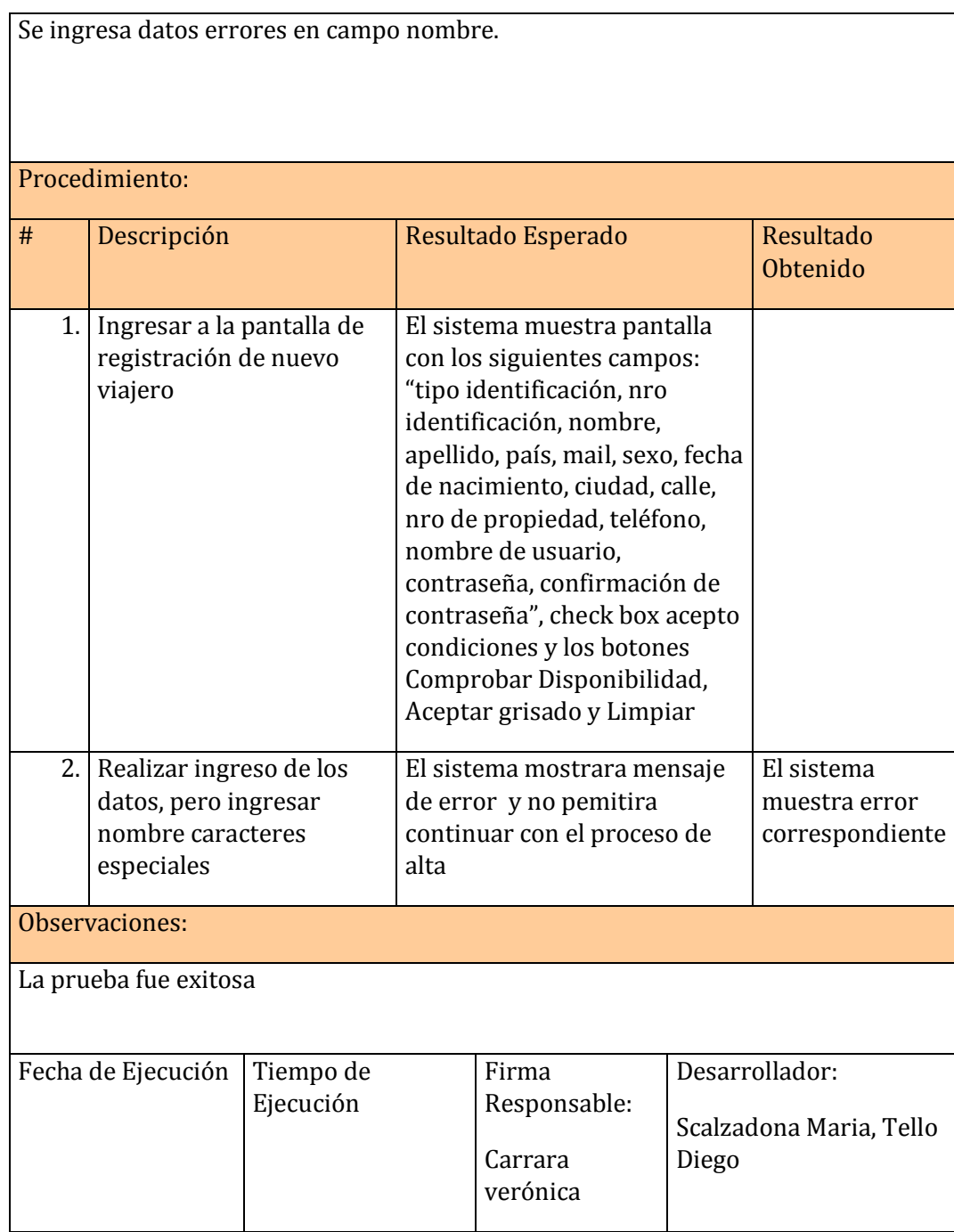

Habilitación Profesional

Grupo Nro.: 2

#### **EJECUTO PRUEBA 2**

Se ingresa a la pantalla y se completan datos

<span id="page-17-0"></span>

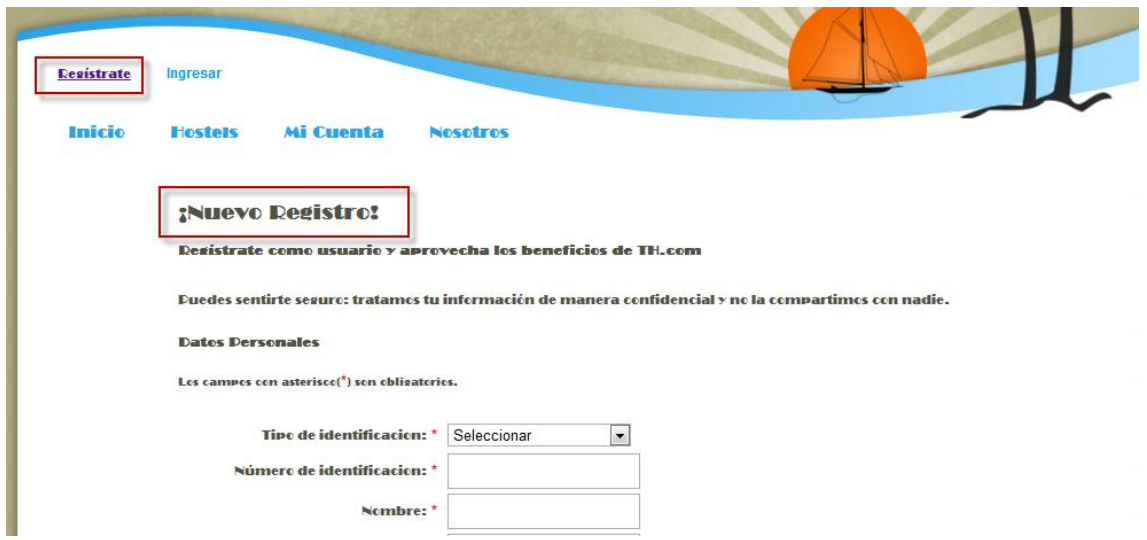

Cargamos con caracteres especiales el campo nombre y el sistema reacciona informando que el error correspondiente.

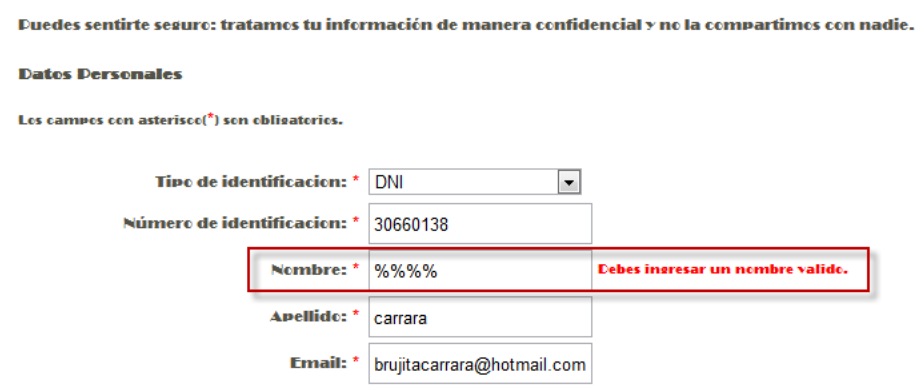

Habilitación Profesional

Grupo Nro.: 2

#### INICIAR SESIÓN

#### **PRUEBA 1**

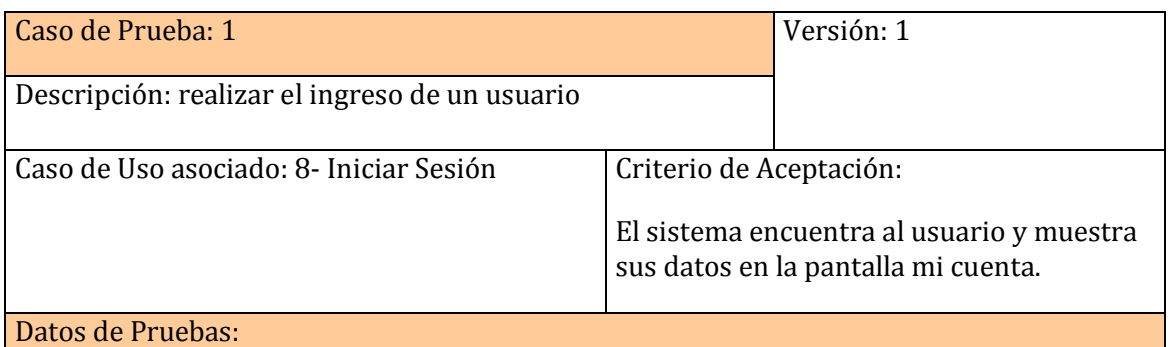

Usuario: marily 99@hotmail.com contraseña: locasa

#### Procedimiento:

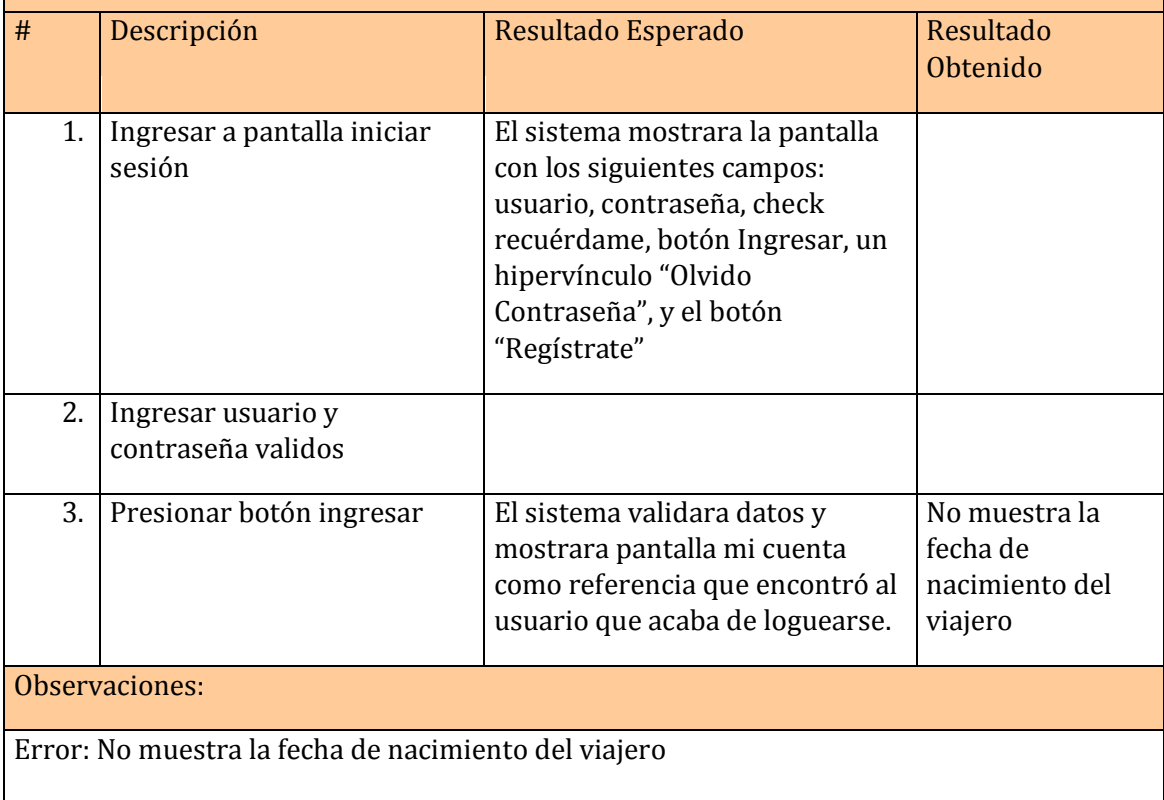

Habilitación Profesional

Grupo Nro.: 2

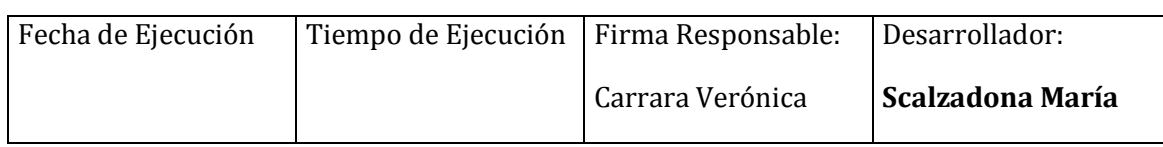

#### **EJECUTO PRUEBA 1**

Ingreso a la pantalla Iniciar Sesión

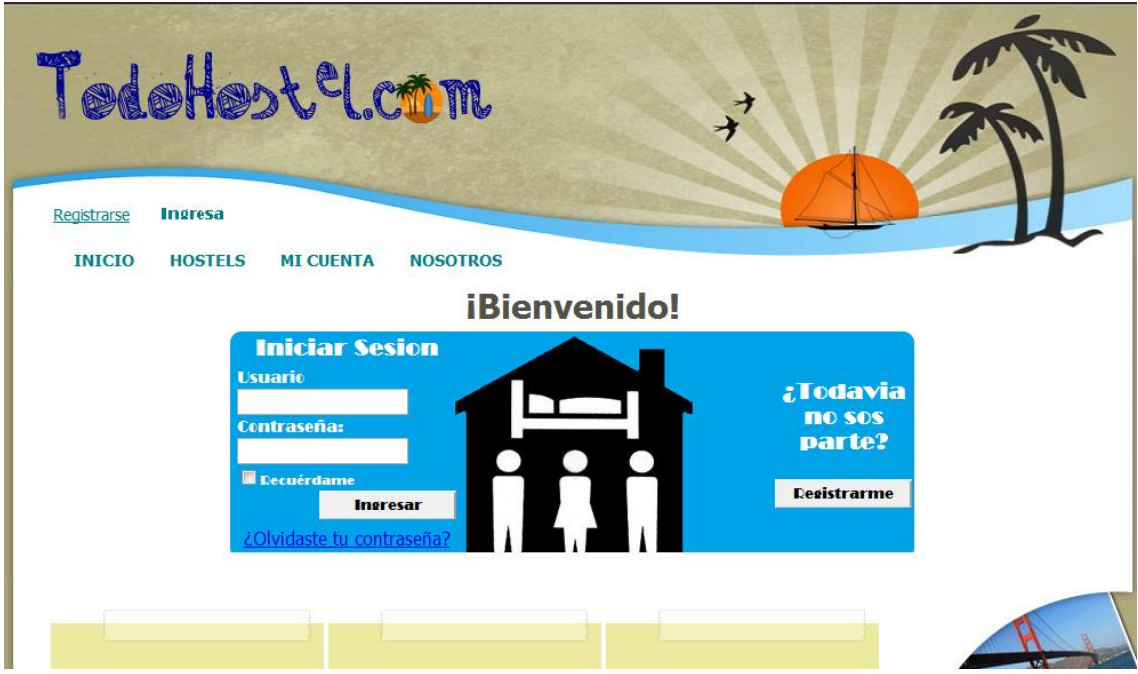

Cargo usuario y contraseña validos y presiono el botón Ingresar.

Habilitación Profesional

Grupo Nro.: 2

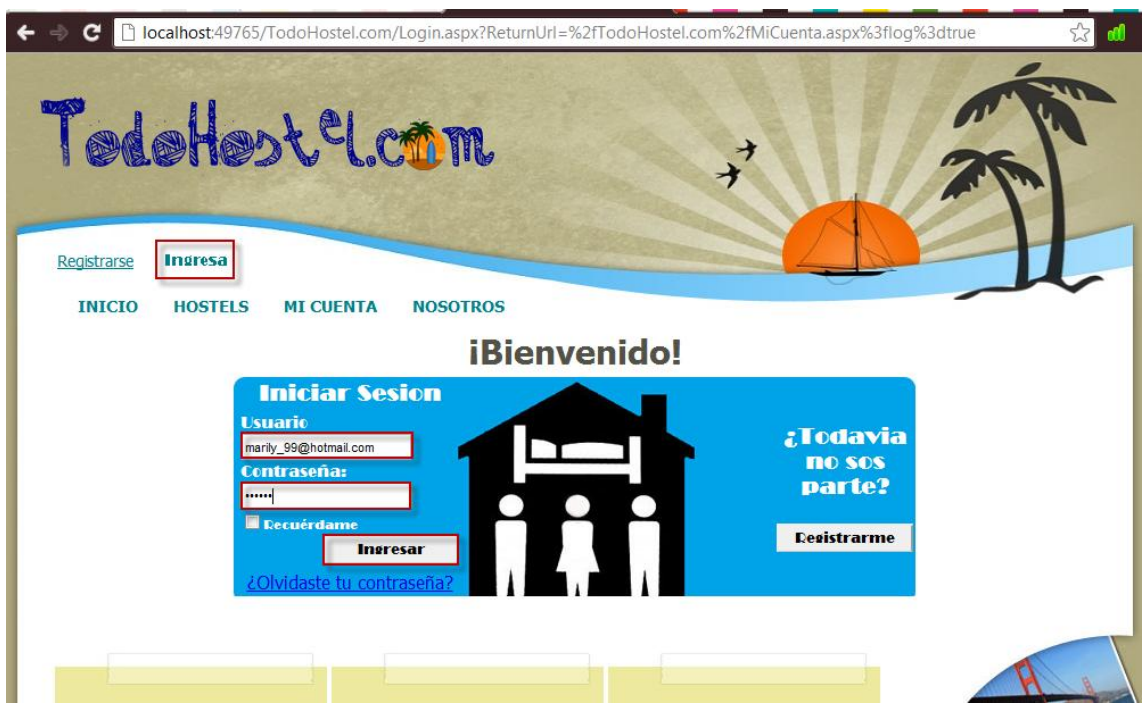

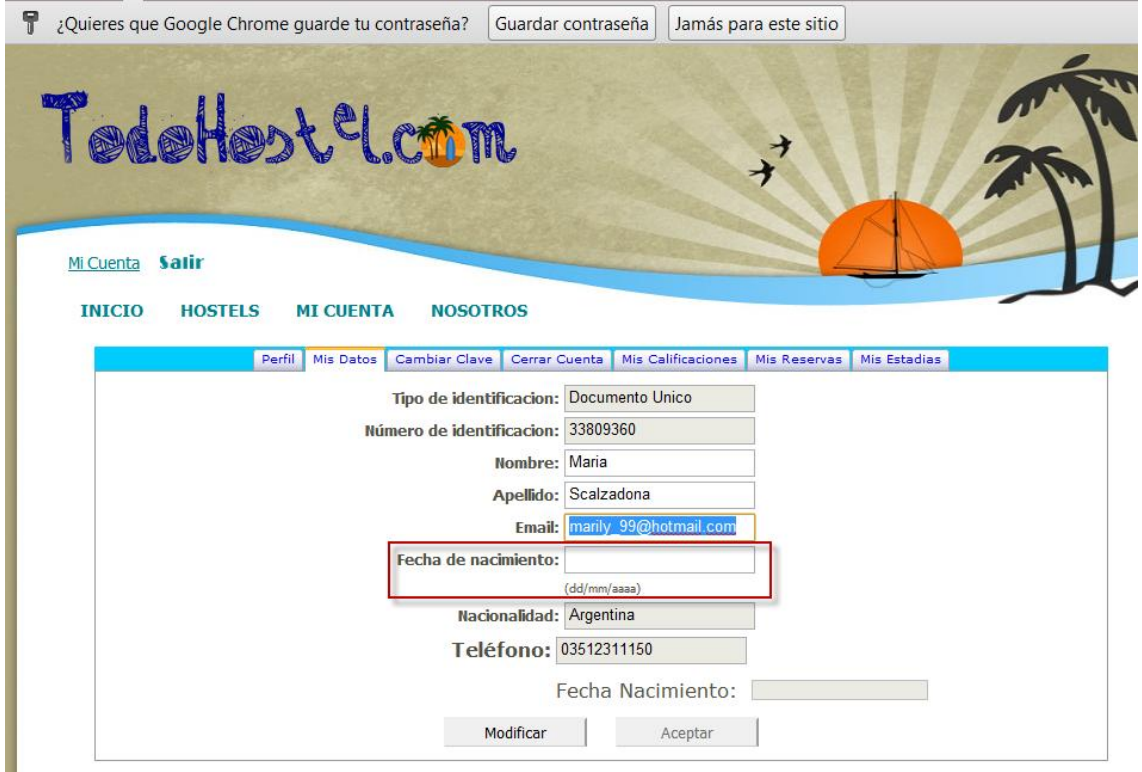

Habilitación Profesional

El sistema trae los datos del viajero menos su fecha de nacimiento.

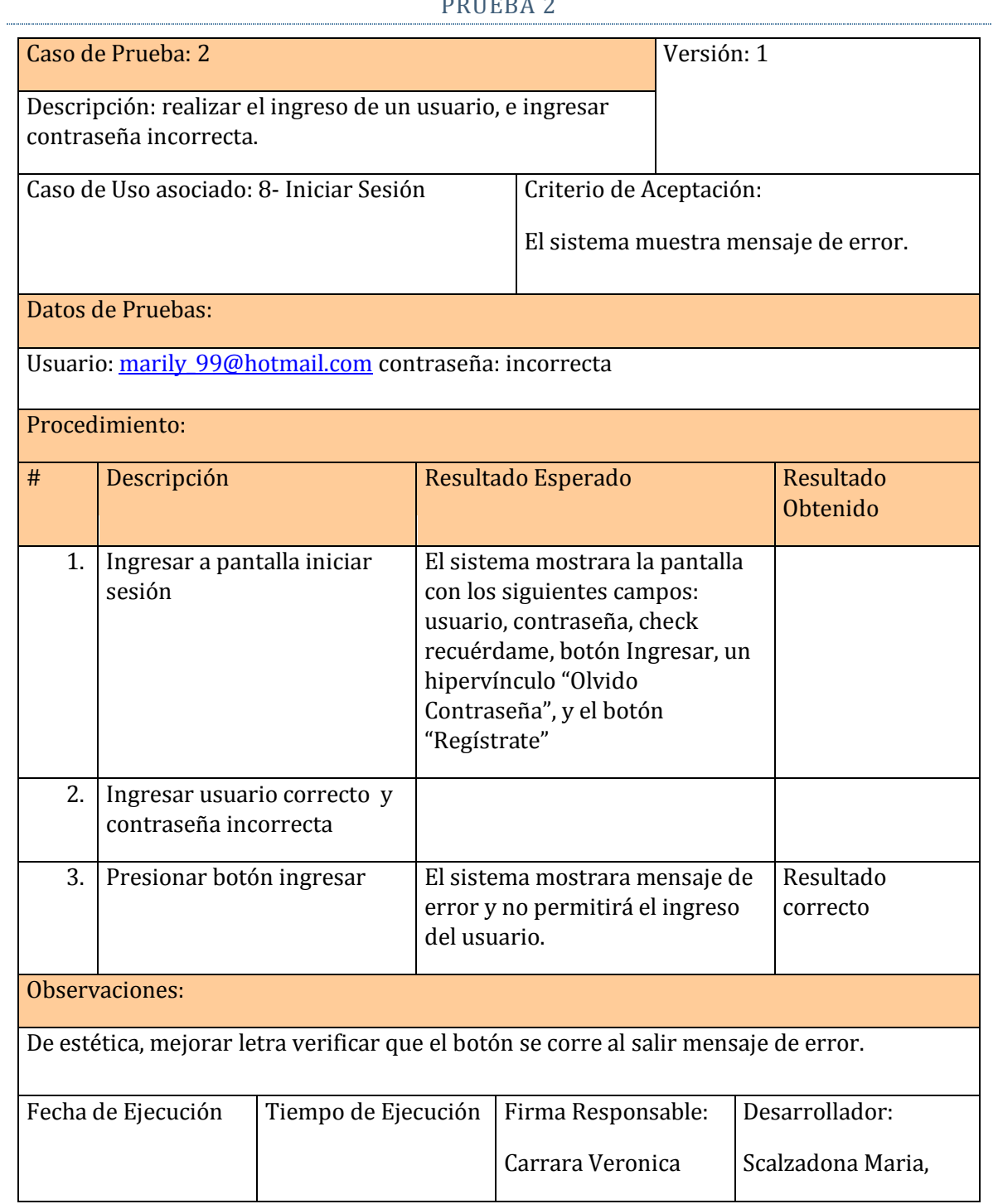

#### PRUEBA 2

Habilitación Profesional

Grupo Nro.: 2

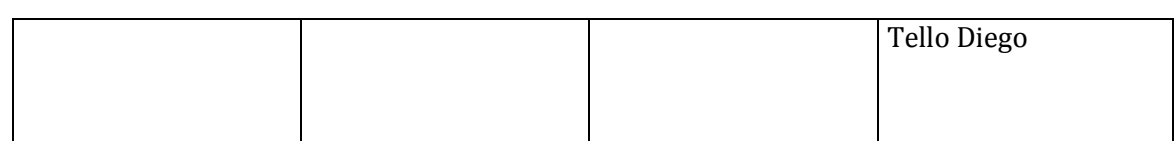

#### **EJECUTO PRUEBA 2**

Ingreso a pantalla Iniciar Sesión, ingreso usuario correcto y contraseña incorrecta

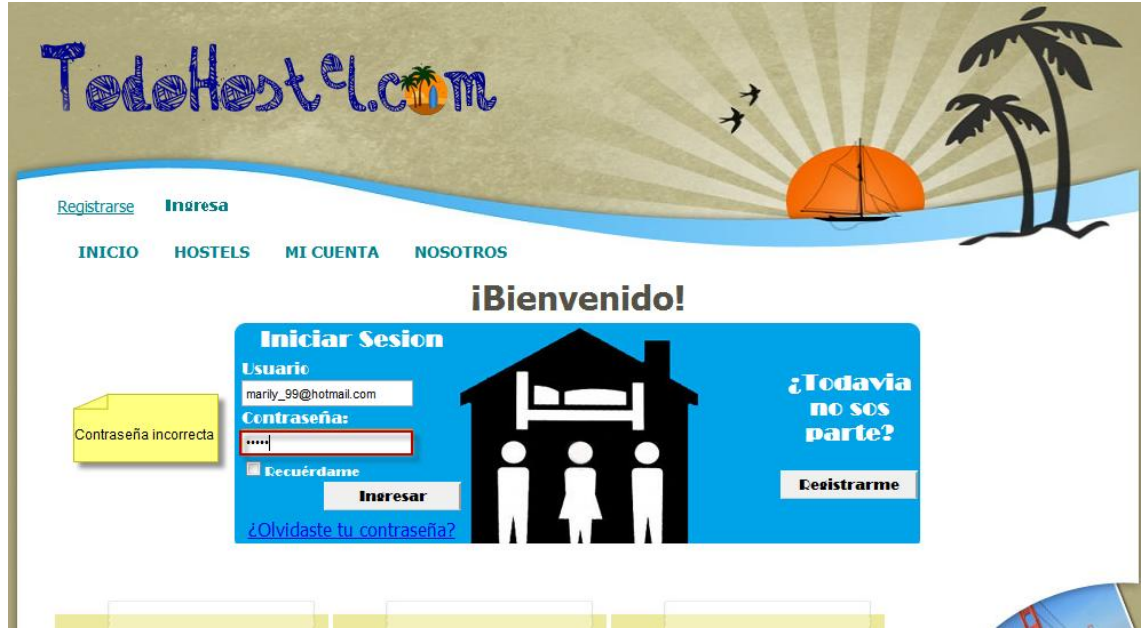

<span id="page-22-0"></span>Presiono botón Ingresar

Habilitación Profesional

Grupo Nro.: 2

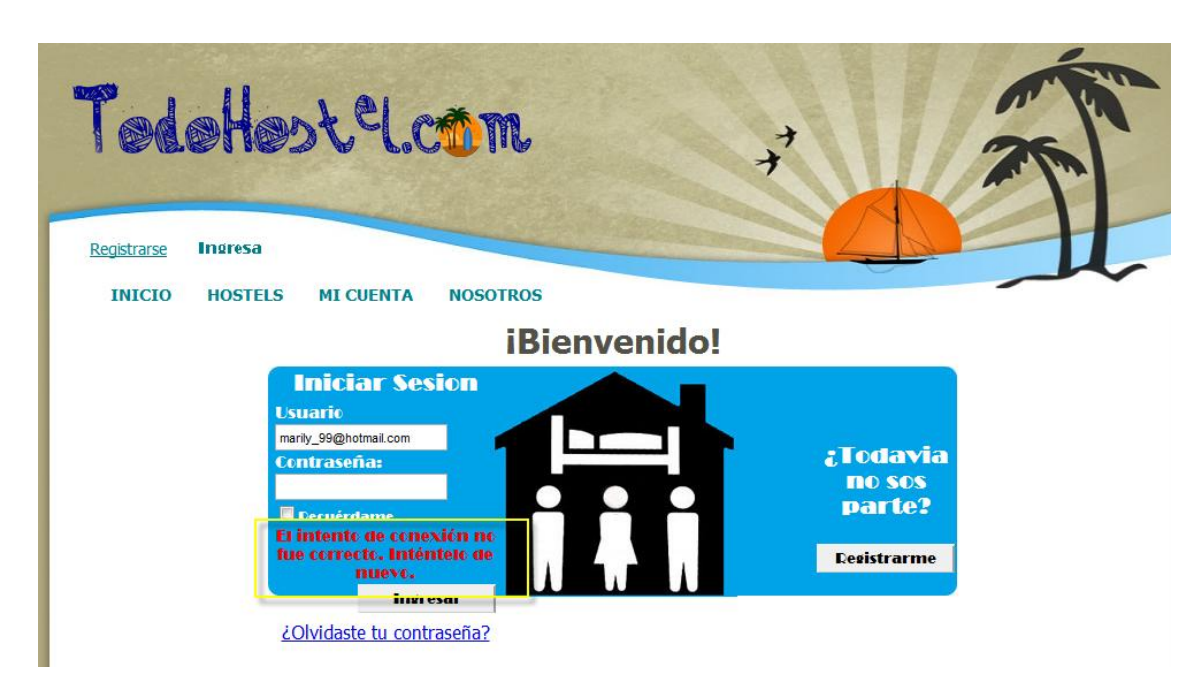

El sistema devuelve mensaje de error y no permite pasar a la pantalla mi cuenta.

## CONSULTAR DISPONIBILIDAD

#### PRUEBA 1

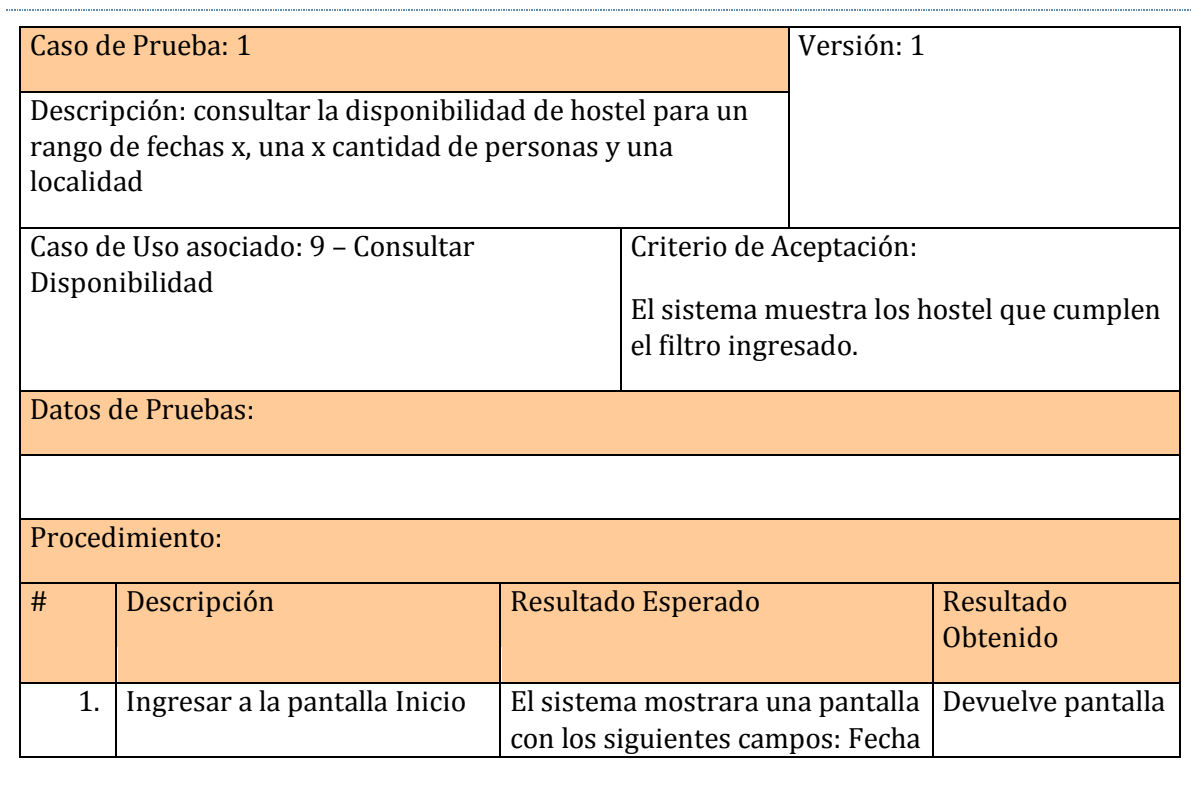

#### Habilitación Profesional

Grupo Nro.: 2

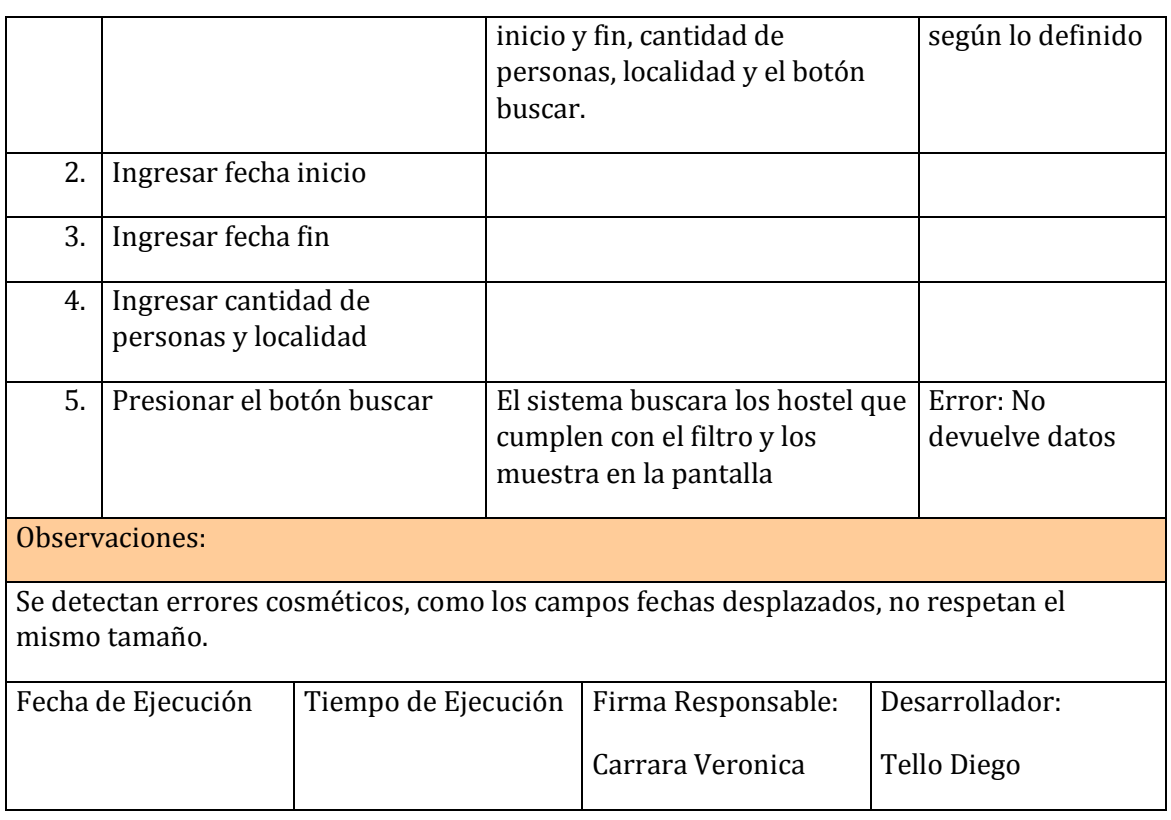

Habilitación Profesional

#### **EJECUCIÓN DE LA PRUEBA 1**

Ingreso a la pantalla Inicio, para consultar la disponibilidad de un hostel

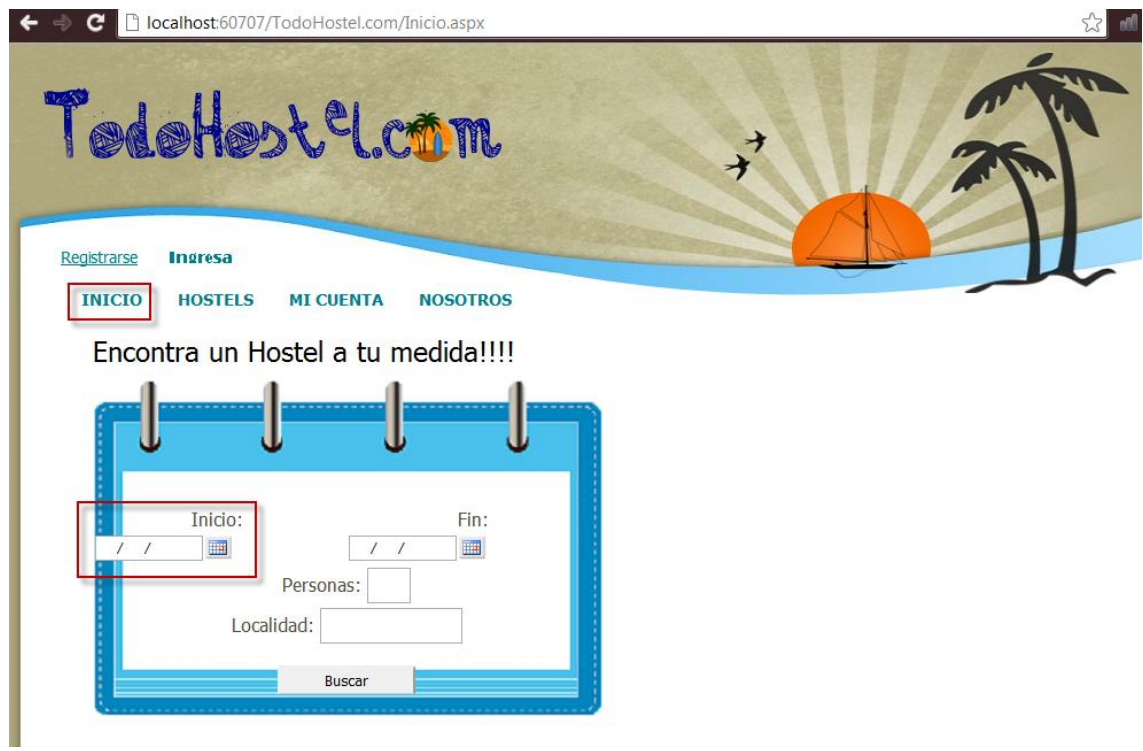

Completo datos

Habilitación Profesional

Grupo Nro.: 2

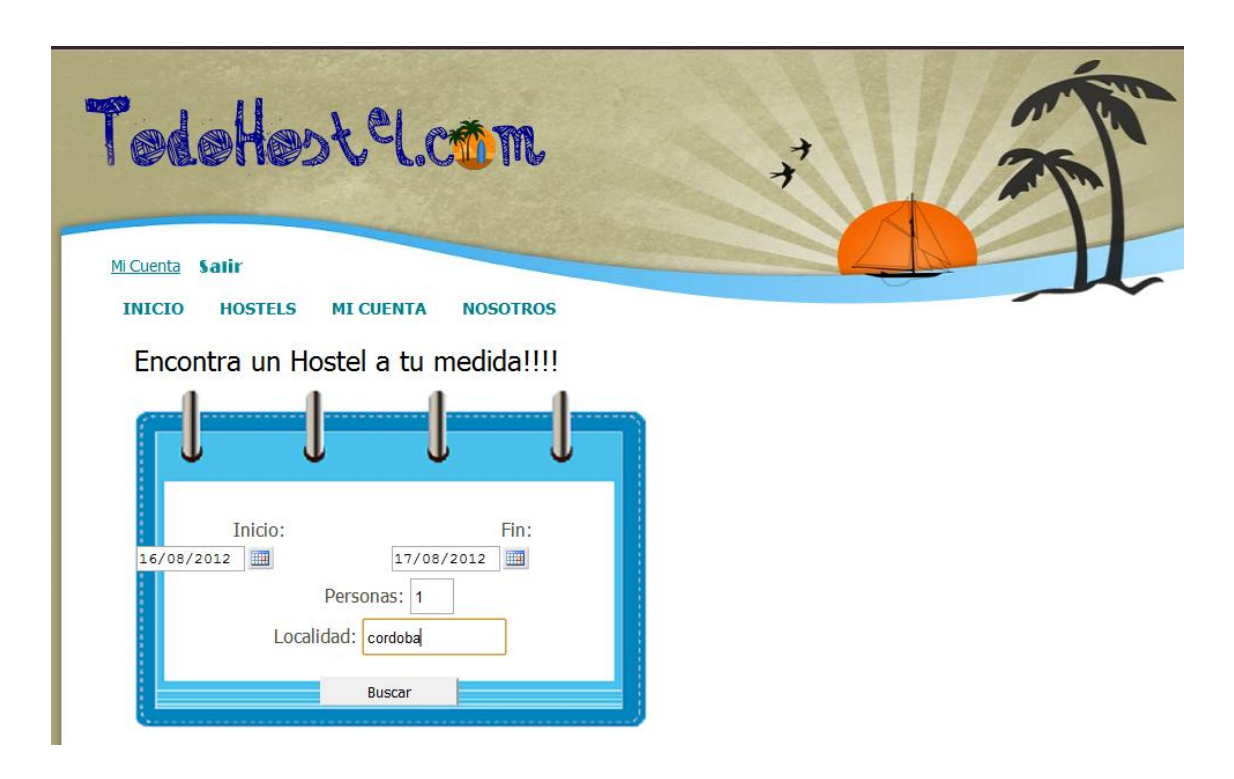

Al presionar el botón Buscar no devuelve datos.

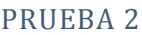

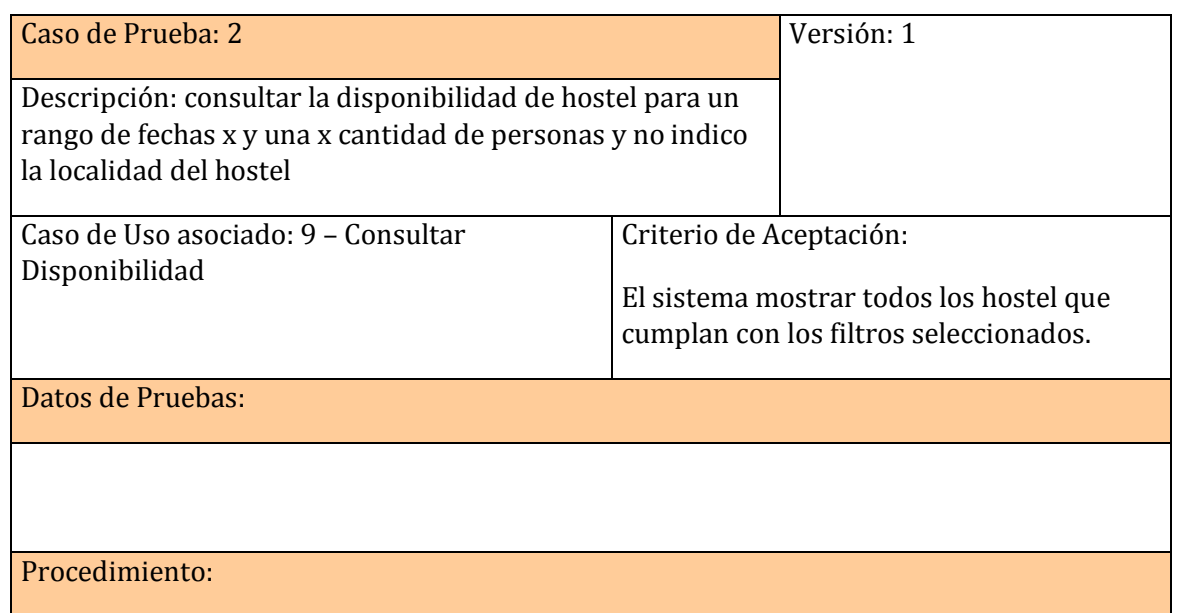

Habilitación Profesional

Grupo Nro.: 2

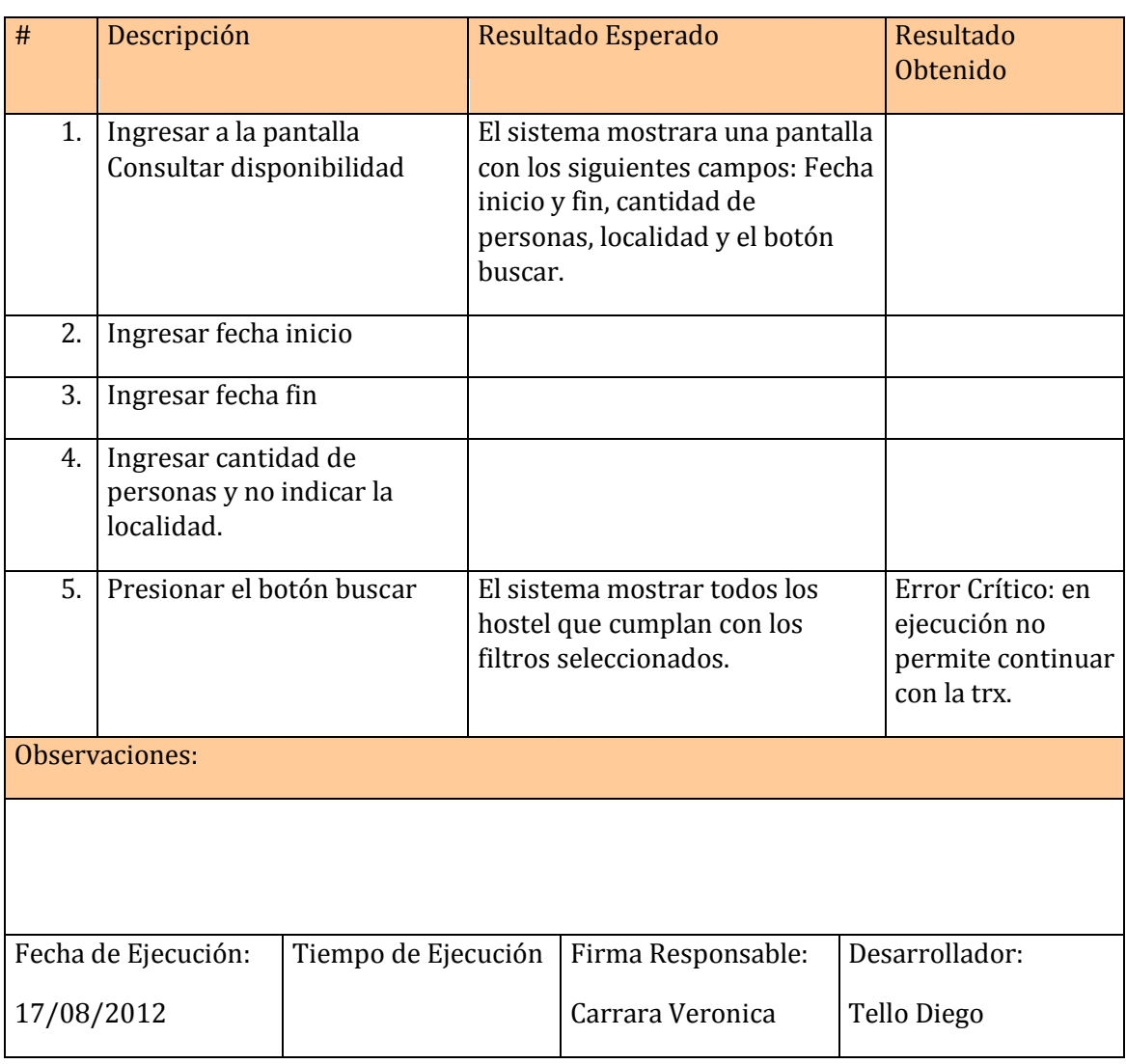

Habilitación Profesional

Grupo Nro.: 2

## <span id="page-28-0"></span>**EJECUCIÓN DE PRUEBA 2**

Se verifica error al no cargar la localidad o ciudad.

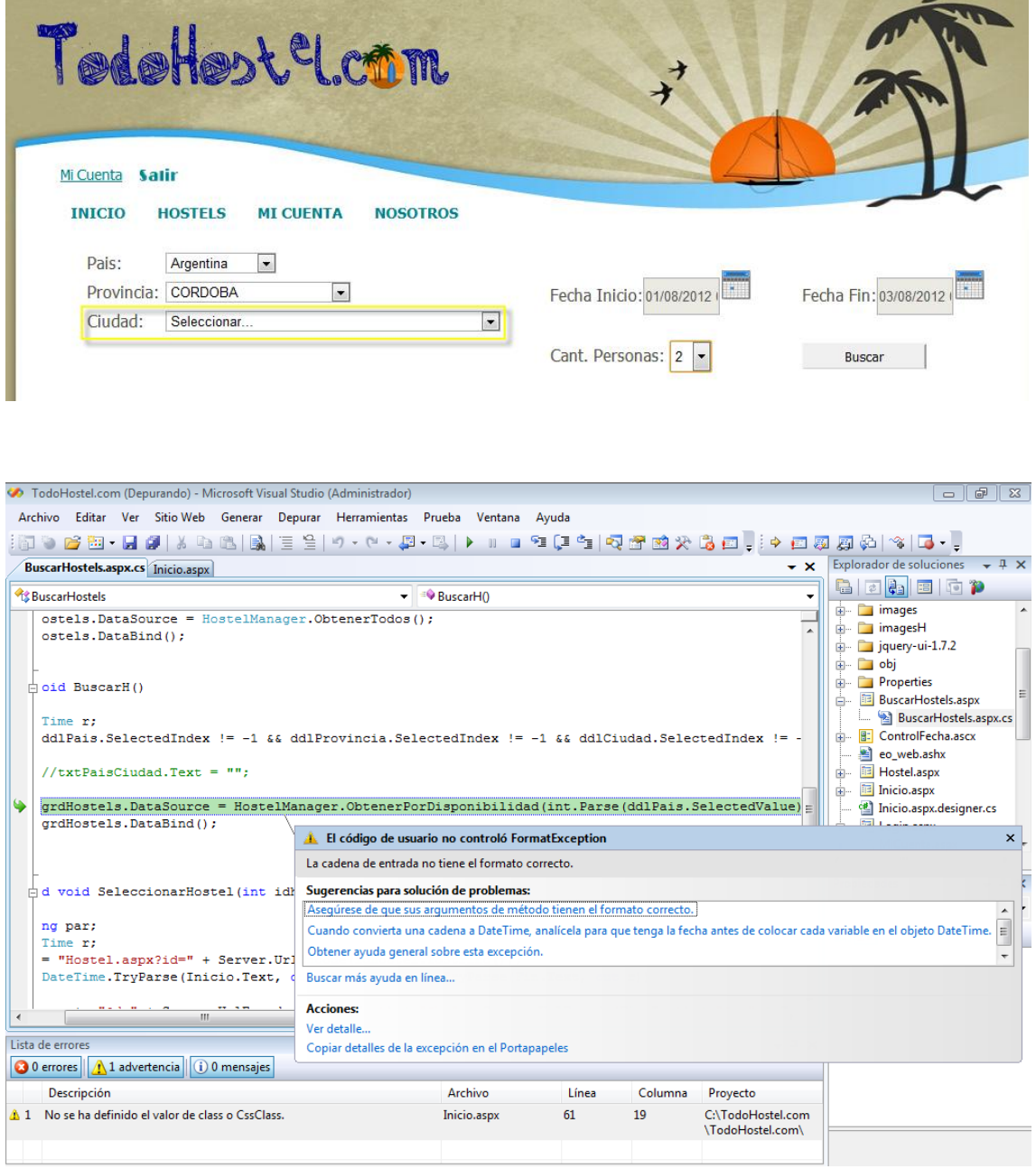

Habilitación Profesional

Grupo Nro.: 2

#### REGISTRAR RESERVA

#### PRUEBA 1

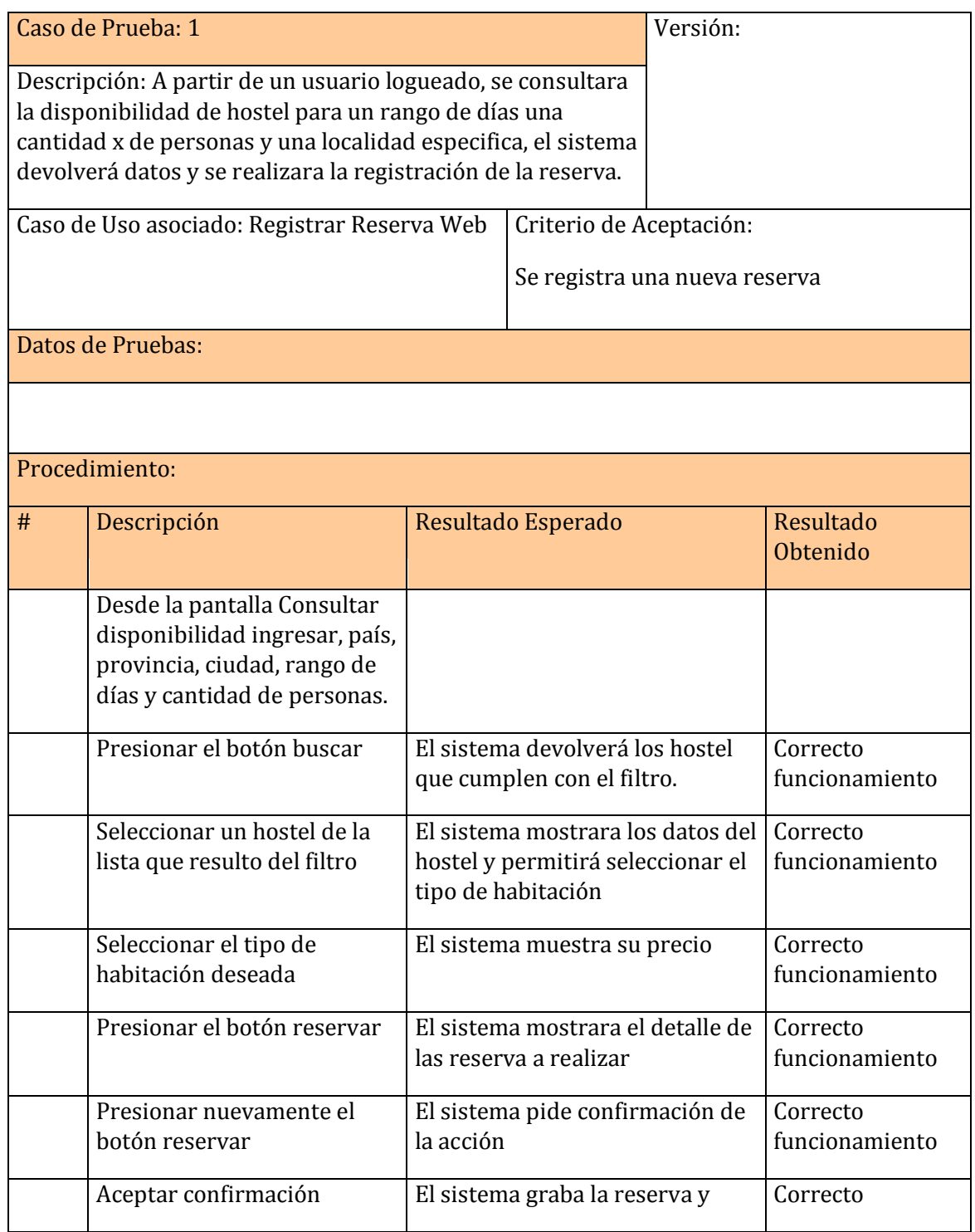

Habilitación Profesional

Grupo Nro.: 2

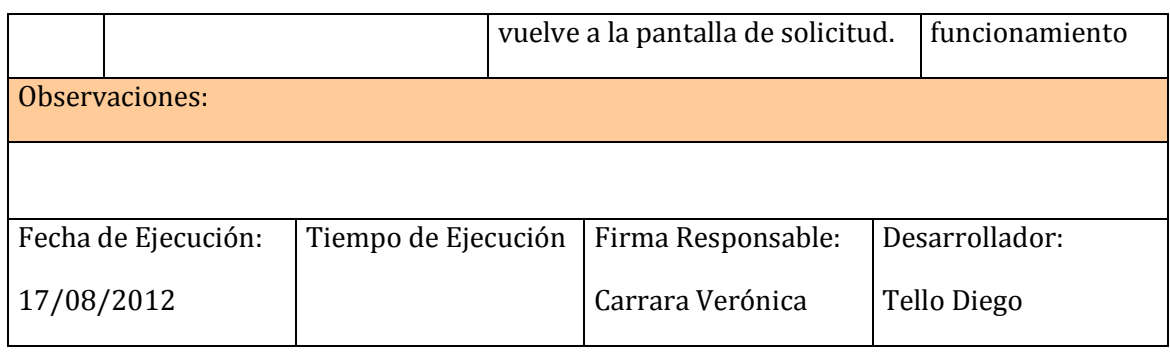

#### **EJECUCIÓN DE PRUEBA 1**

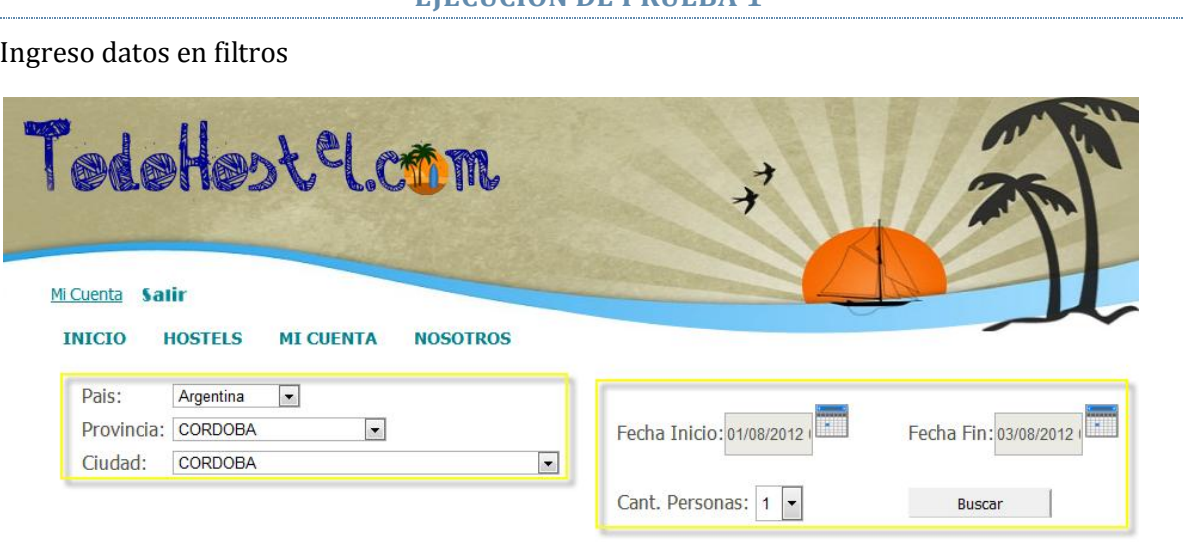

El sistema devuelve resultados. Selecciono un hostel presionando el botón reserva, para comenzar con la misma.

#### Habilitación Profesional

Grupo Nro.: 2

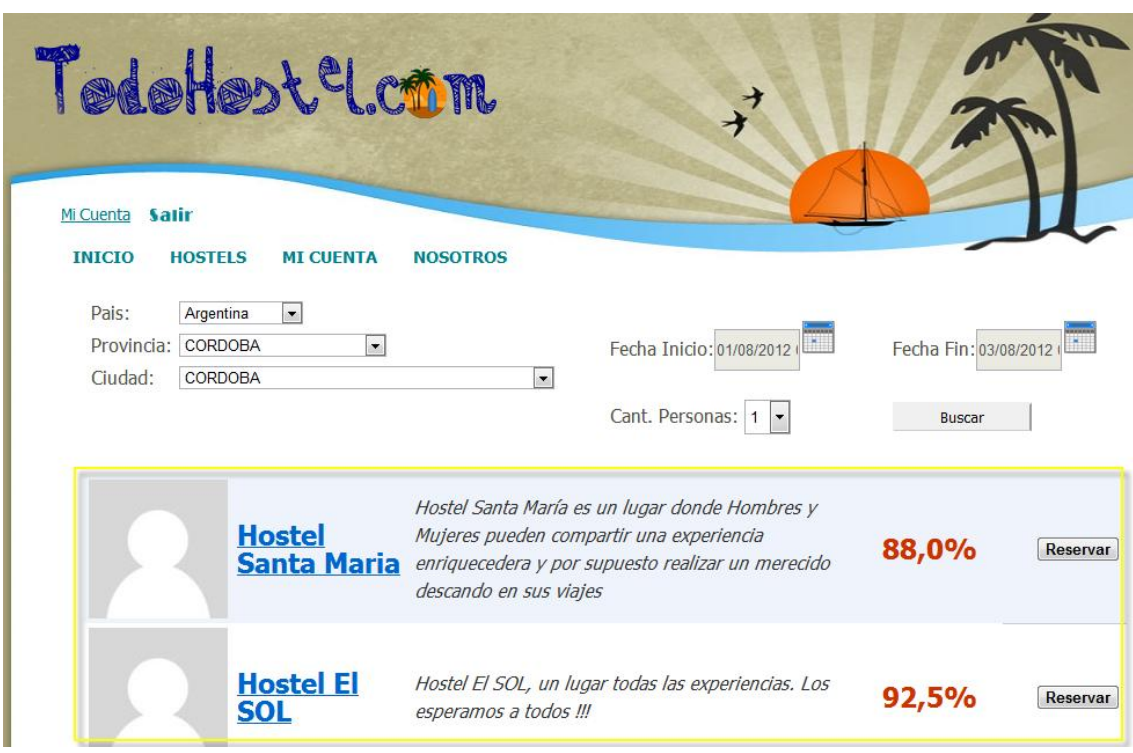

El sistema muestra los datos del hostel.

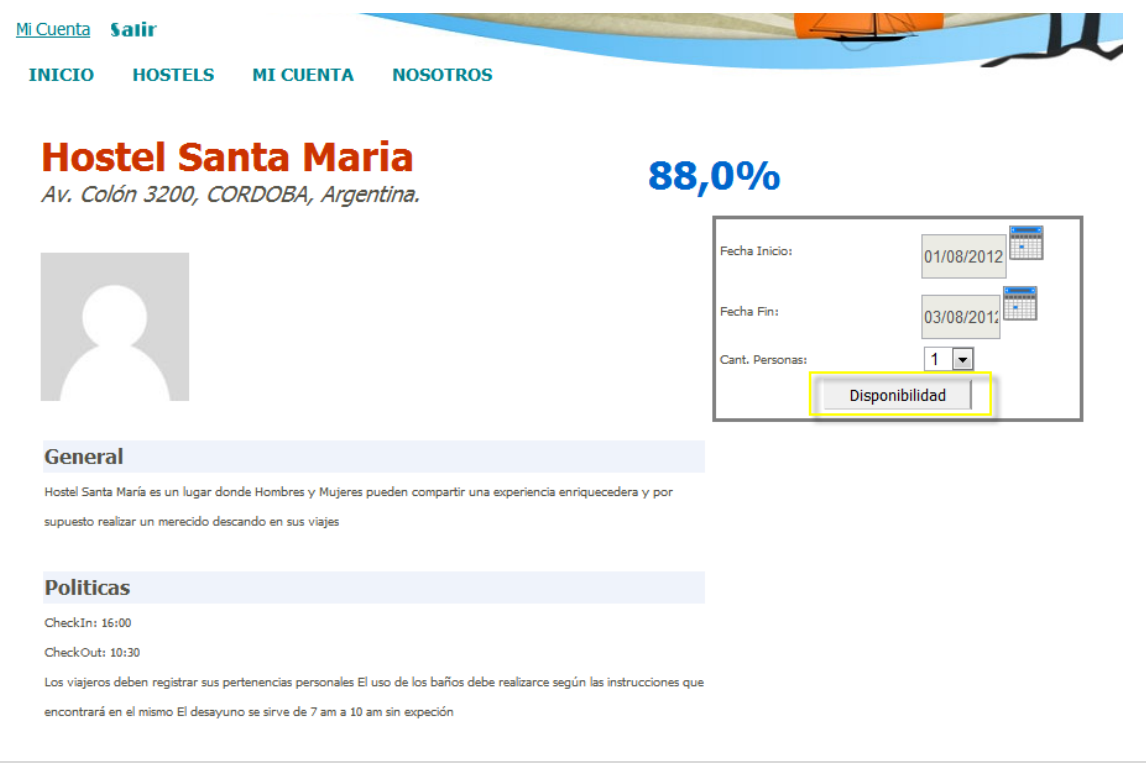

Habilitación Profesional

Grupo Nro.: 2

Selecciono tipo de habitación a reservar.

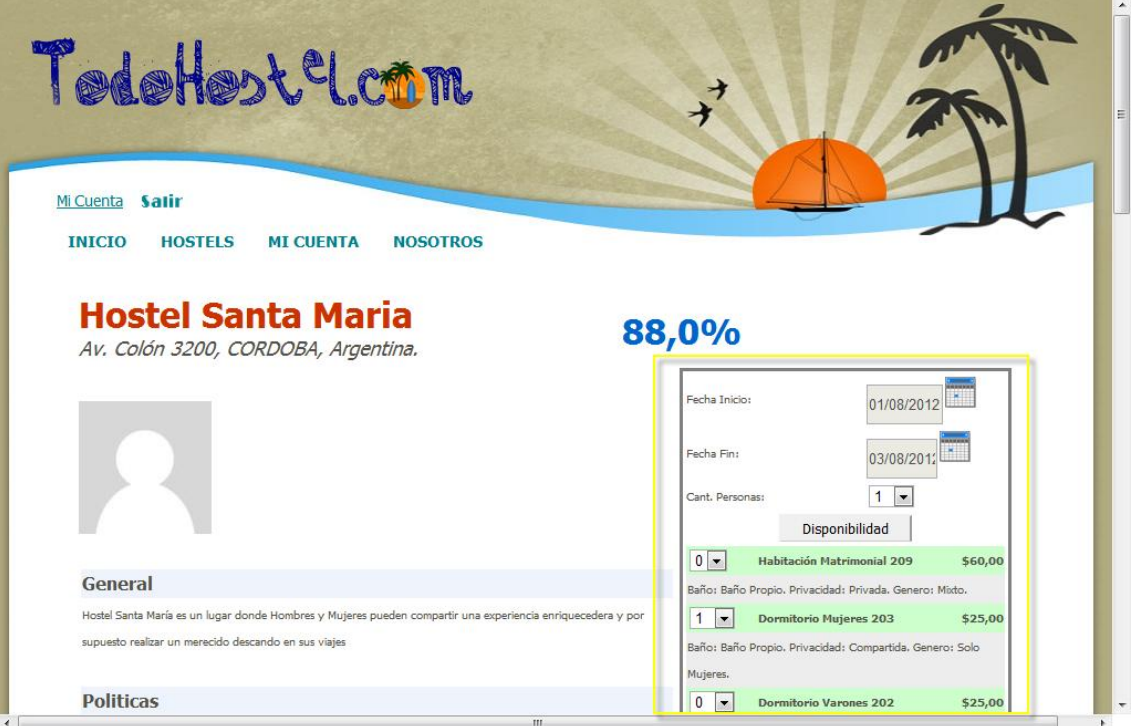

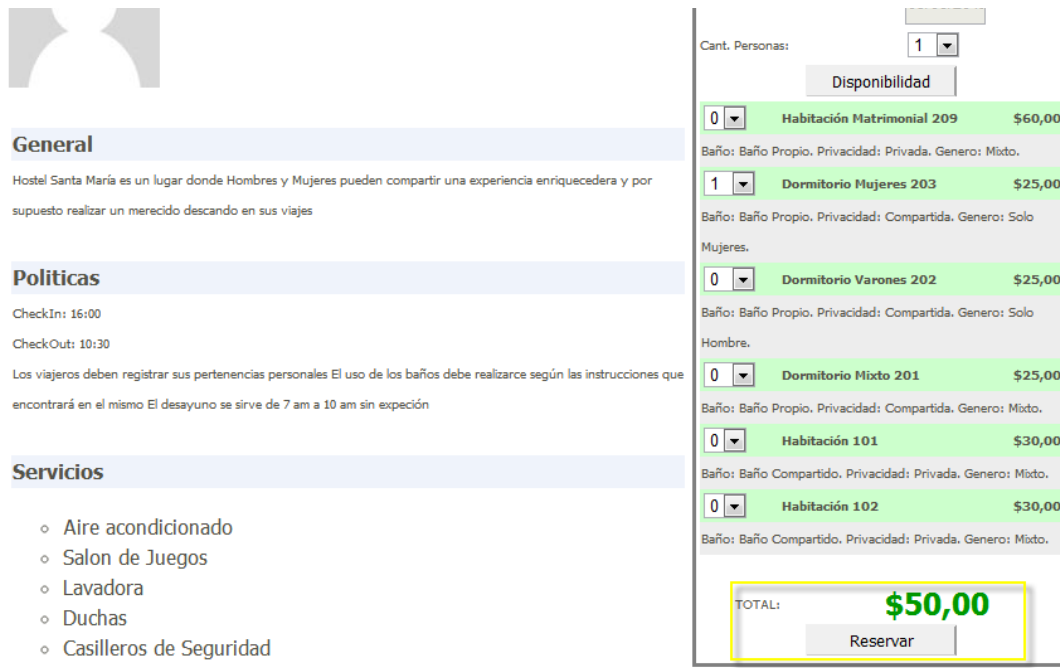

· Casilleros de Seguridad

Habilitación Profesional

Grupo Nro.: 2

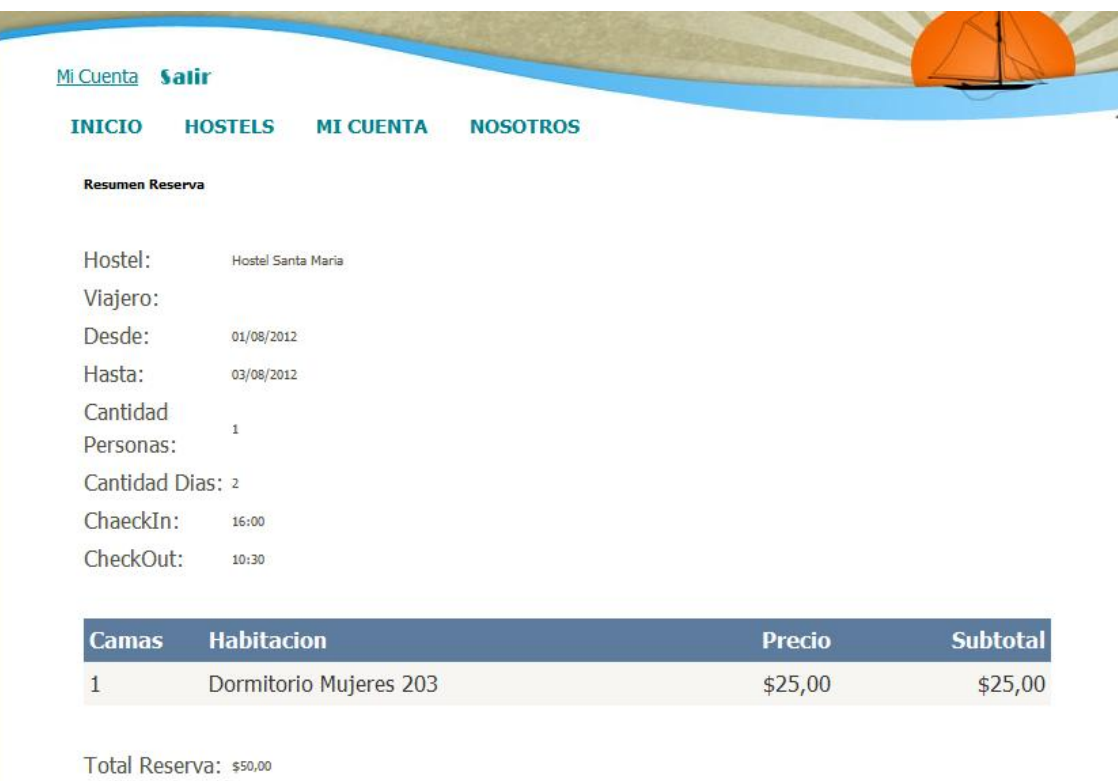

<span id="page-33-0"></span>Reservar

Habilitación Profesional

Grupo Nro.: 2

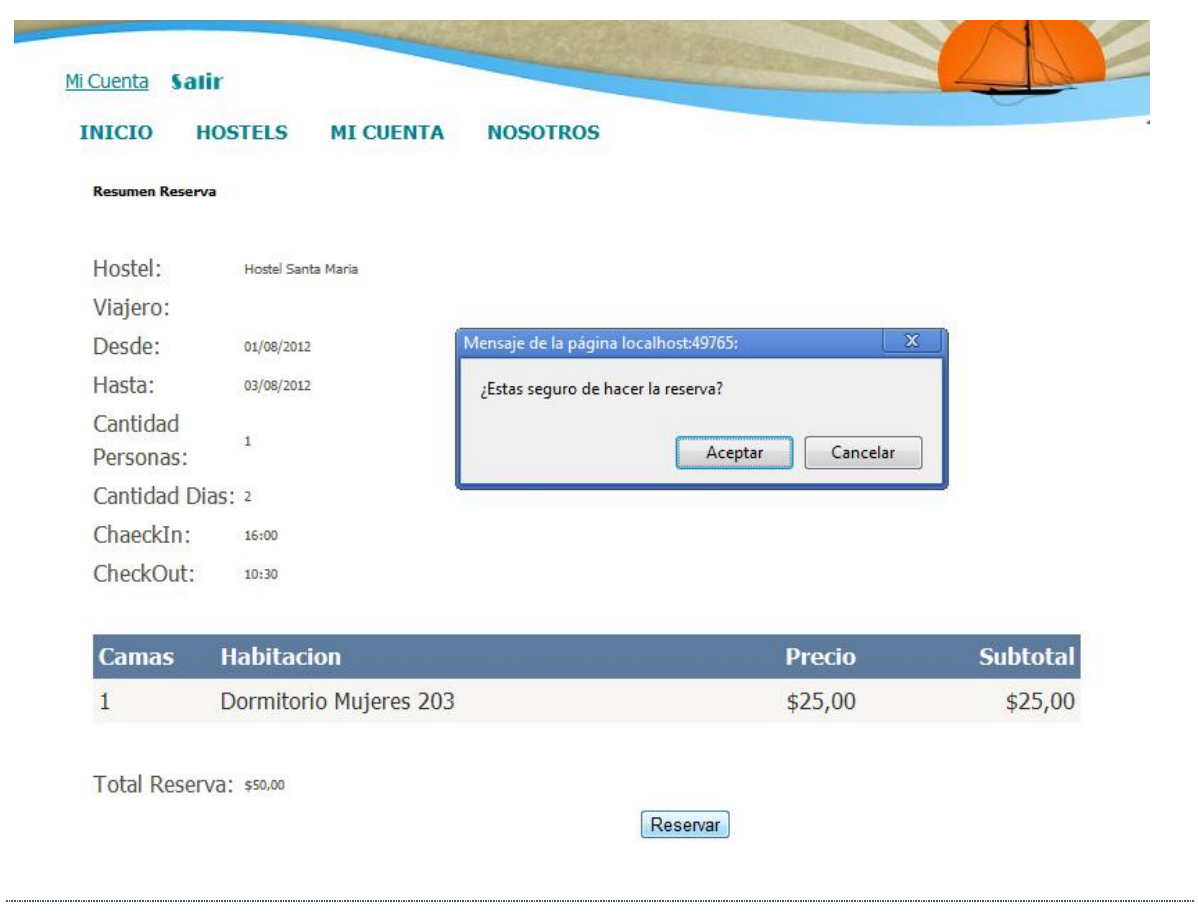

## CANCELAR RESERVA WEB

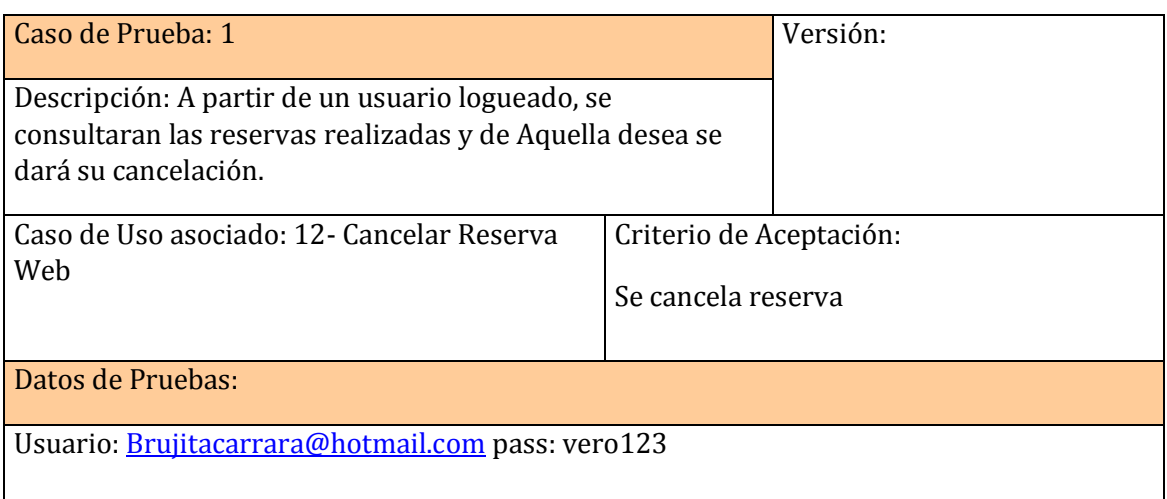

Habilitación Profesional

Grupo Nro.: 2

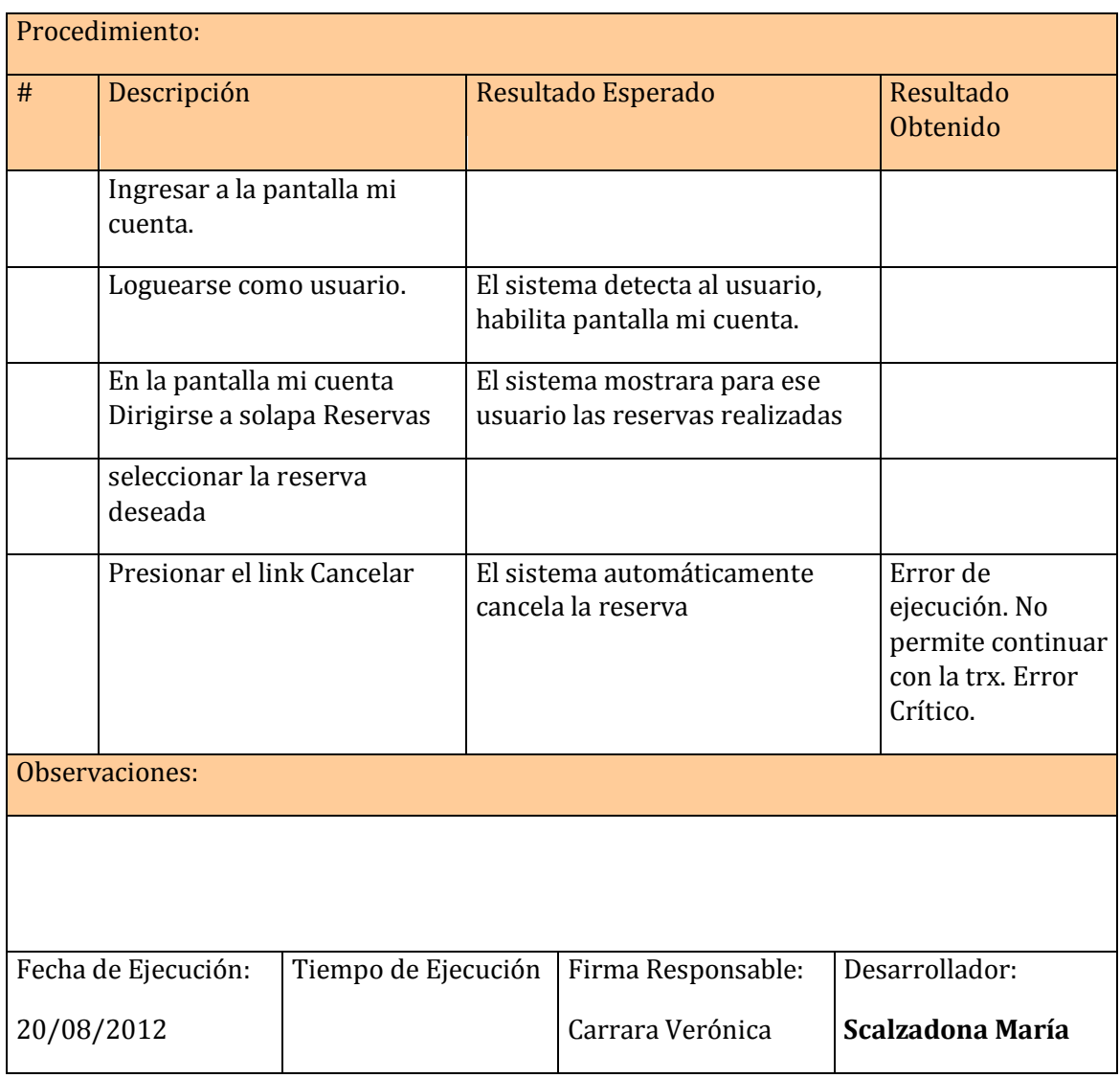
Habilitación Profesional

Grupo Nro.: 2

#### **Ejecución de las pruebas**

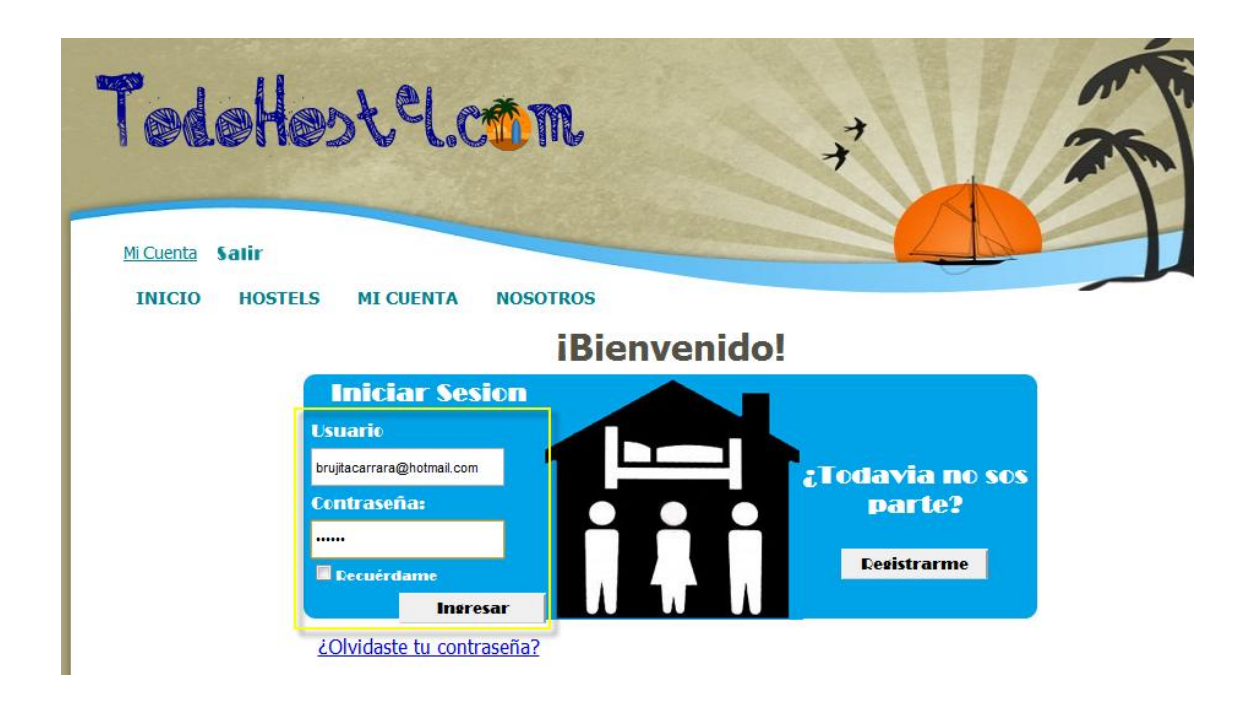

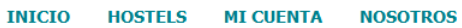

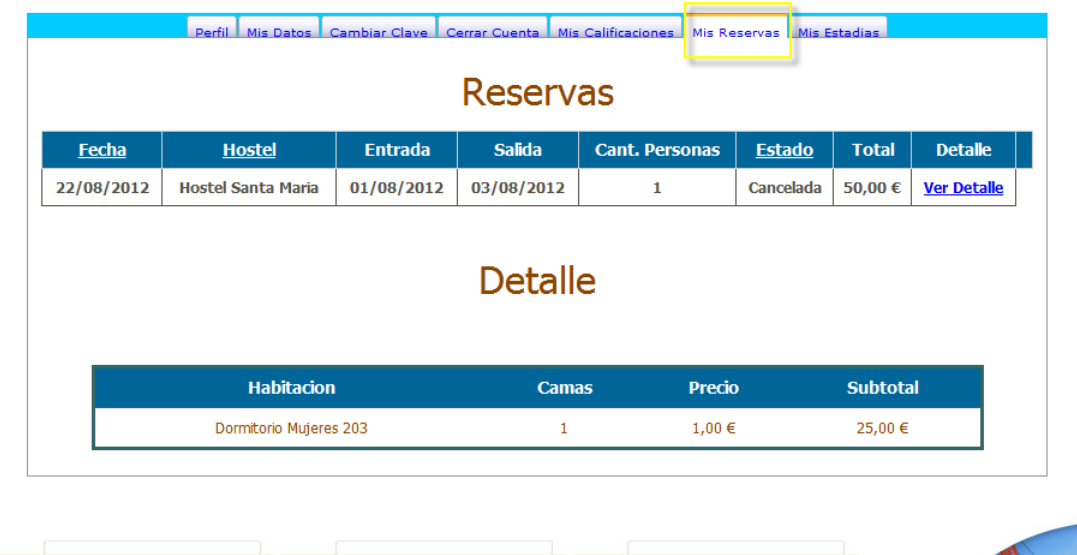

Presiono el botón detalle y se genera error de ejecución. No permite continuar con la trx.

Habilitación Profesional

Grupo Nro.: 2

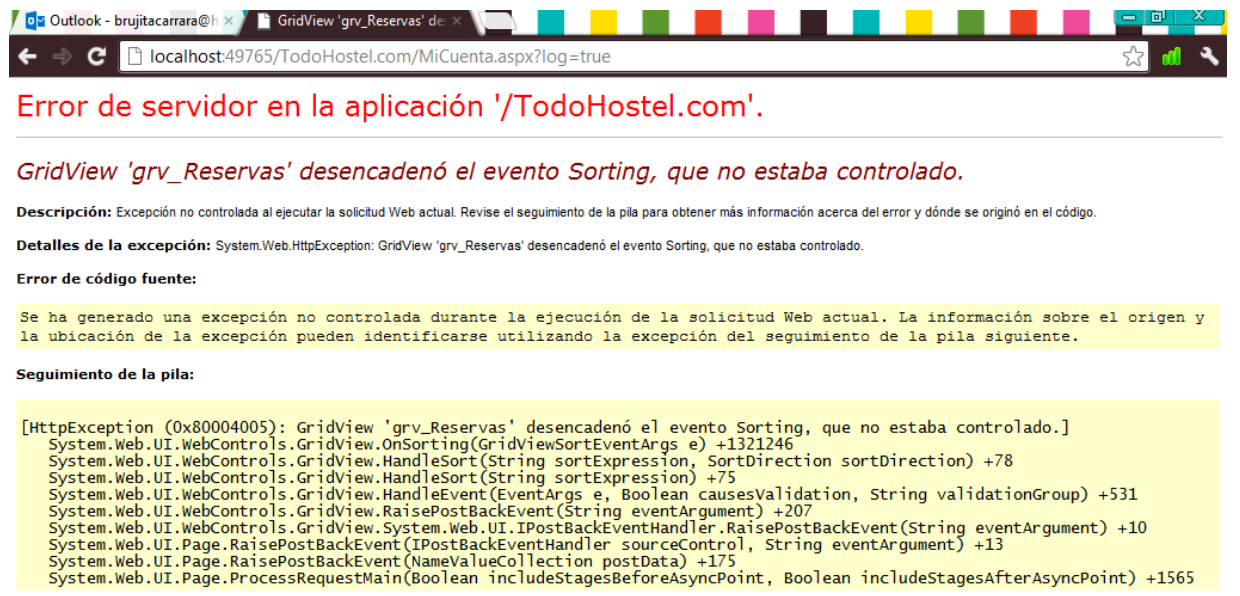

Información de versión: Versión de Microsoft .NET Framework:2.0.50727.4963; Versión ASP.NET:2.0.50727.4955

Habilitación Profesional

Grupo Nro.: 2

# DESCRIPCIÓN Y EJECUCIÓN DE REPRUEBAS

Fecha de Realización de repruebas: 20/08/2012

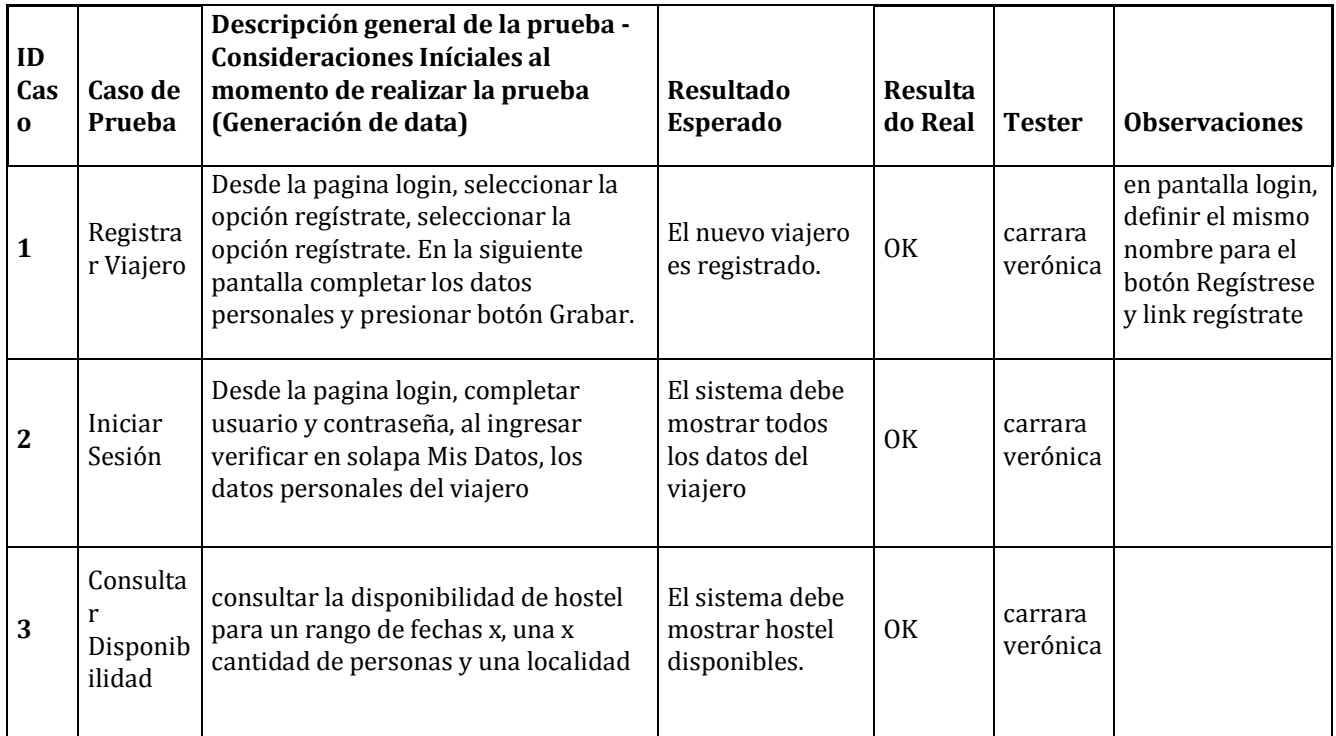

Habilitación Profesional

Grupo Nro.: 2

### EVALUACIÓN DE EJECUCIÓN DE PRUEBAS

En mayor medida los errores detectados se comprenden en Estética de las interfaces, los cuales están siendo solucionados en Fase 2 y están siendo aplicados en esta fase aunque aun no llego a su finalización.

Se han realizado las repruebas de las pruebas unitarias, las cuales han dado un resultado OK mostrando la funcionalidad deseada.

Se ha mejorado la funcionalidad de la pantalla Buscar Disponibilidad, exigiendo al viajero la completitud de los campos de País, Provincia y Localidad para realizar las búsquedas de Hostel con disponibilidad.

Podemos definir que a nivel funcionalidad la fase 1 se encuentra completa, solo falta de terminar de definir la estética de las pantallas.

Habilitación Profesional

Grupo Nro.: 2

# PRUEBAS FASE 2

# DESCRIPCIÓN Y EJECUCIÓN DE PRUEBAS

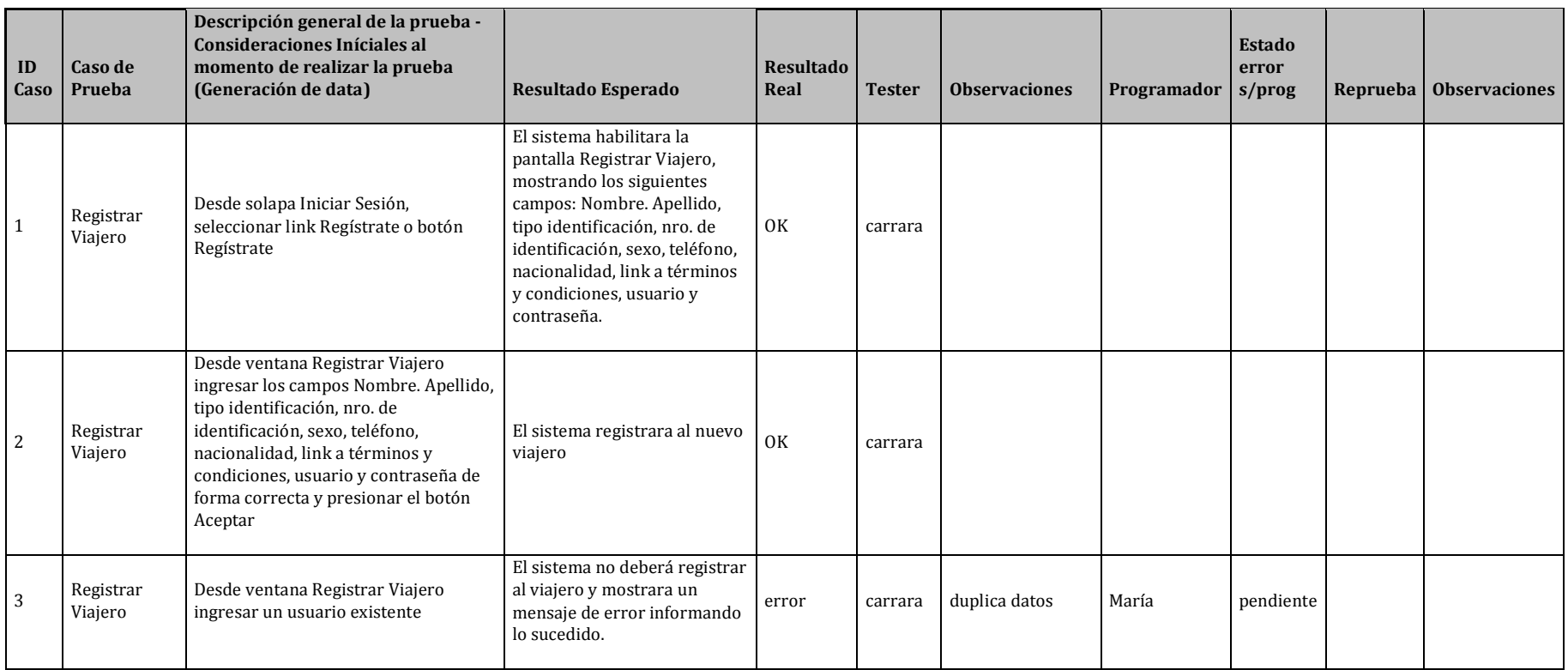

#### Habilitación Profesional

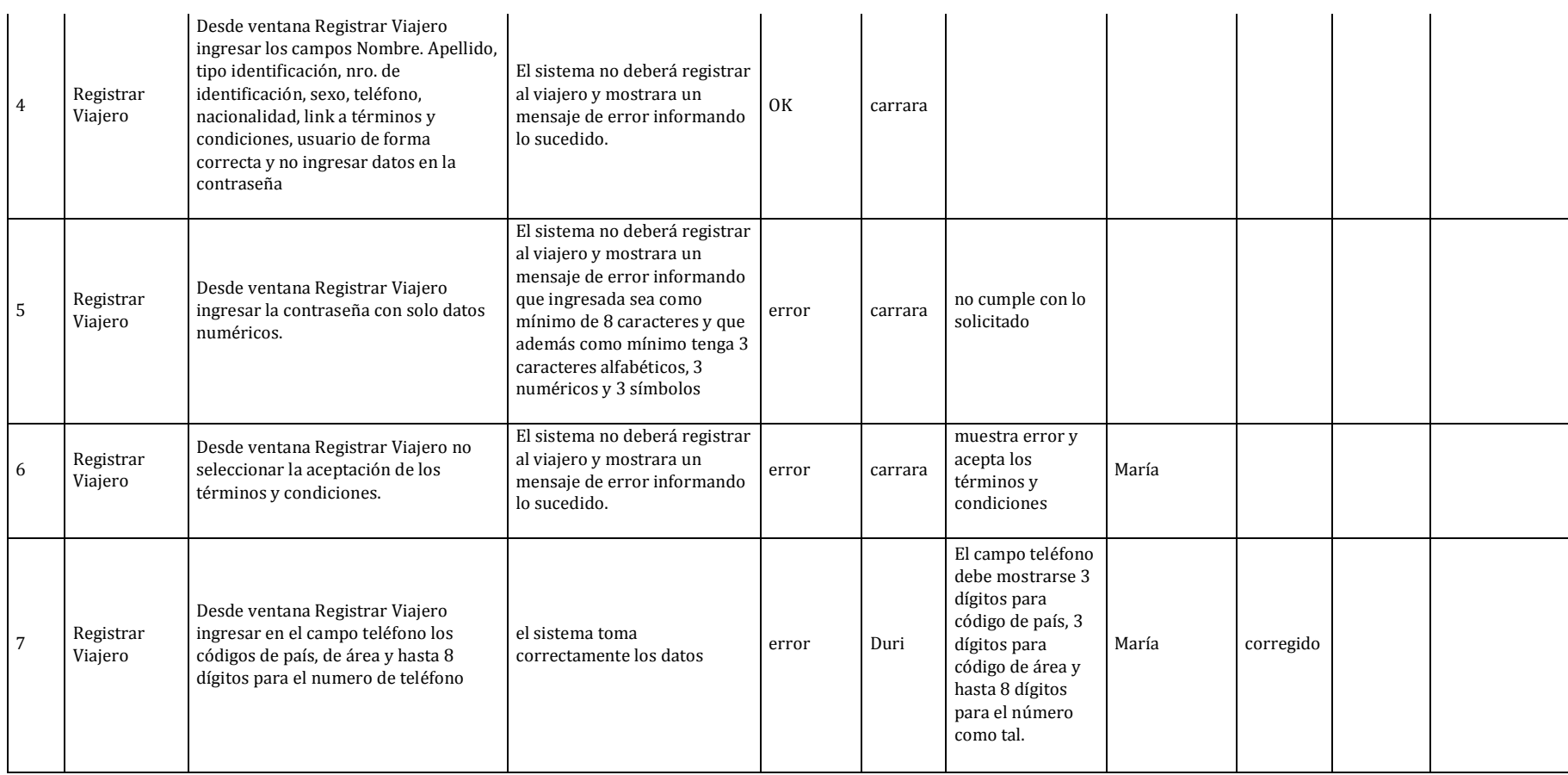

#### Habilitación Profesional

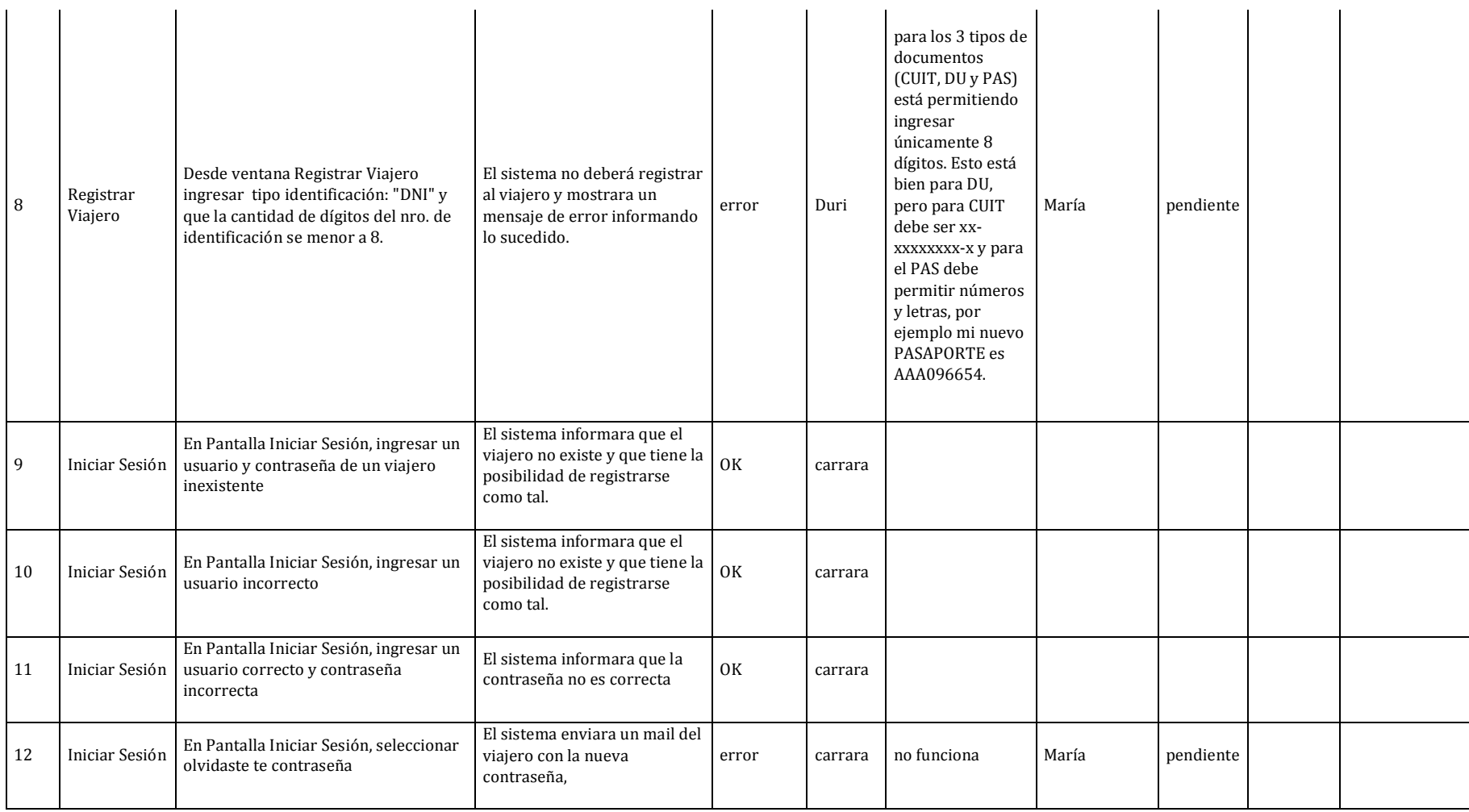

#### Habilitación Profesional

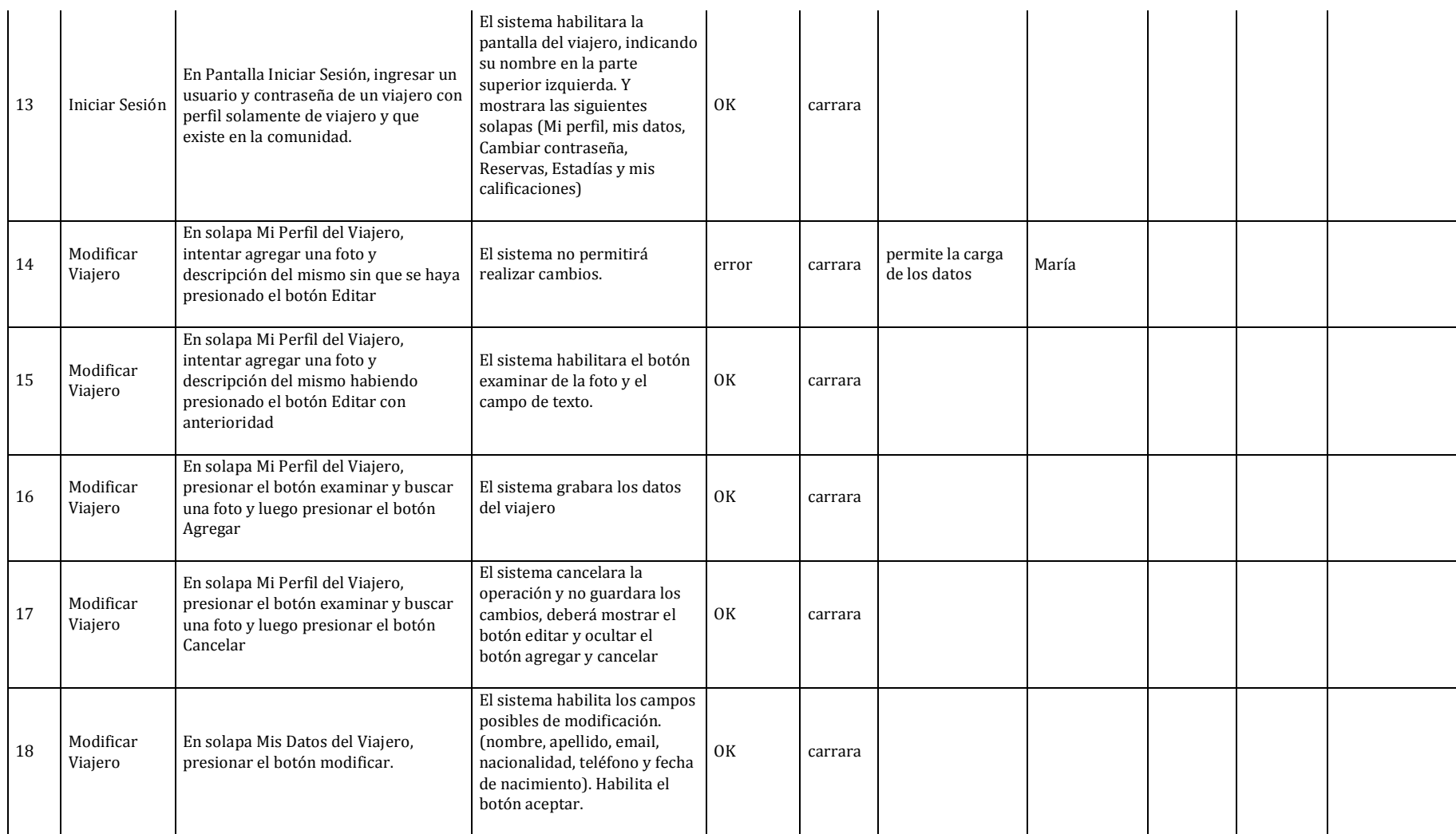

#### Habilitación Profesional

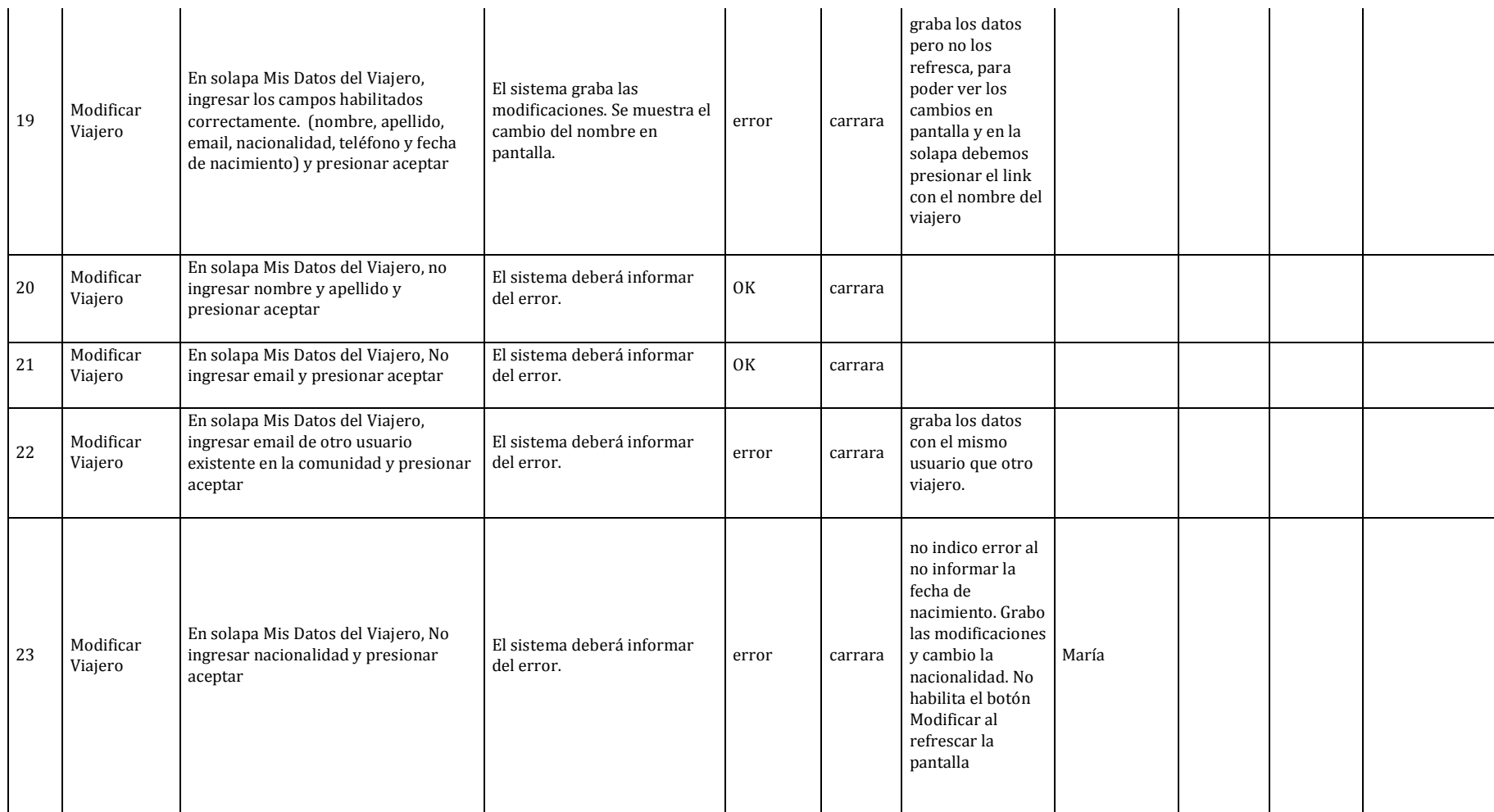

#### Habilitación Profesional

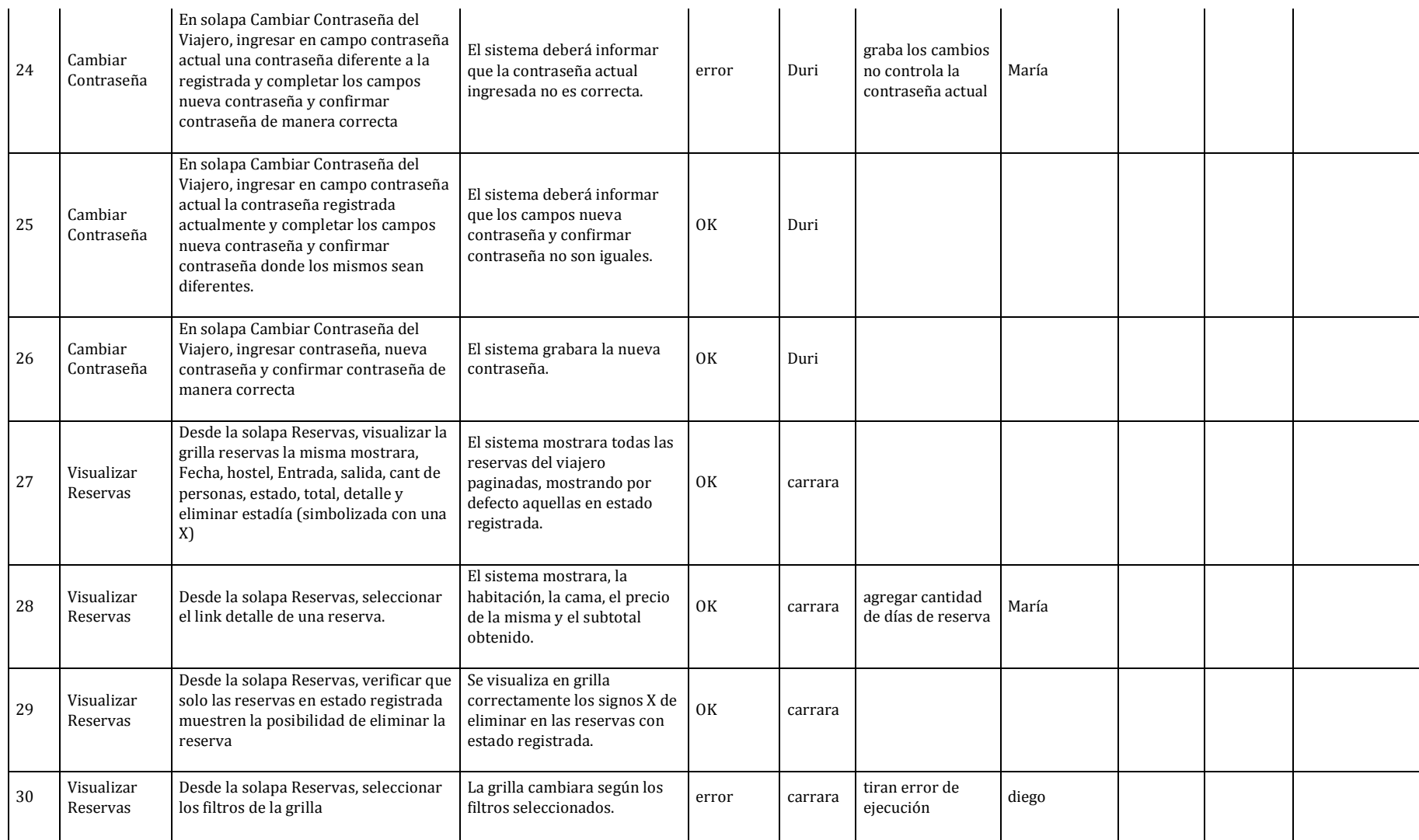

#### Habilitación Profesional

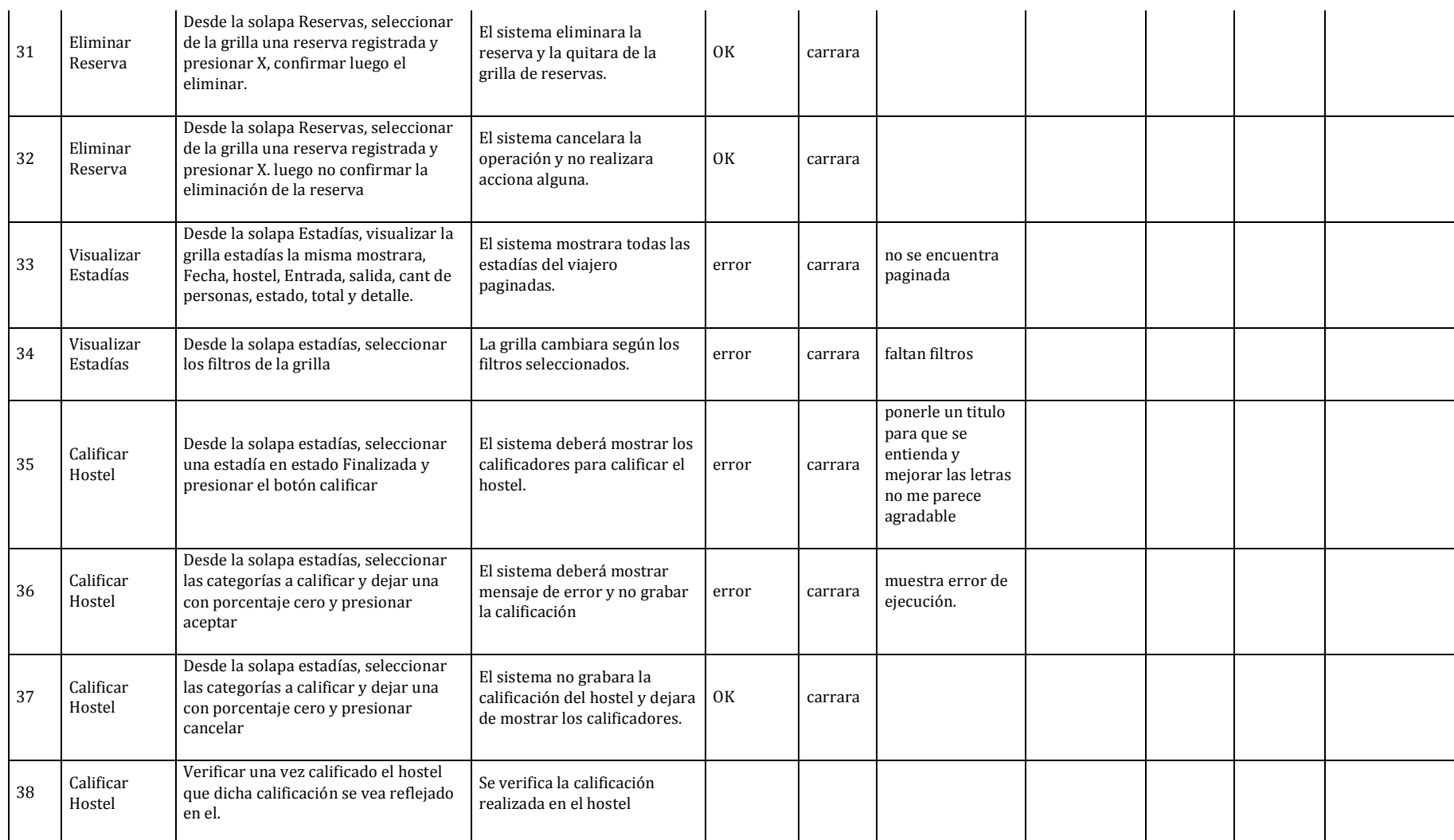

#### Habilitación Profesional

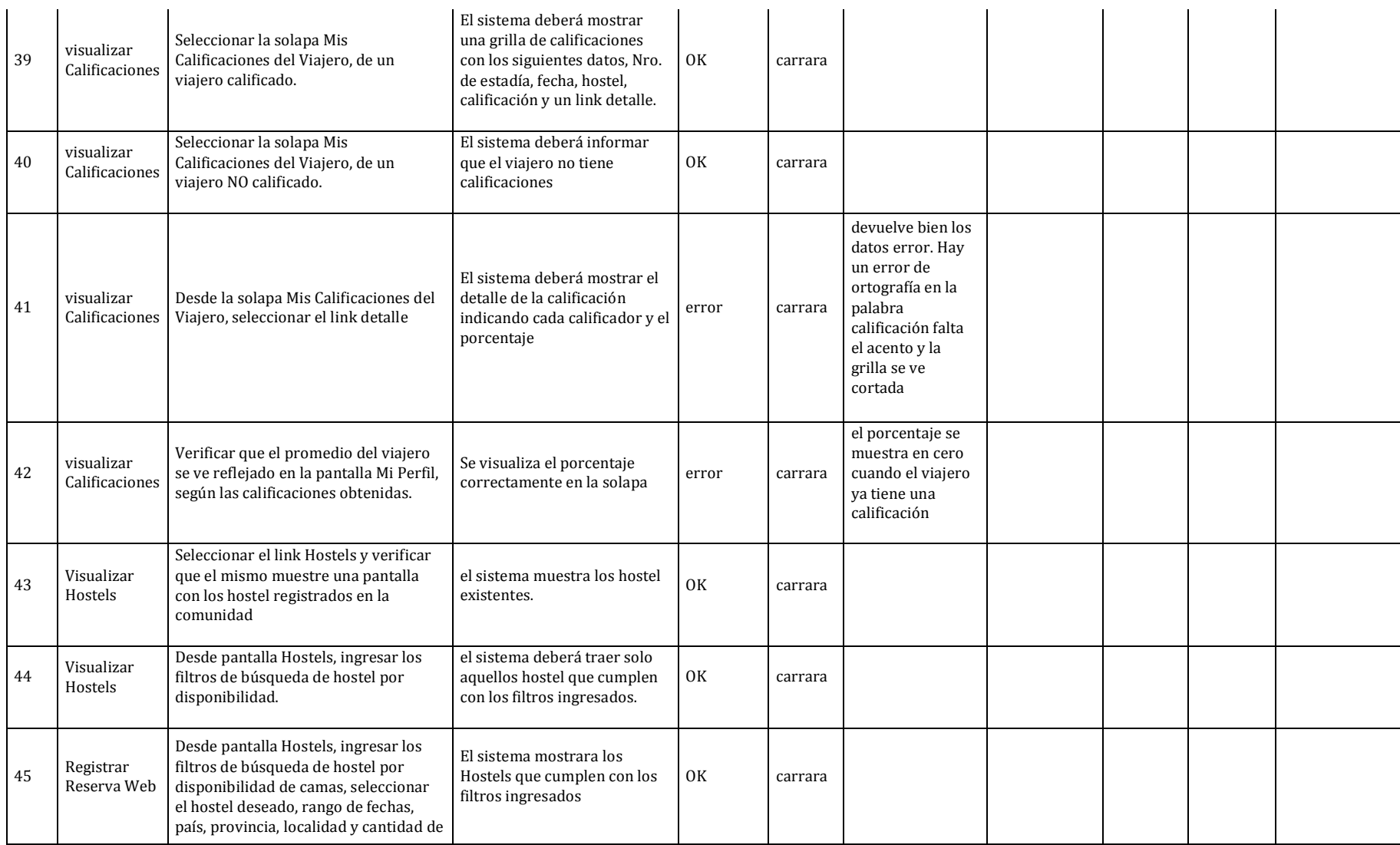

#### Habilitación Profesional

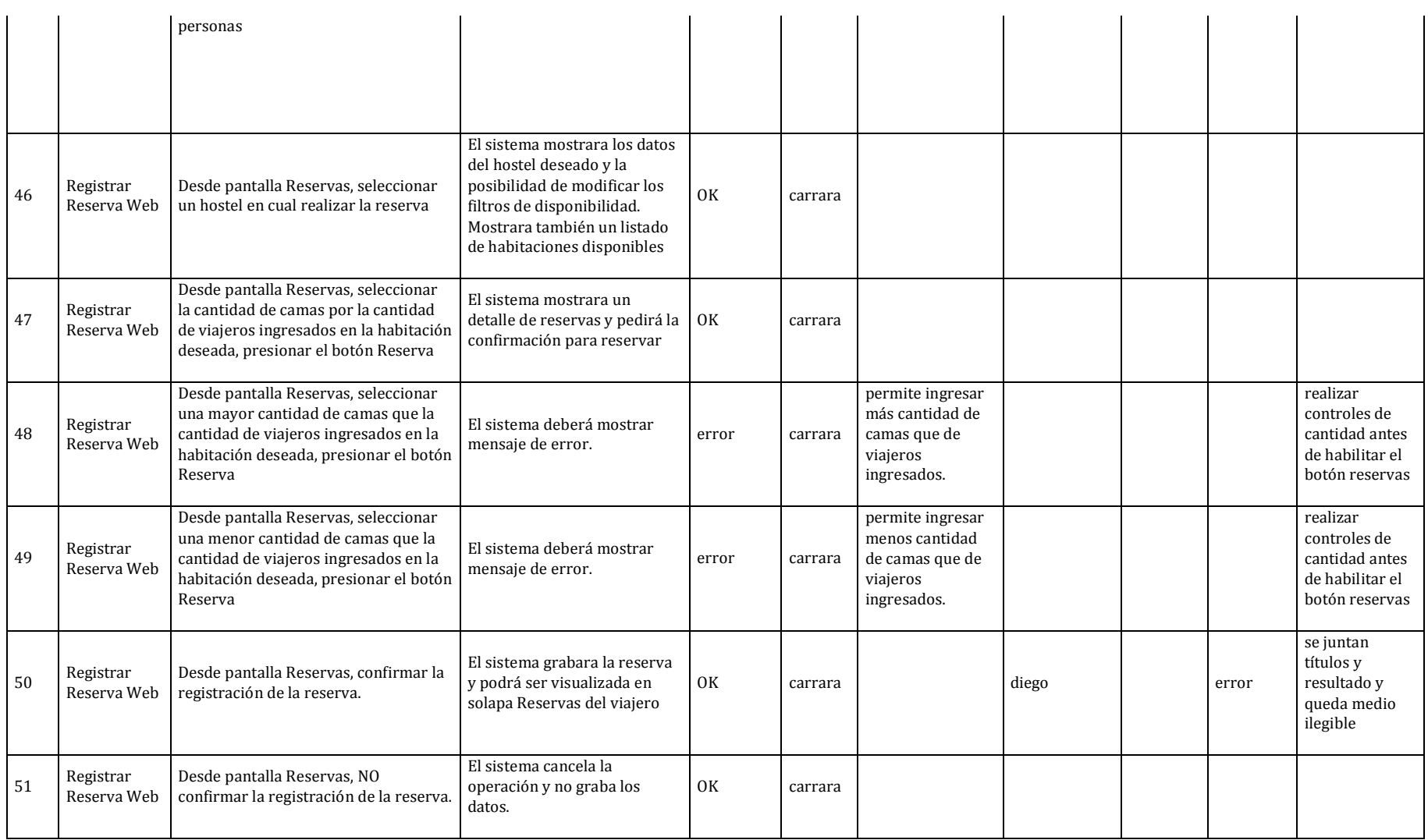

#### Habilitación Profesional

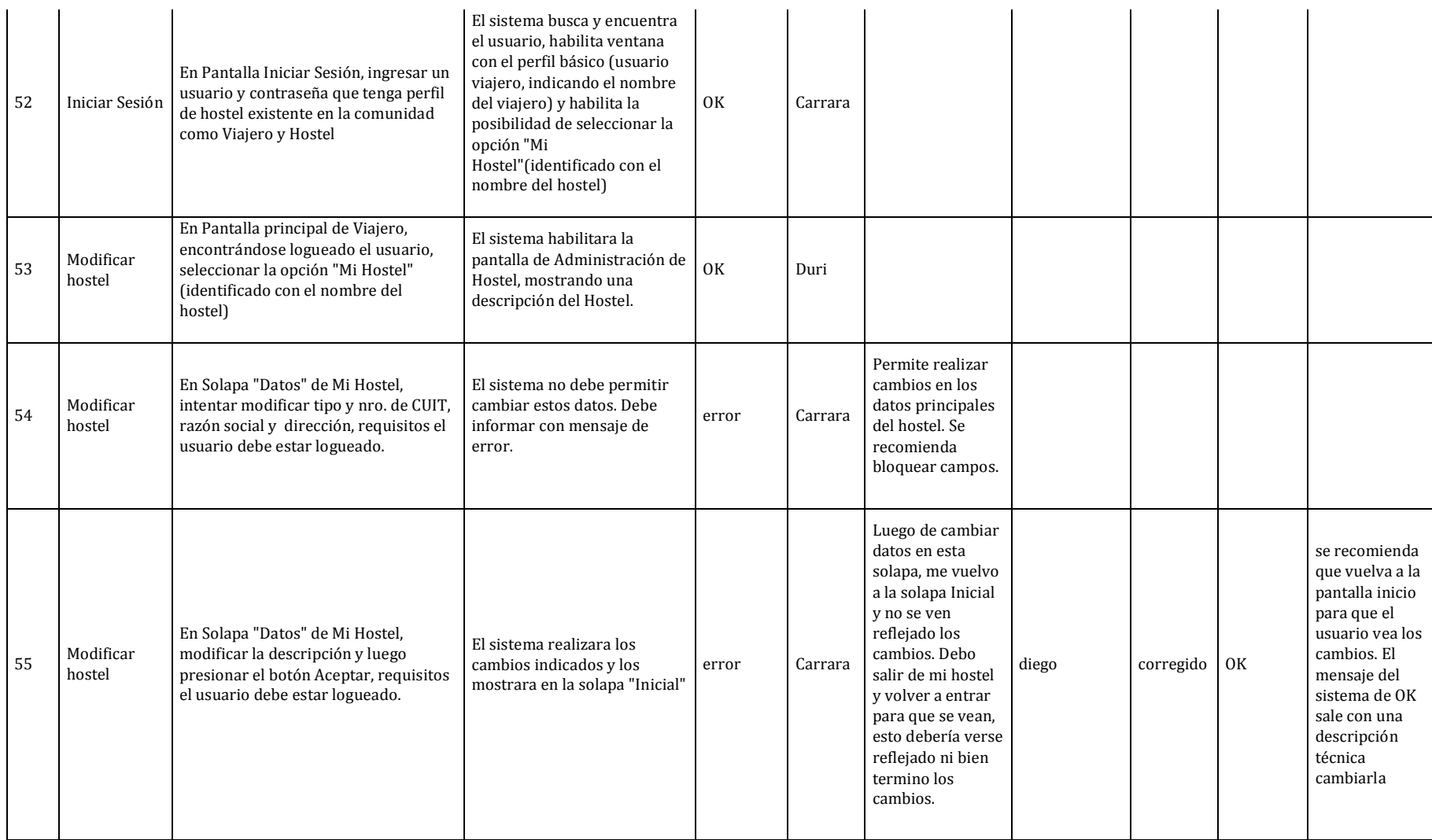

#### Habilitación Profesional

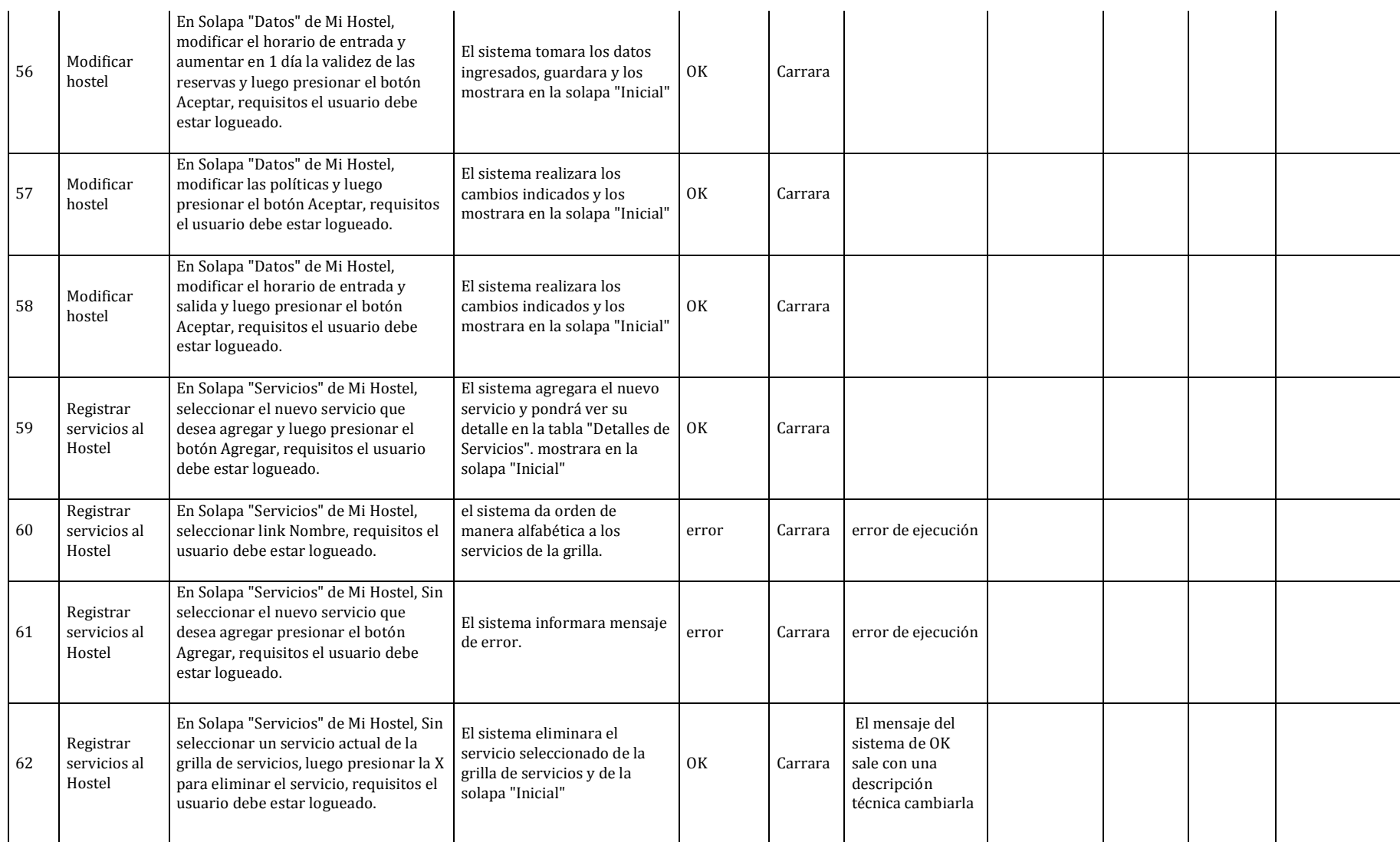

#### Habilitación Profesional

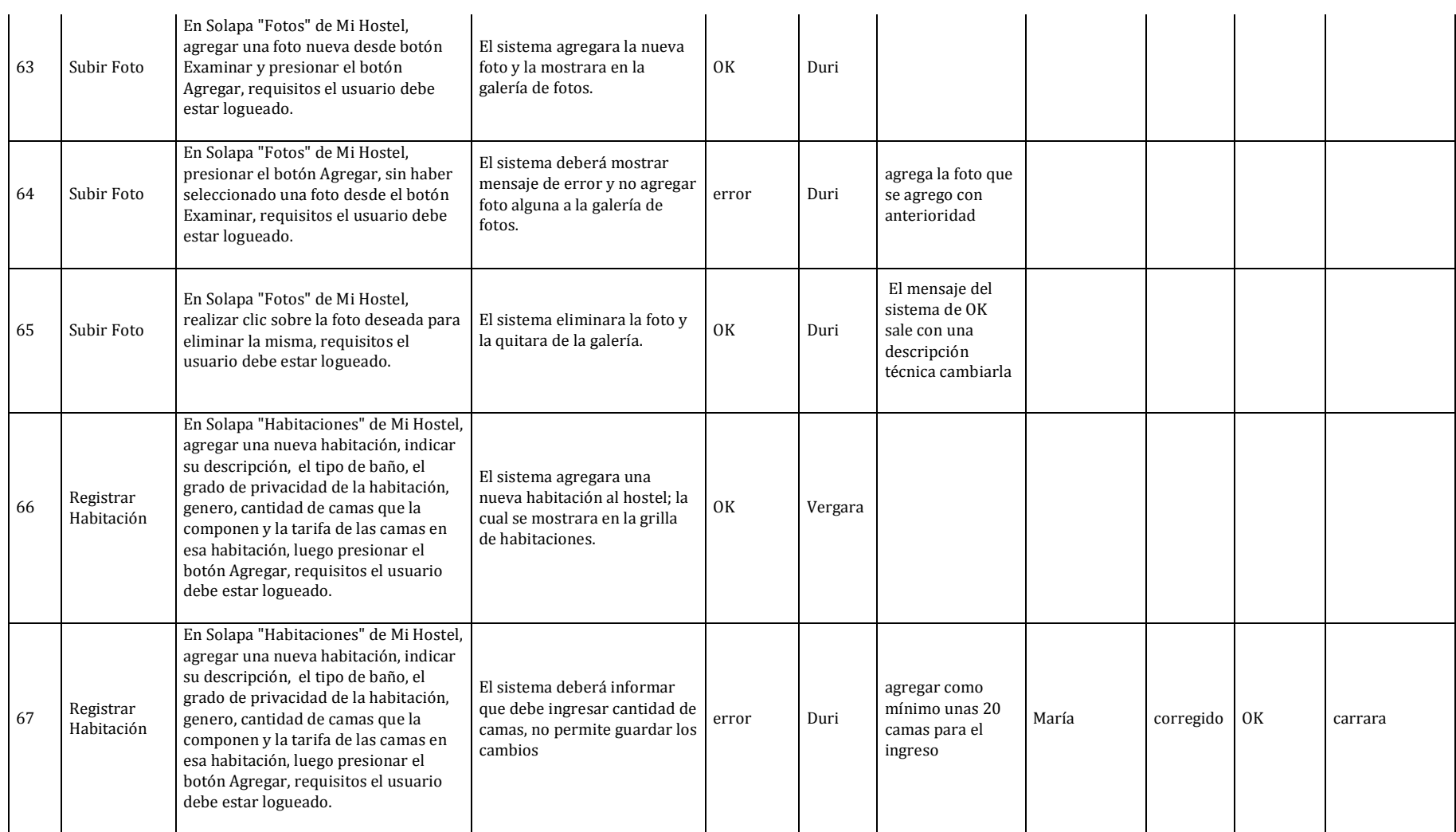

#### Habilitación Profesional

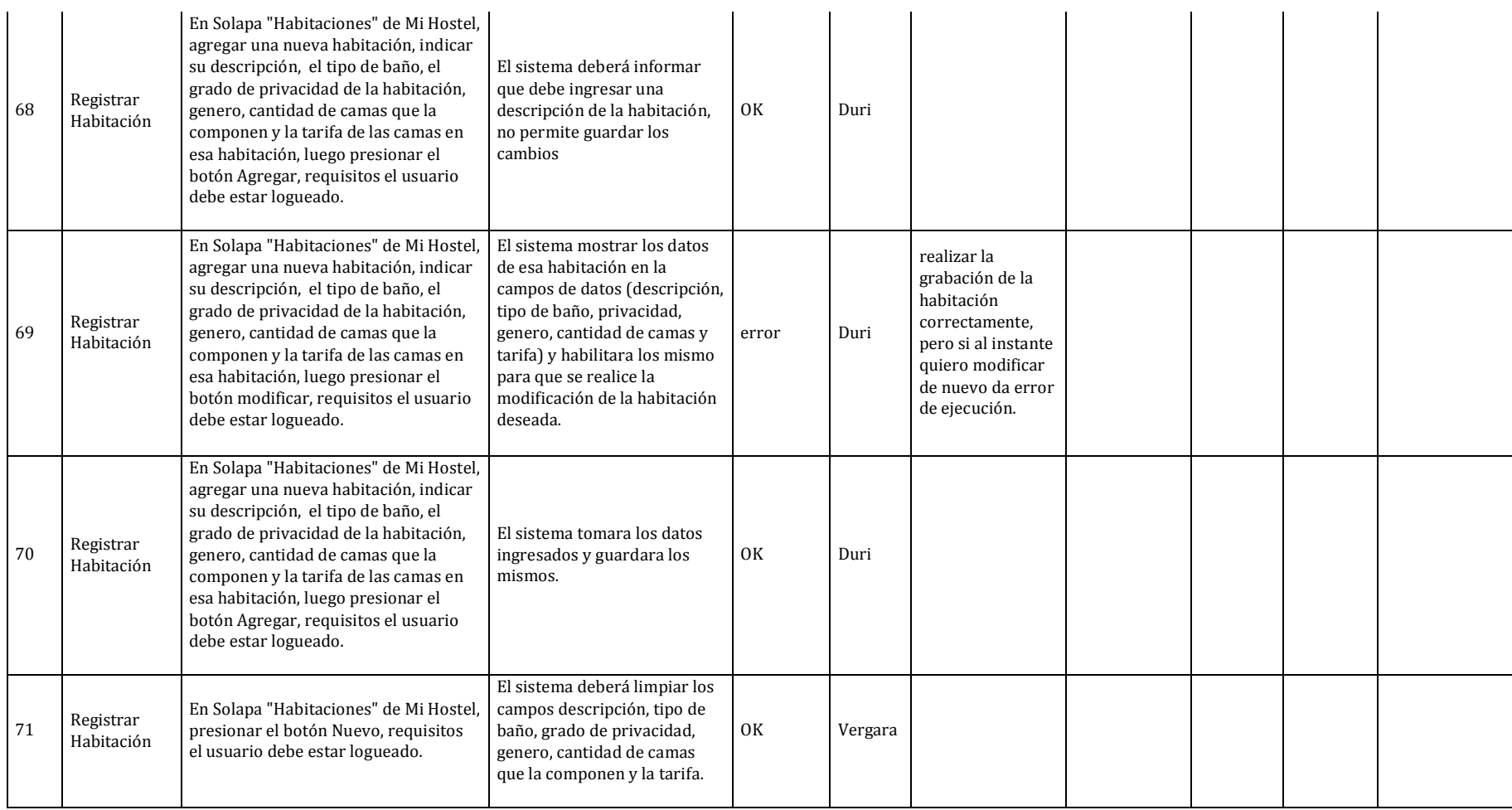

#### Habilitación Profesional

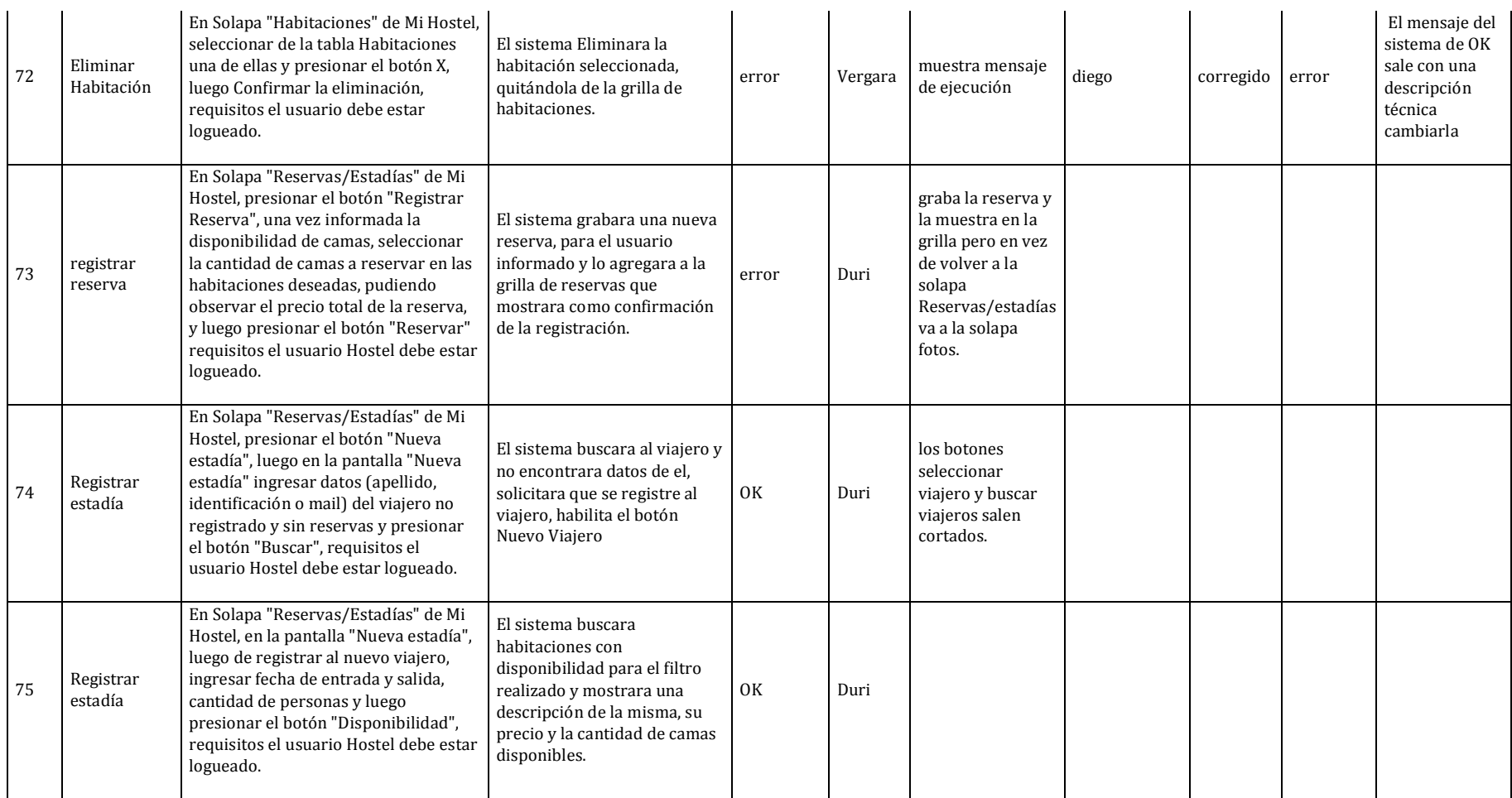

#### Habilitación Profesional

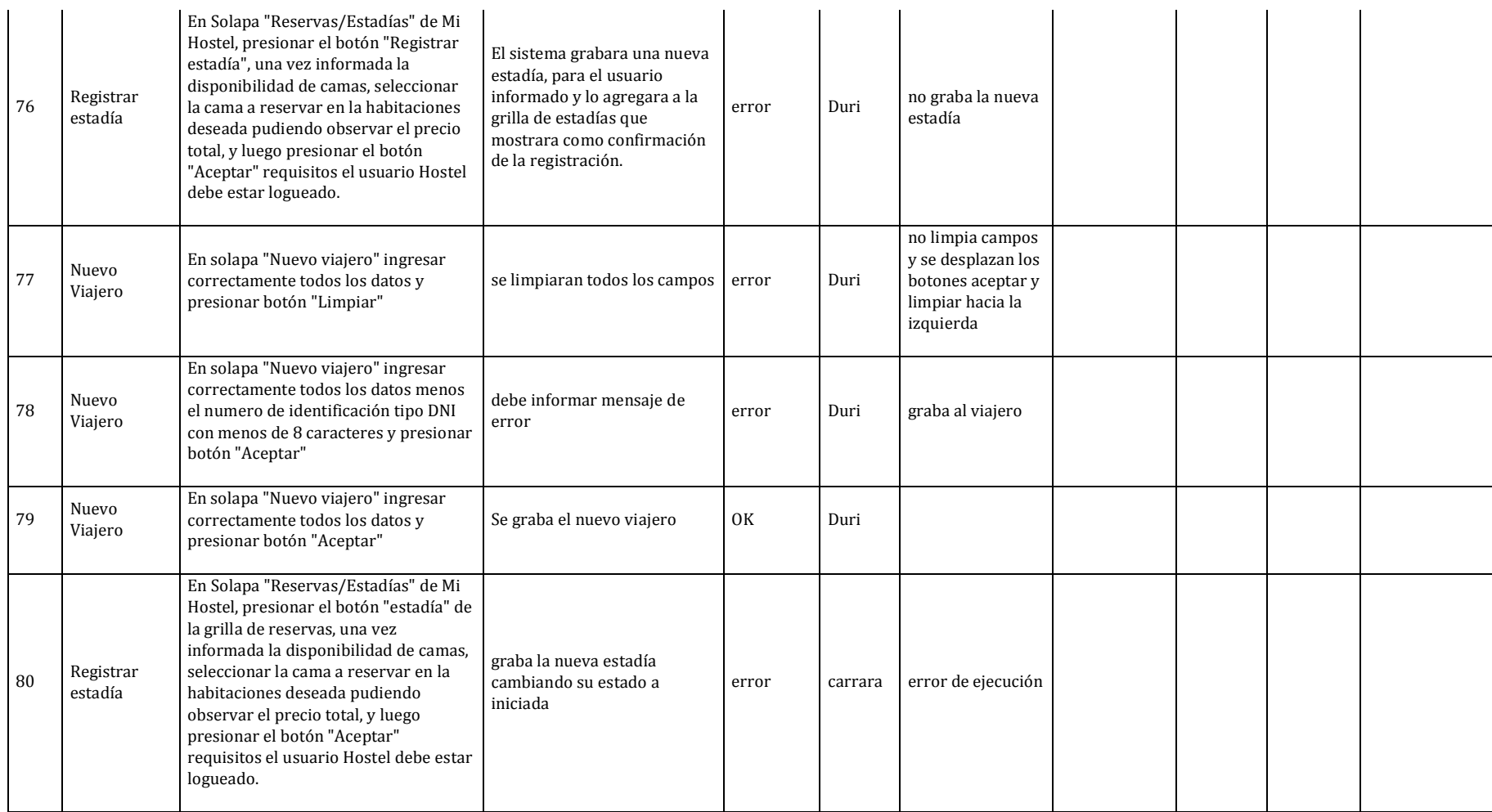

#### Habilitación Profesional

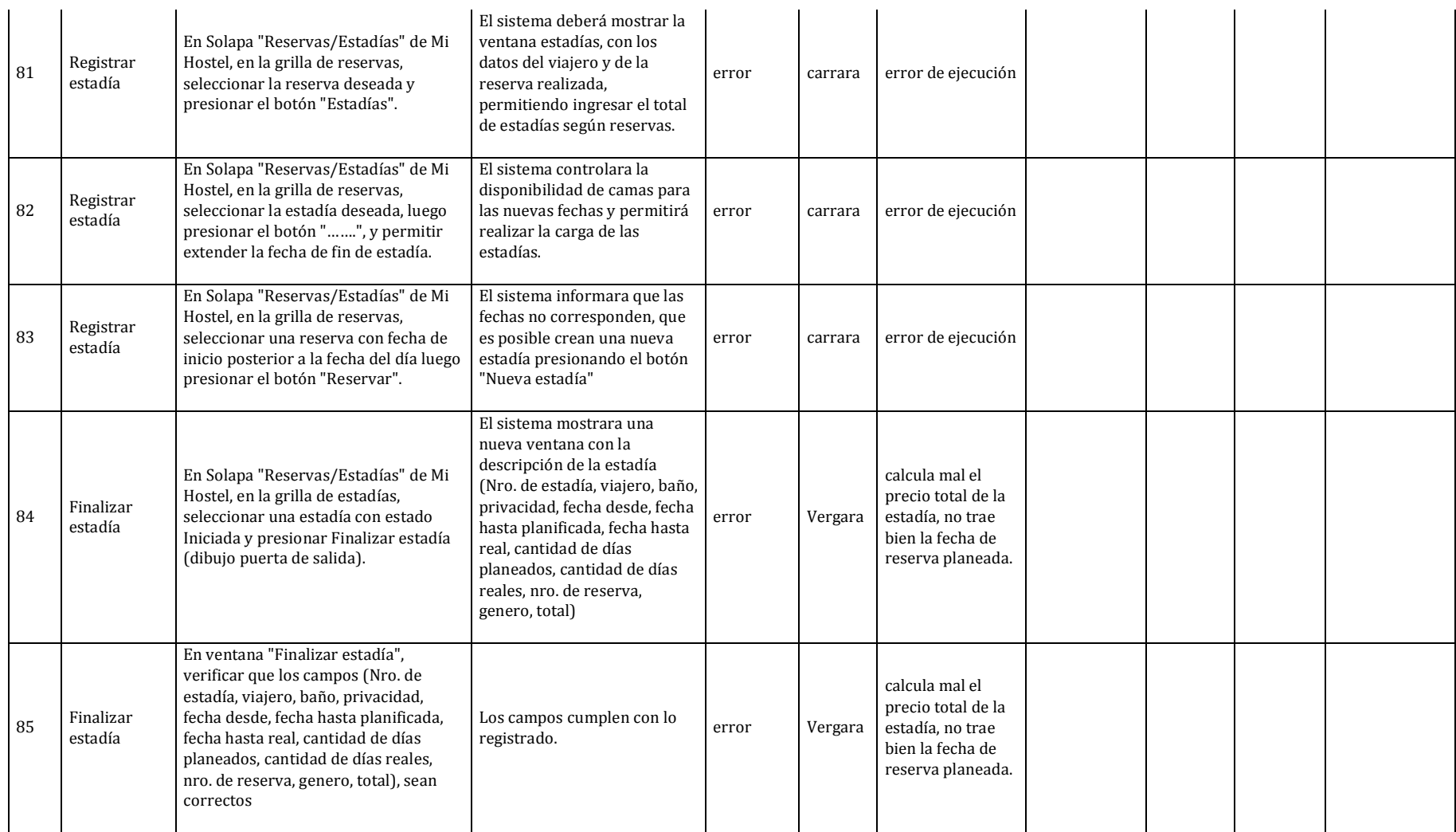

#### Habilitación Profesional

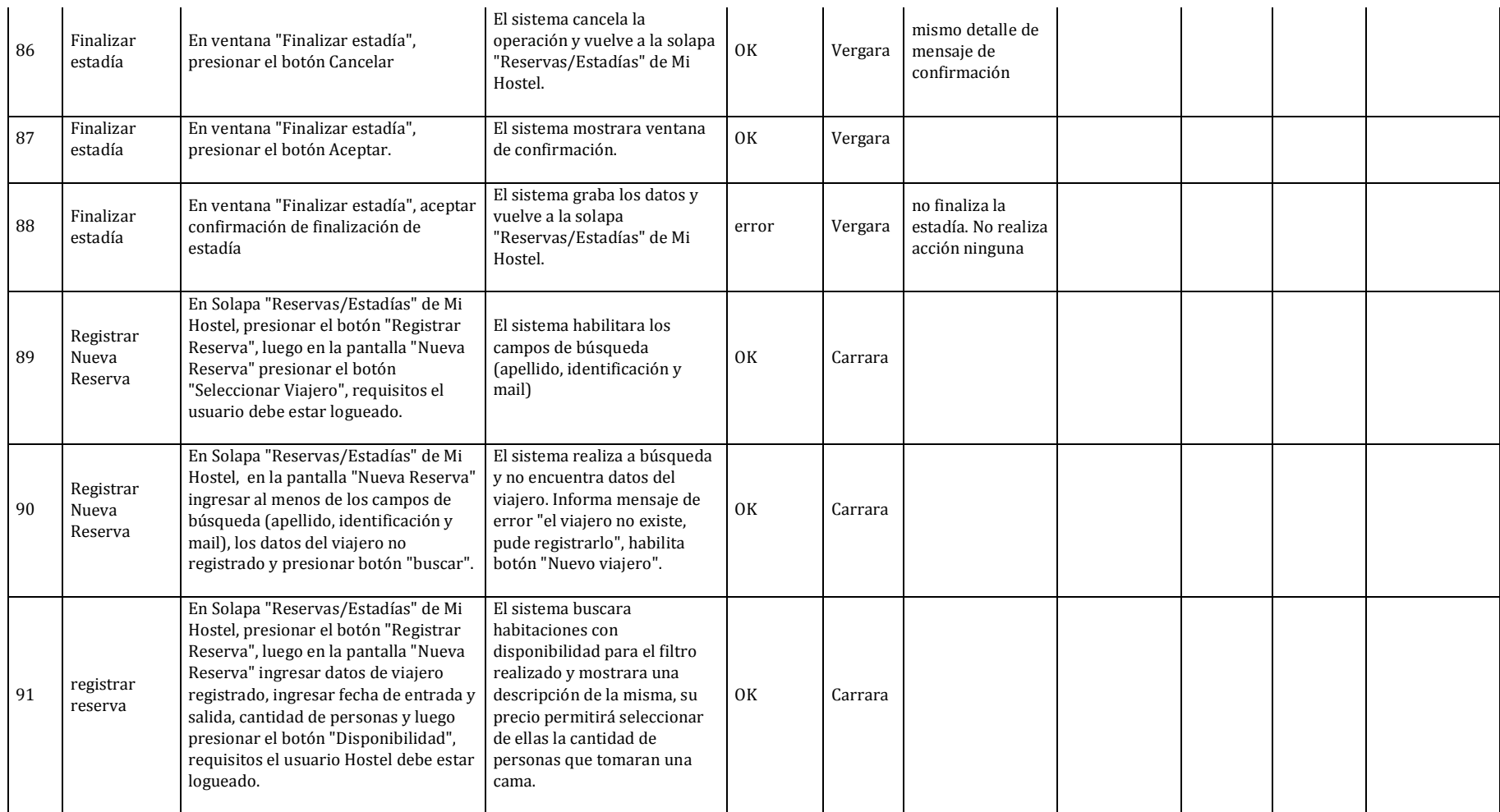

#### Habilitación Profesional

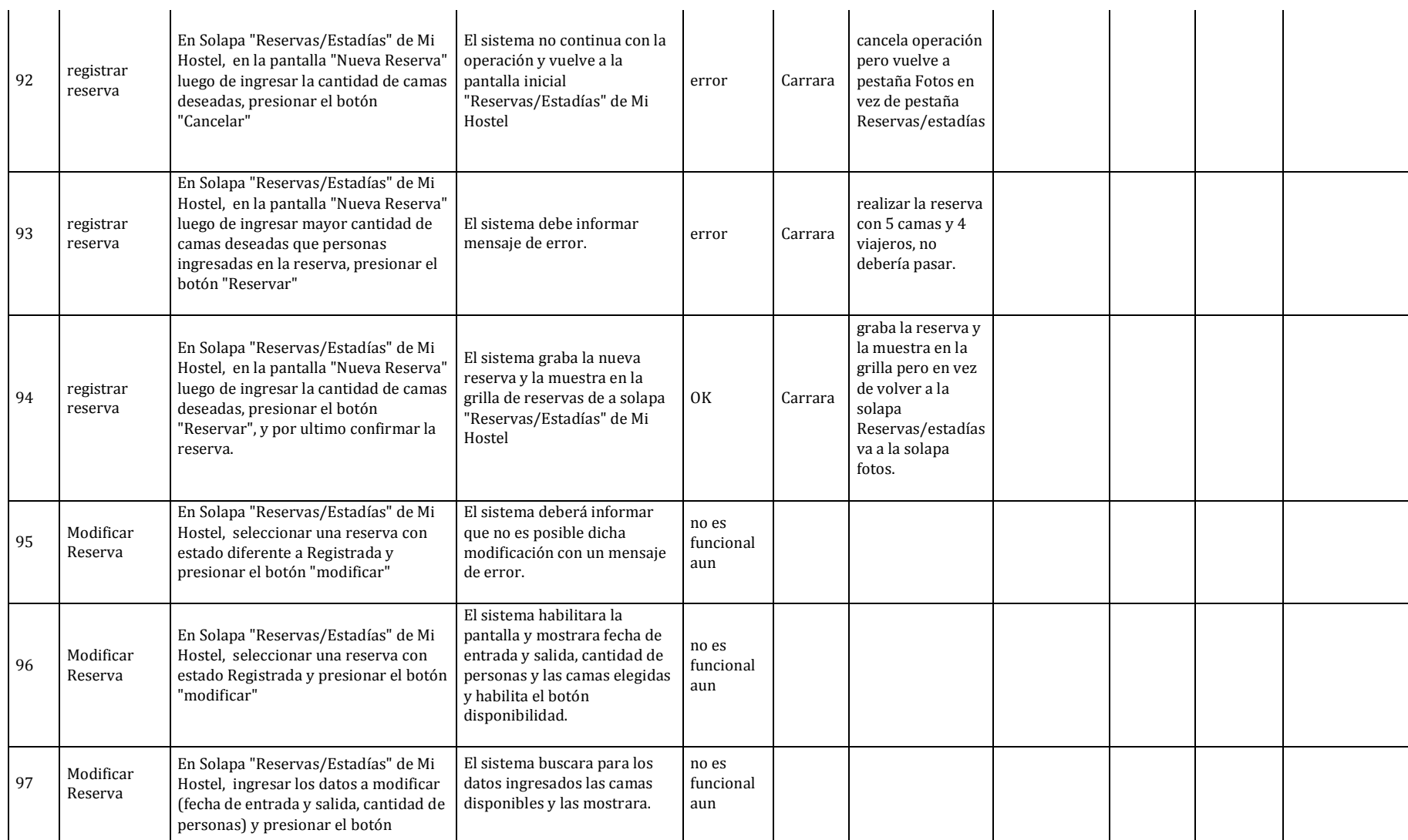

#### Habilitación Profesional

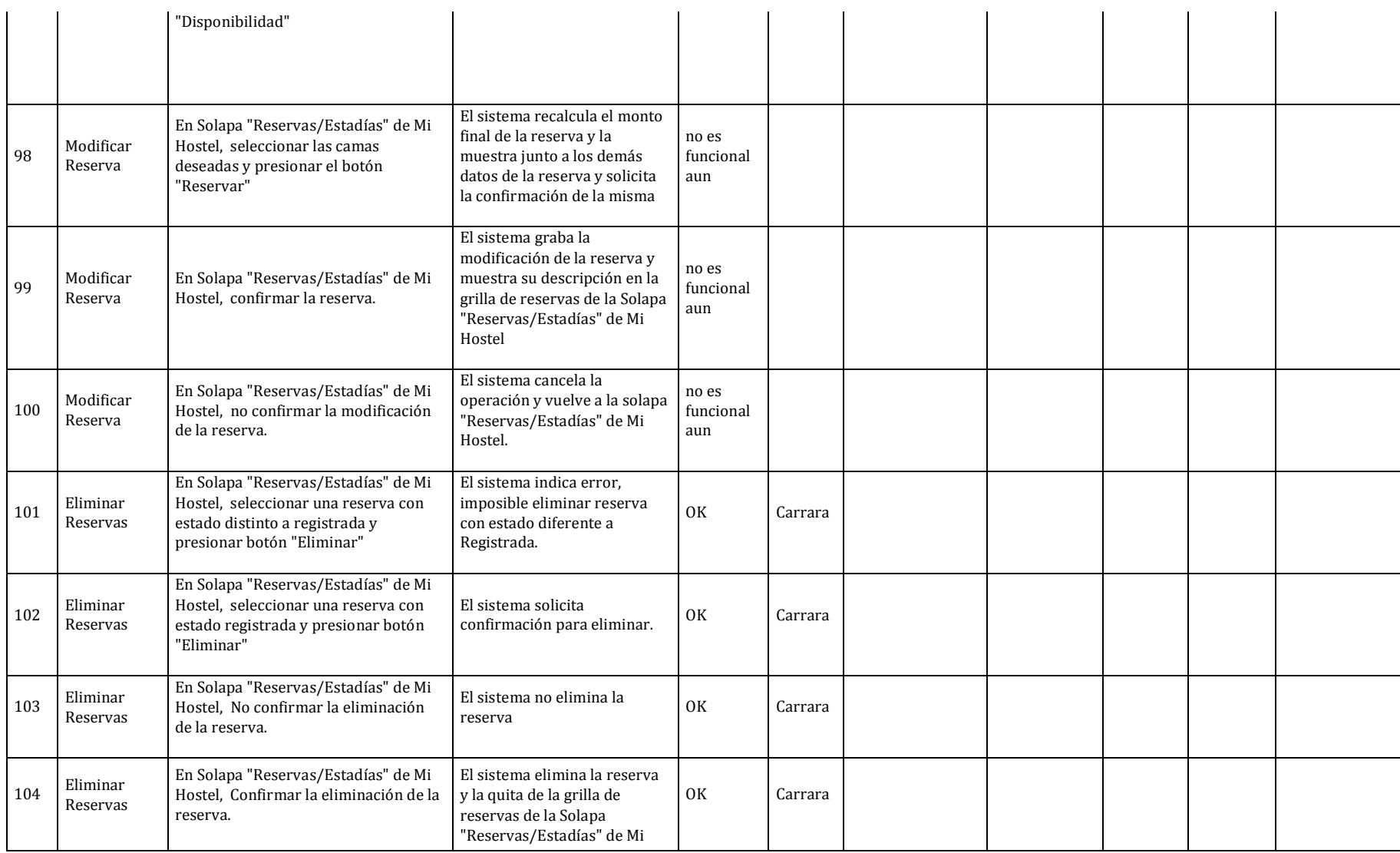

#### Habilitación Profesional

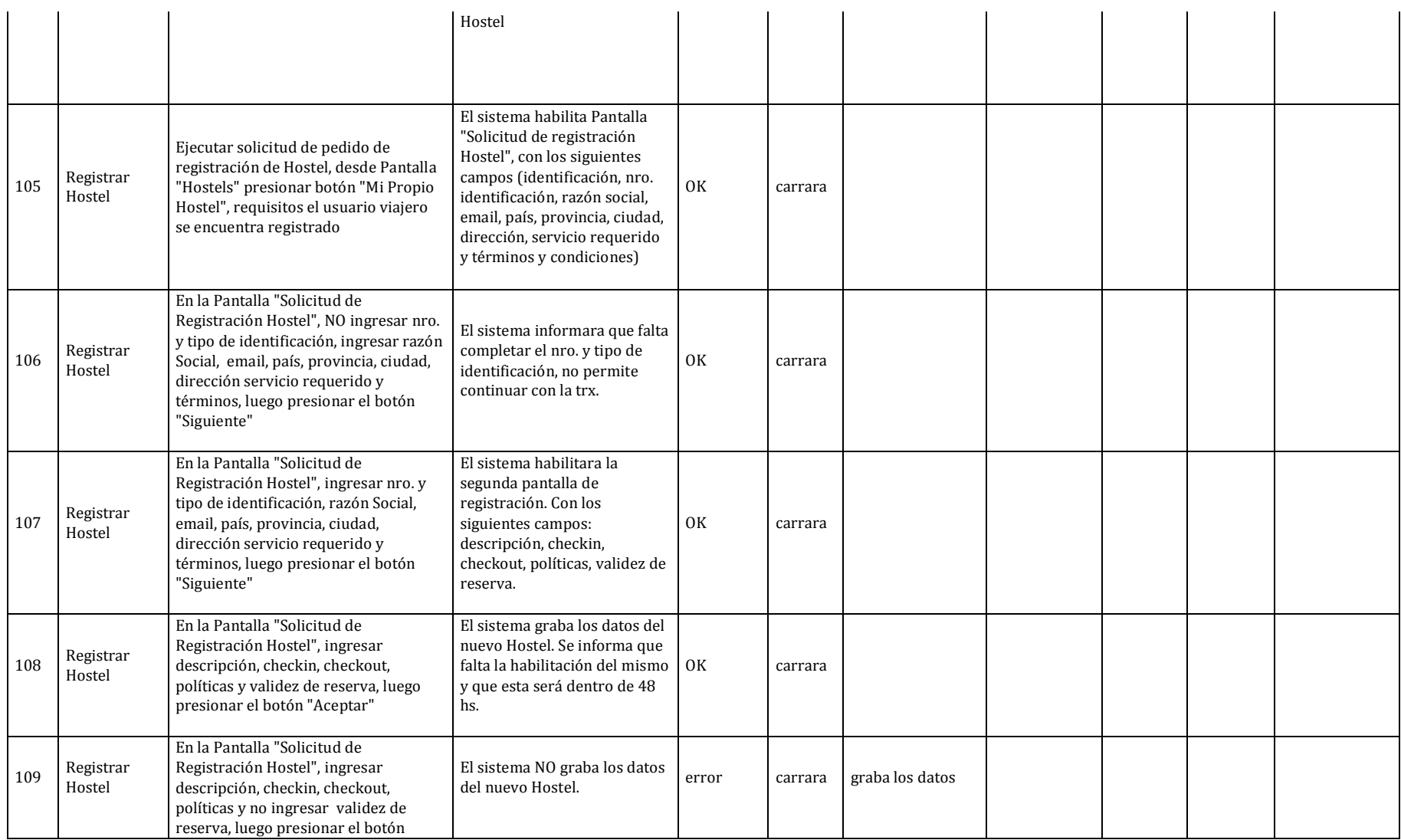

#### Habilitación Profesional

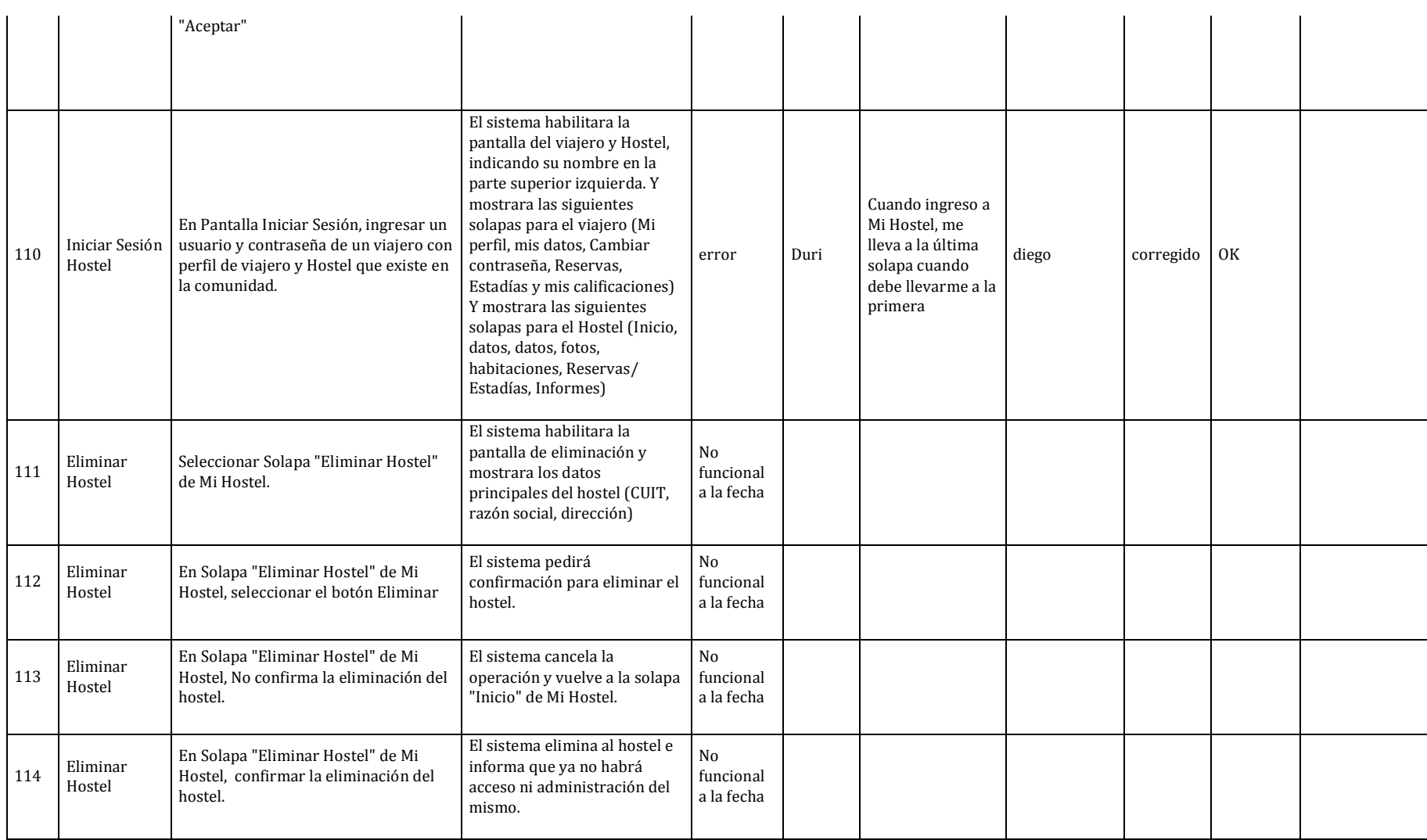

#### Habilitación Profesional

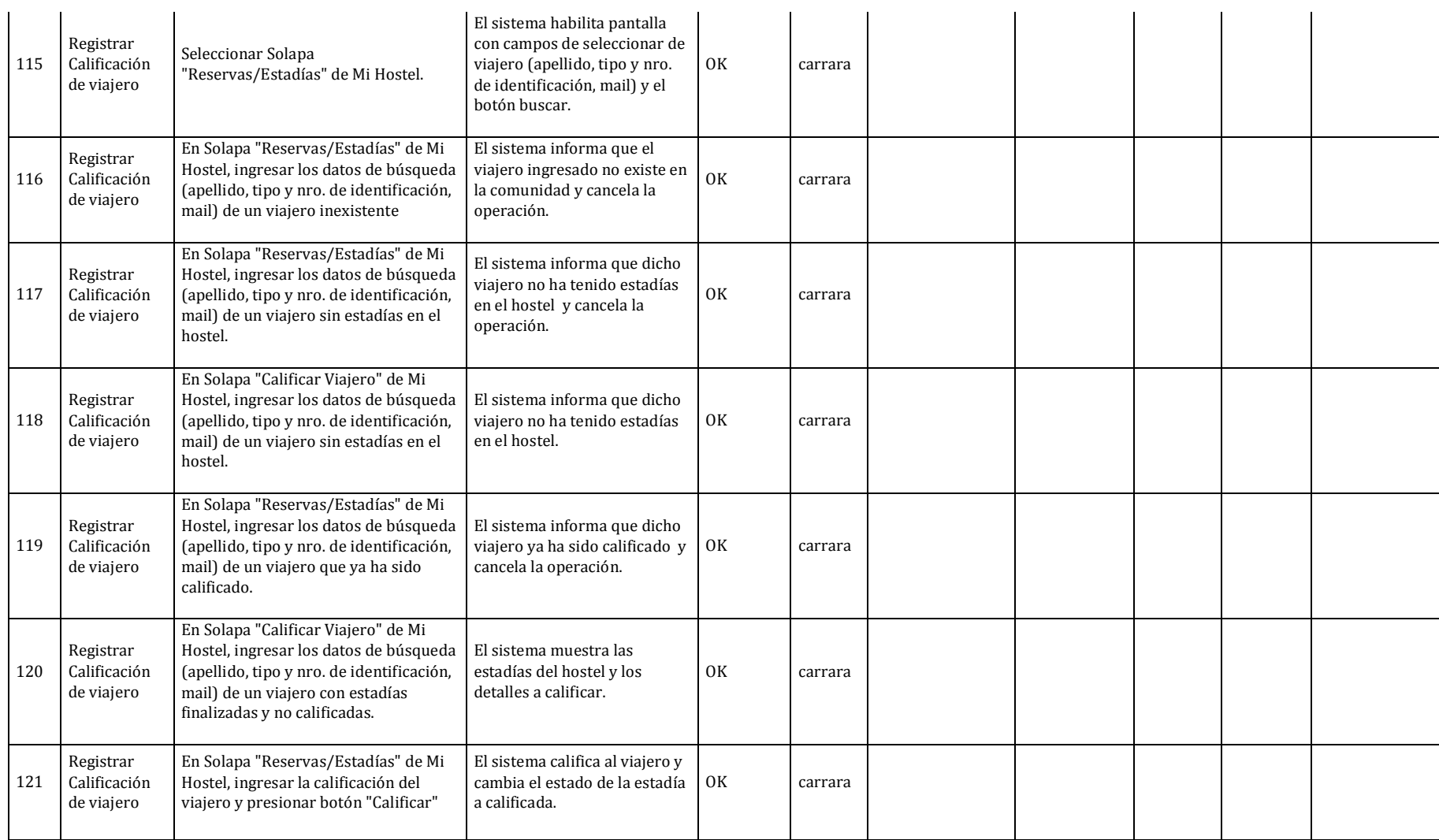

#### Habilitación Profesional

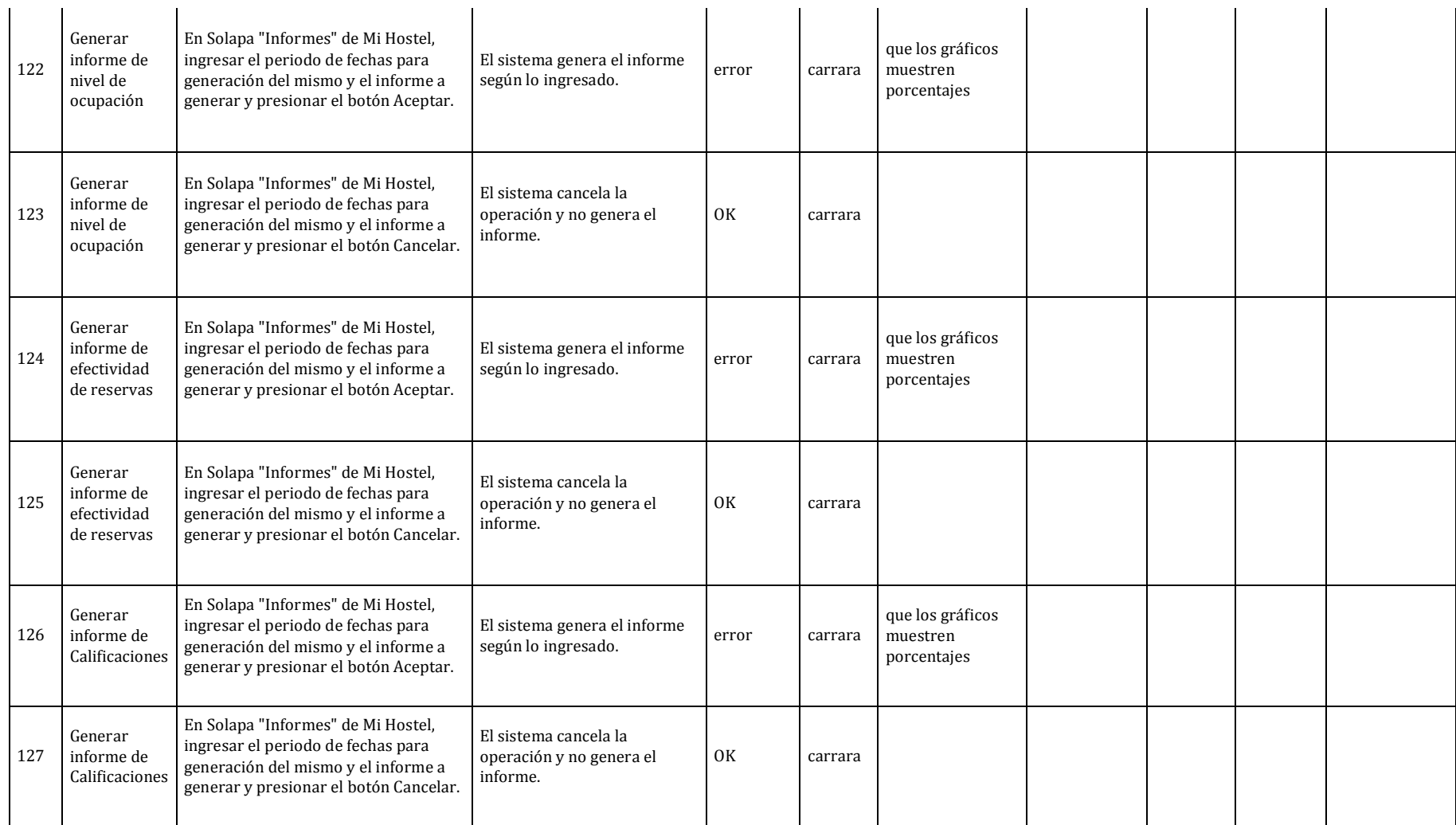

#### Habilitación Profesional

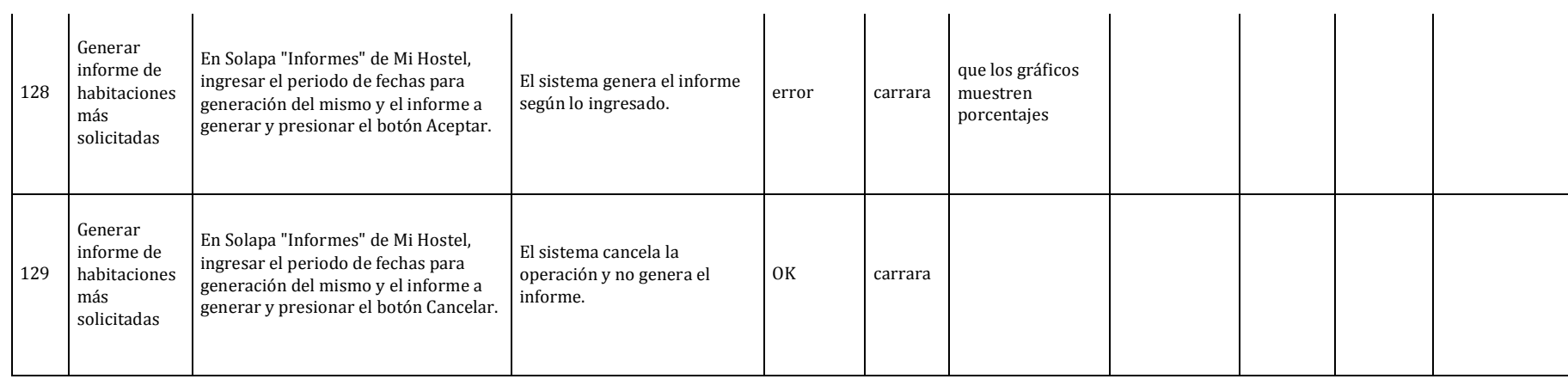

Habilitación Profesional

### EVALUACIÓN DE EJECUCIÓN DE PRUEBAS

Es importante dejar asentados los cambios realizados entre fase 1 y 2, los motivos que justifican dichos cambios en la manera de describir y ejecutar casos de pruebas es básicamente, la disminución de tiempo de prueba y agilizar a los programadores la detección de los errores informados, los cambios realizados son:

- En la construcción o descripción de los casos de prueba, hemos definido realizarlos sobre Excel definiendo un conjunto de características a tener en cuenta para la detección del CU, la descripción de la prueba, su resultado esperado y el real, indicando también el programador asociado al Caso de Prueba, como así también las repruebas.
- La disminución de errores de estética, nos permitió en esta fase, no incluir las matrices de estética; como así también la matriz de campos. Ya que su uso en la fase 1, permitió adquirir una forma de trabajo en nuestros programadores y se acordó con los mismos que si existiera algún error de este tipo se informe en el Excel en cuestión.

Básicamente en esta fase hemos detectado, una mayor cantidad de errores en funcionalidad en comparación con la fase 1, esto se debe a que la fase 2 contiene la mayor parte de la funcionalidad del sistema. Otra causa no menos importante, es la redefinición de Casos de Uso y la aparición de nuevos lo que implicaron cambios en la programación.

Los errores estéticos, se han reducido enormemente, al igual que los errores en campos de edición.

La utilización de un Excel, como repositorio de Casos de pruebas, agilizó tanto las pruebas como así también, la corrección de errores en los programadores. Este nuevo documento permitió vincular las pruebas integrales con las unitarias, al definir las pruebas como una secuencia de pasos a seguir y lo que permite al lector seguir la funcionalidad del sistema en todos sus entornos.

Como para finalizar, esta nueva forma de descripción y pruebas de casos de uso, permitió al equipo ser más eficiente y ordenado; dejando más claras las tereas de cada involucrado.

Habilitación Profesional

Grupo Nro.: 2

# PRUEBAS FASE 3

### DESCRIPCIÓN Y EJECUCIÓN DE PRUEBAS INTEGRALES

En esta sección nuestra intensión es realizar las pruebas integrales de las tres fases, identificando las repruebas realizadas de las fases anteriores y ejecución de pruebas de la fase 3 del sistema.

### CASOS DE PRUEBA

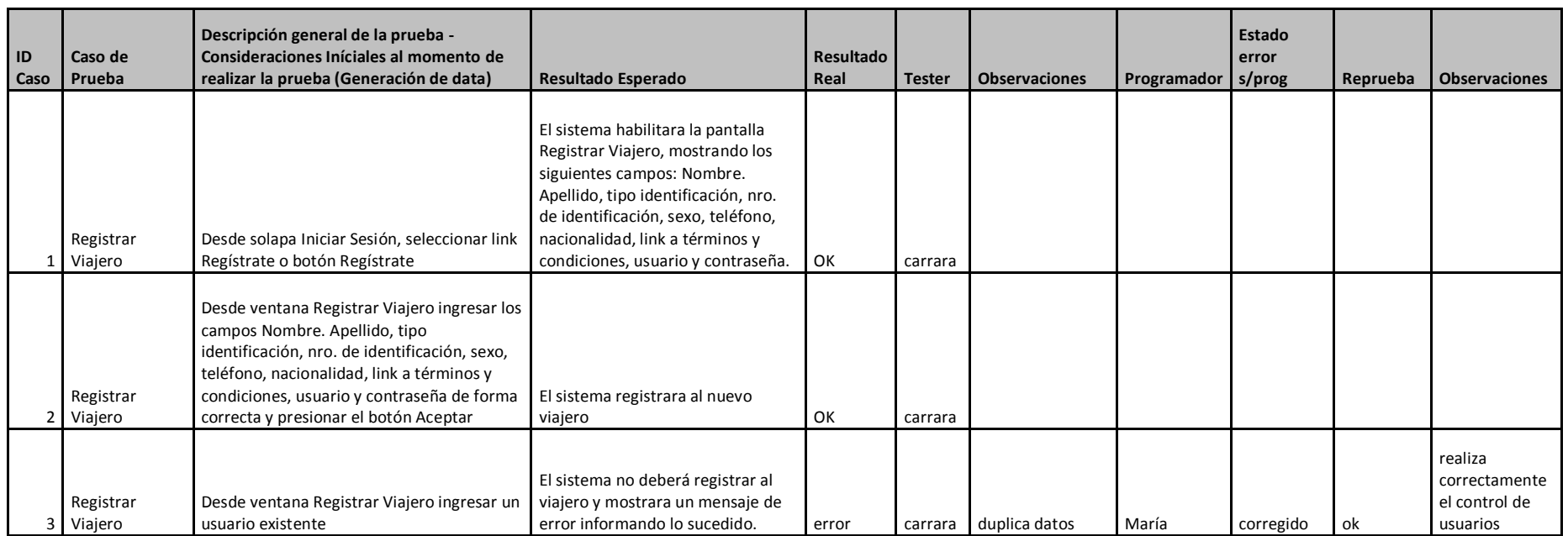

#### Habilitación Profesional

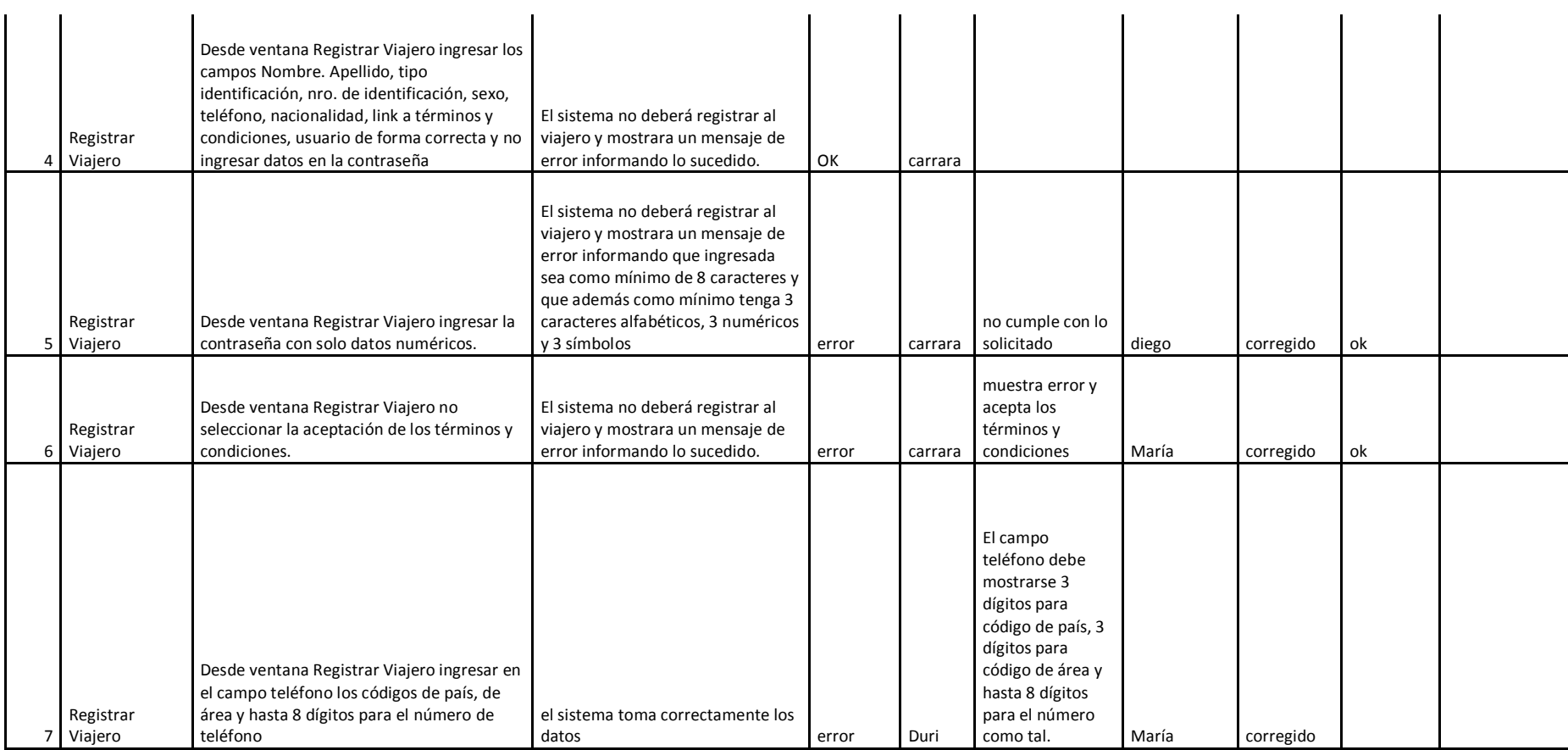

Habilitación Profesional

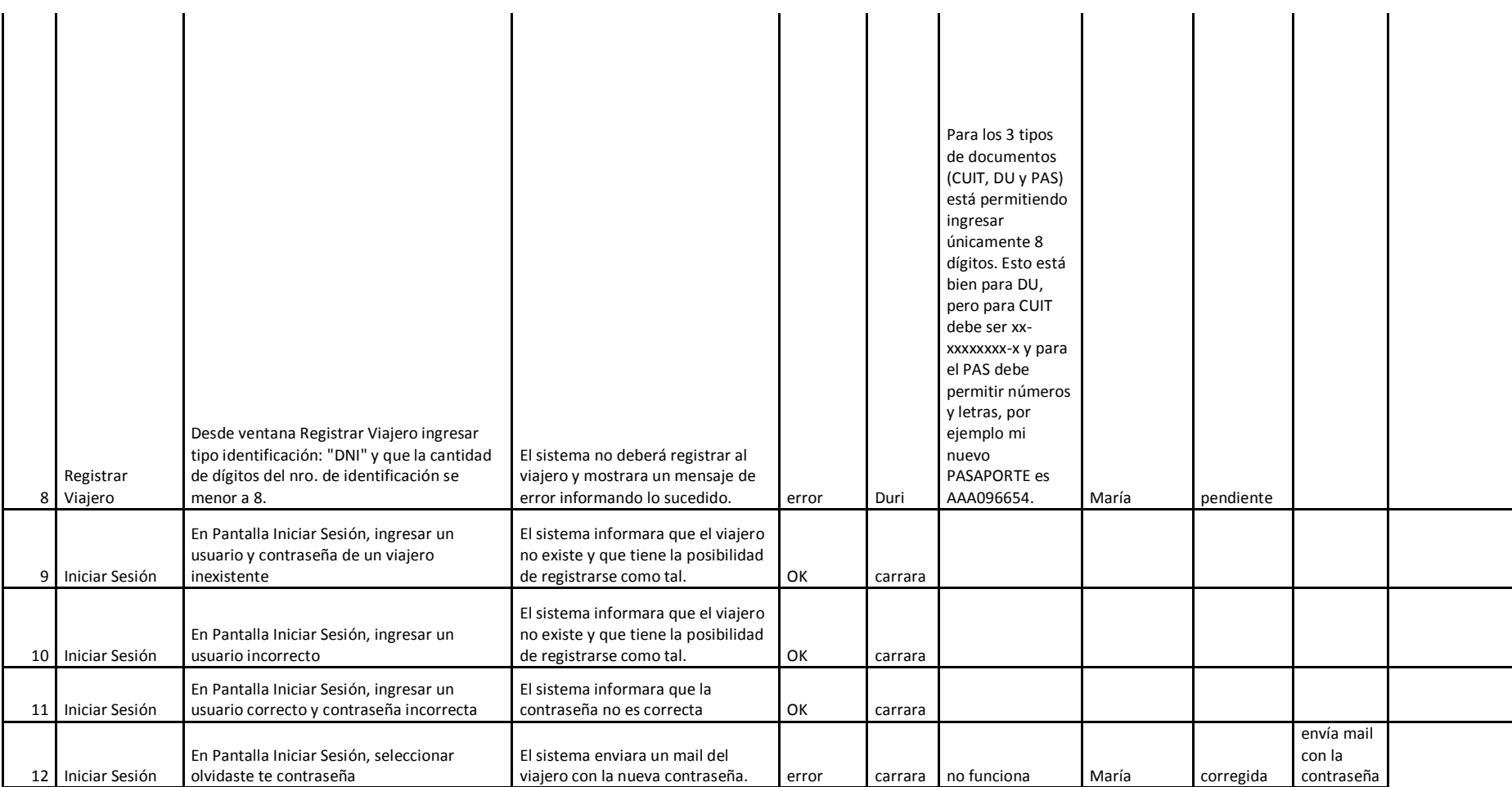

#### Habilitación Profesional

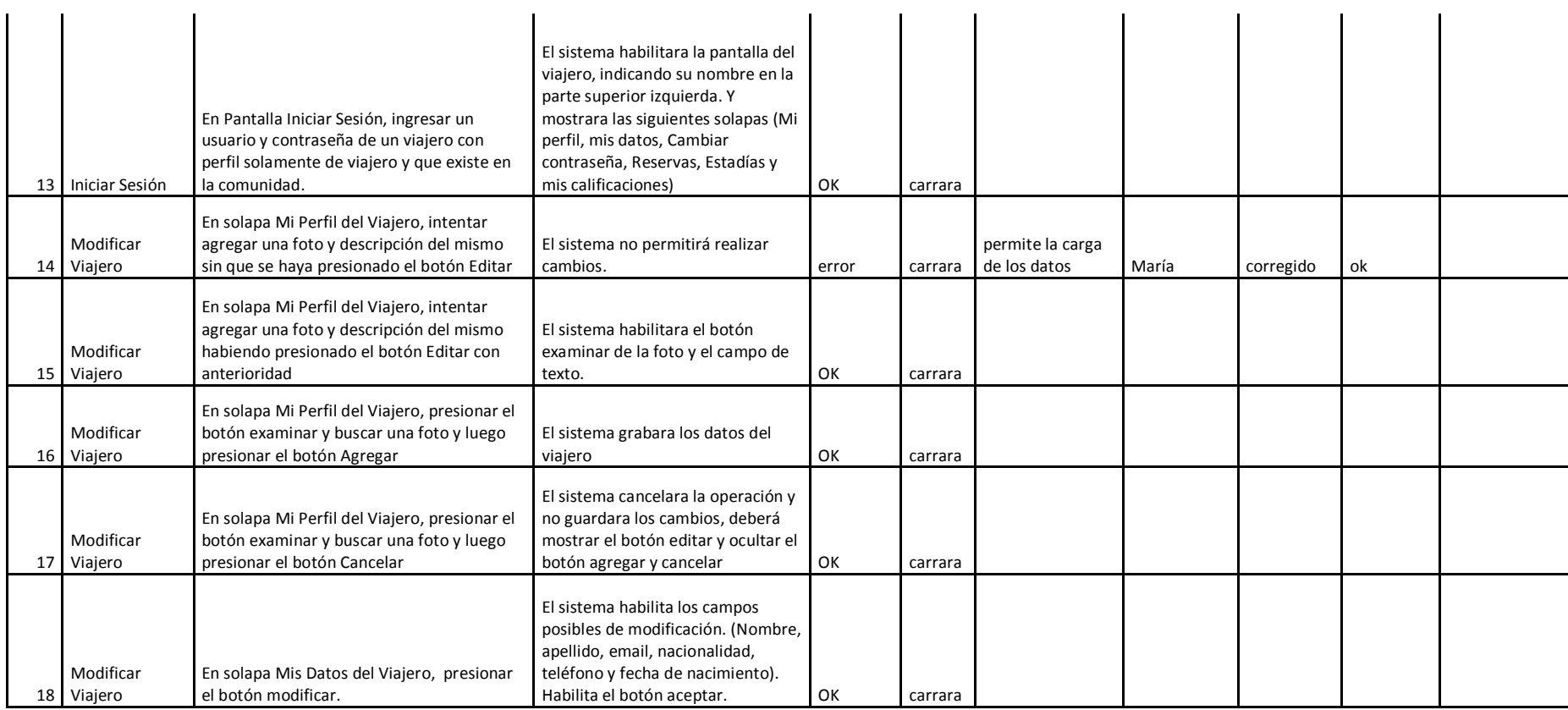

Habilitación Profesional

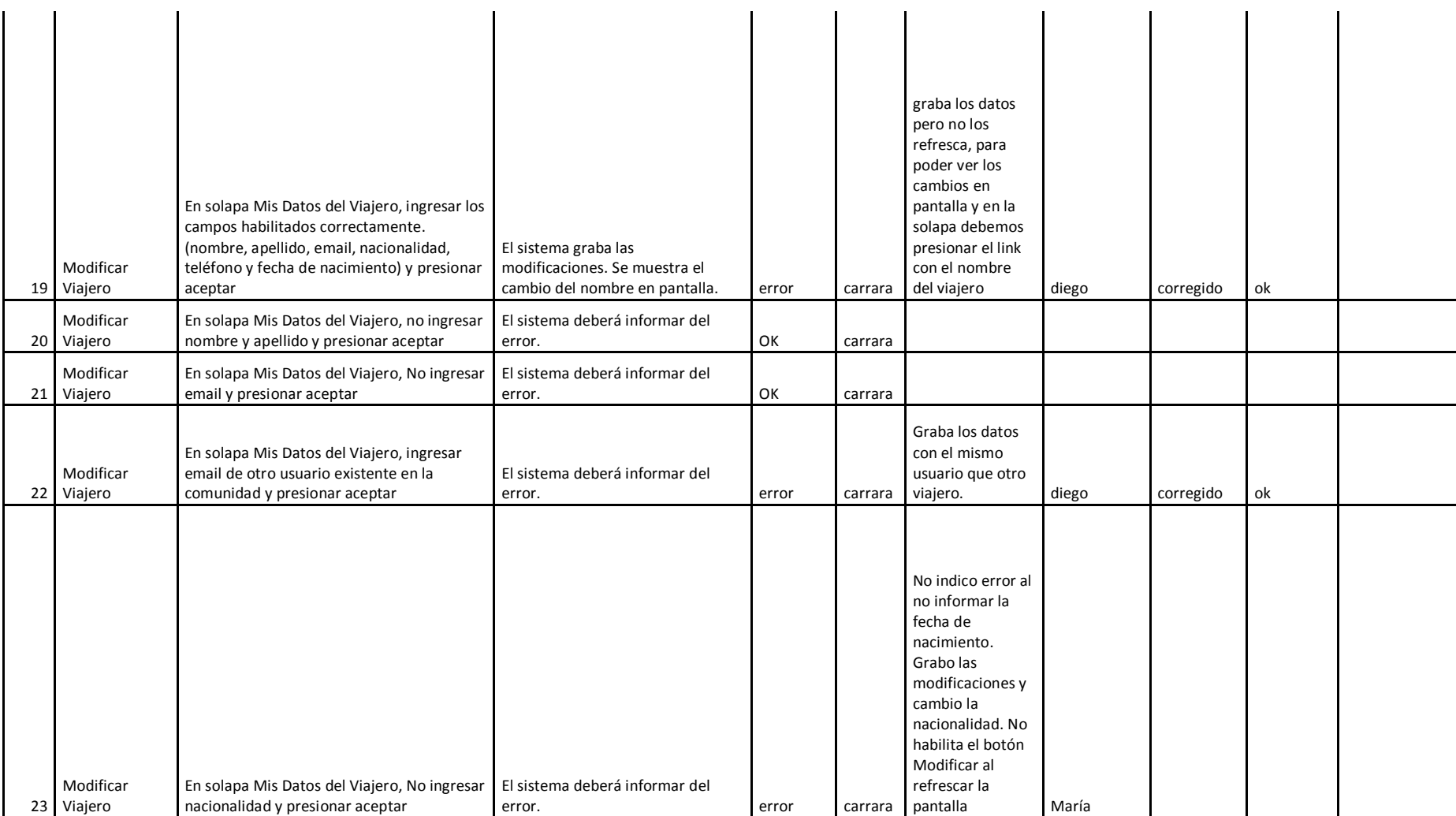

#### Habilitación Profesional

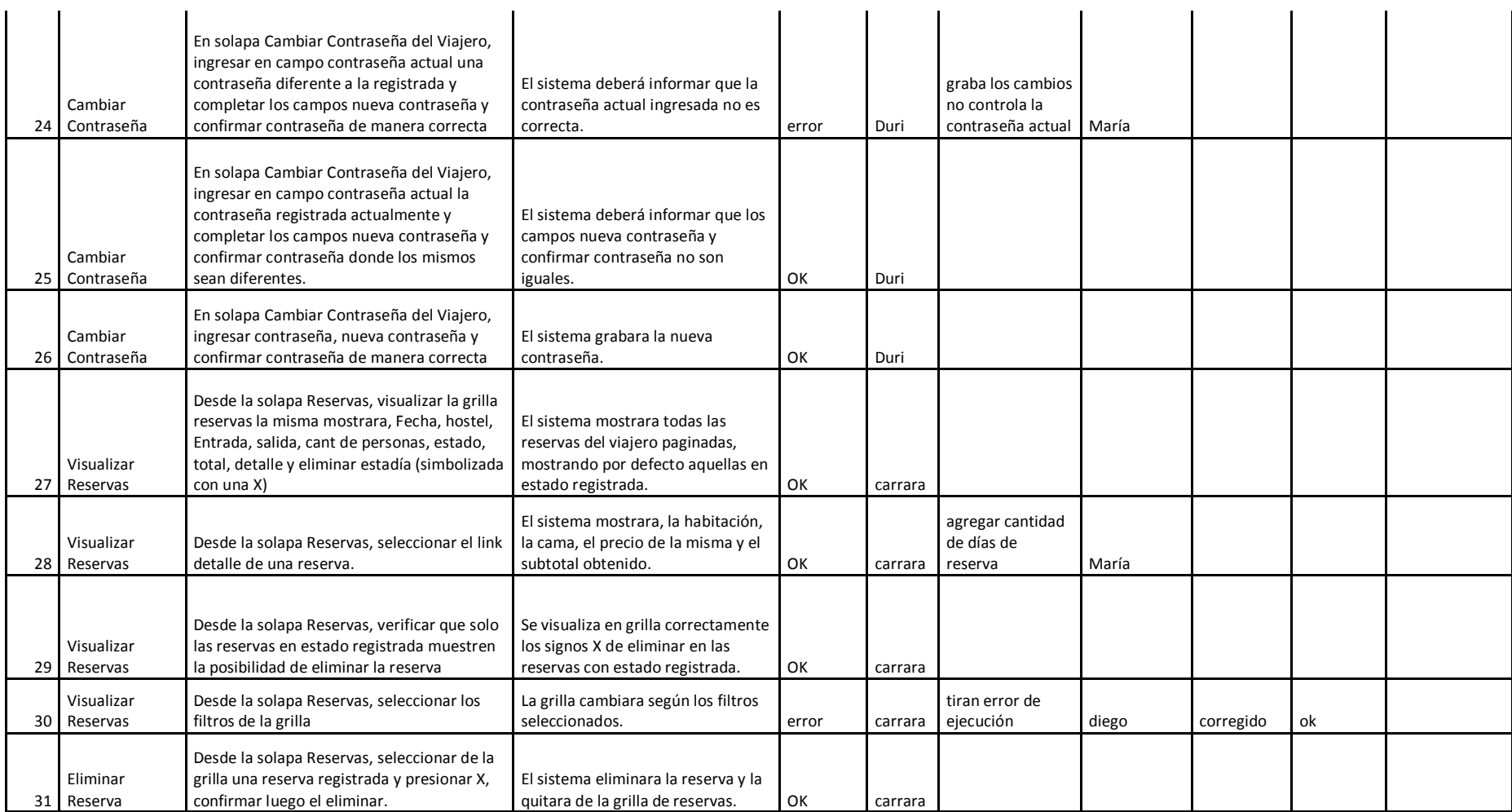

#### Habilitación Profesional

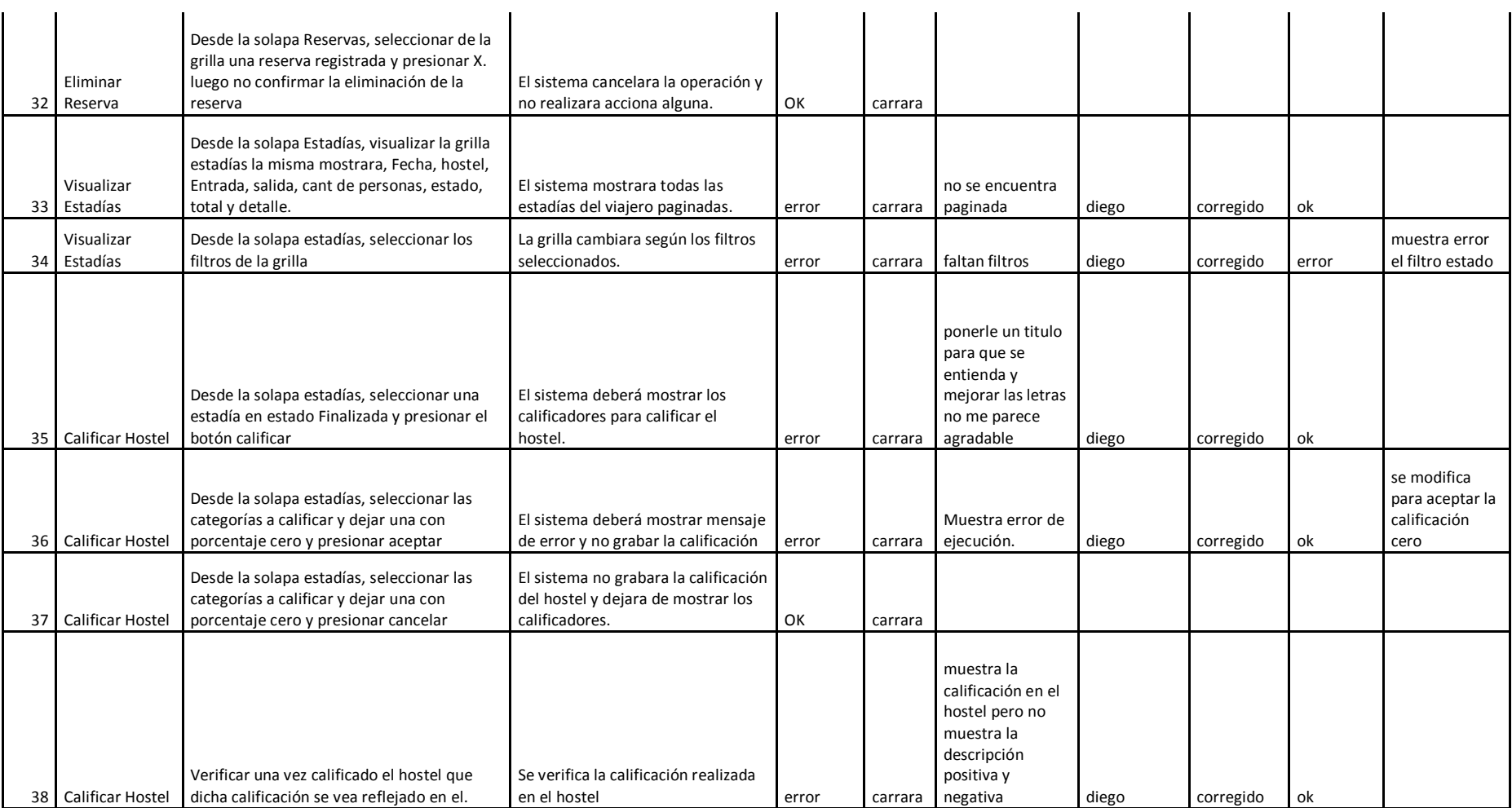
#### Habilitación Profesional

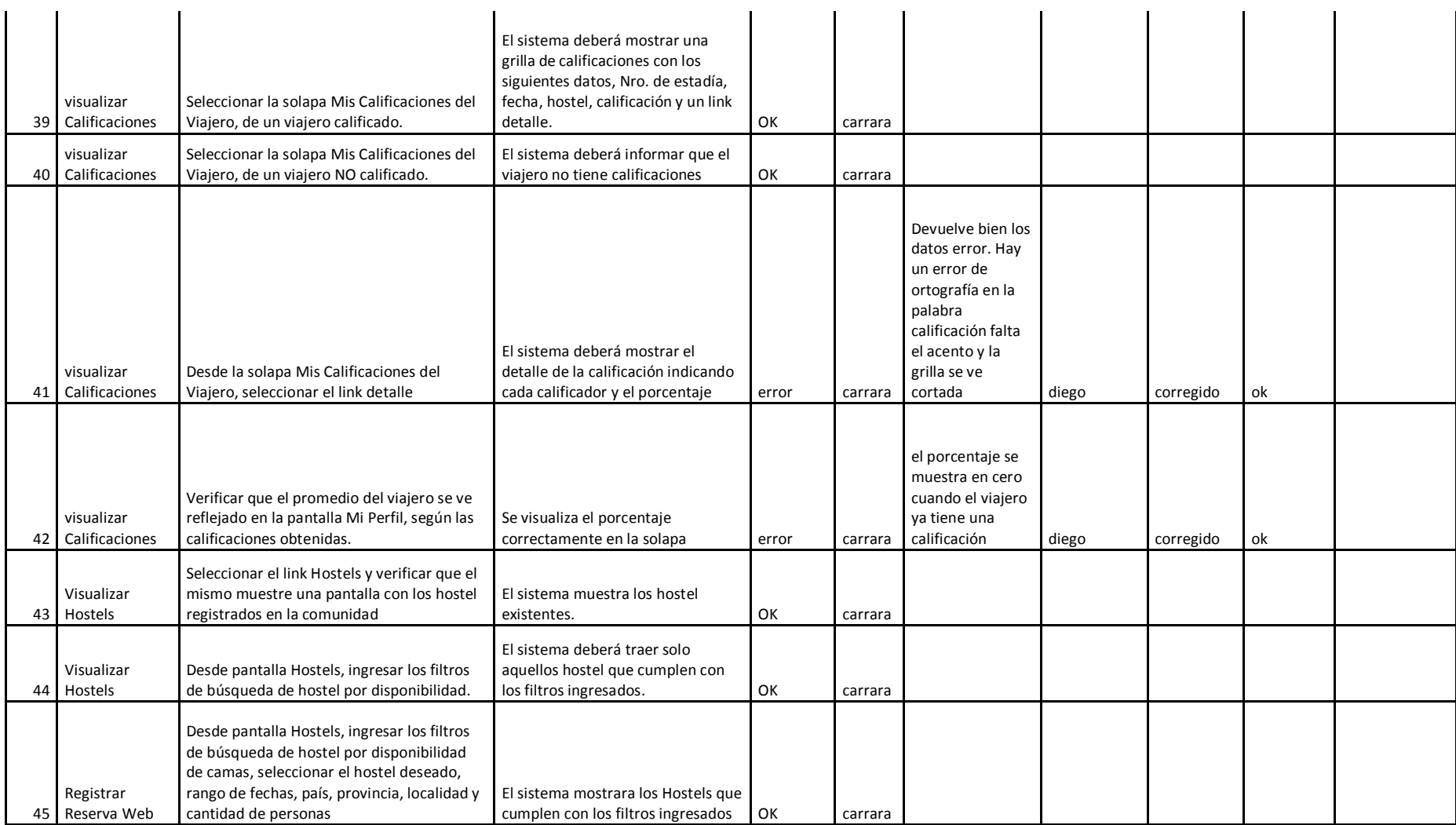

#### Habilitación Profesional

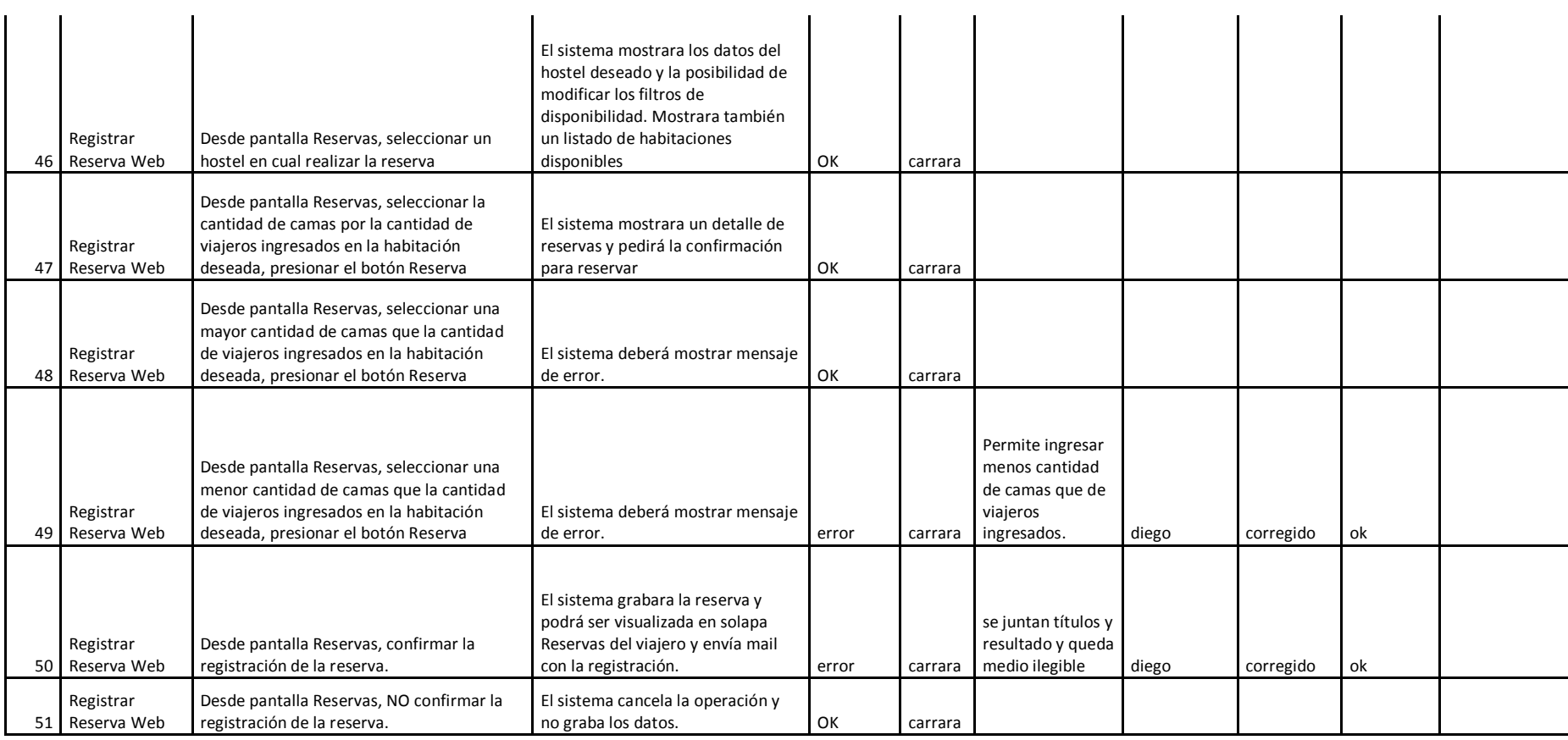

#### Habilitación Profesional

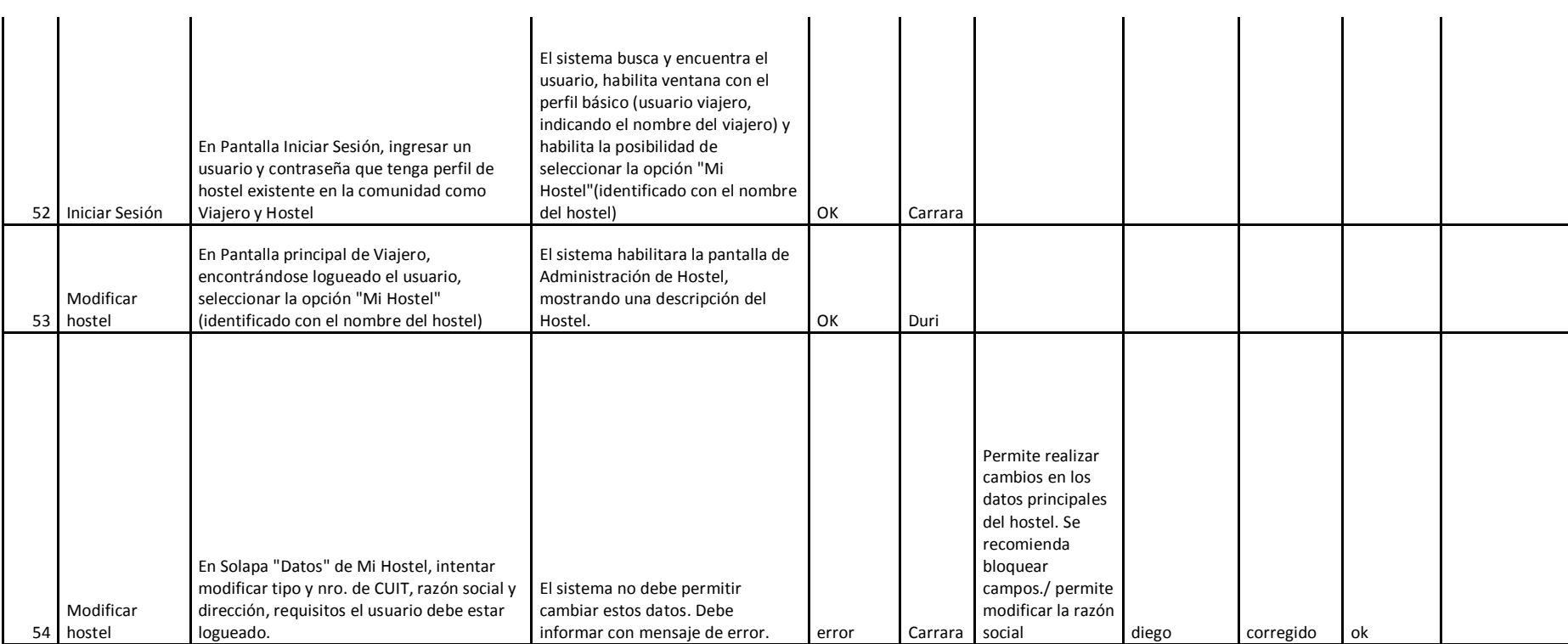

Habilitación Profesional

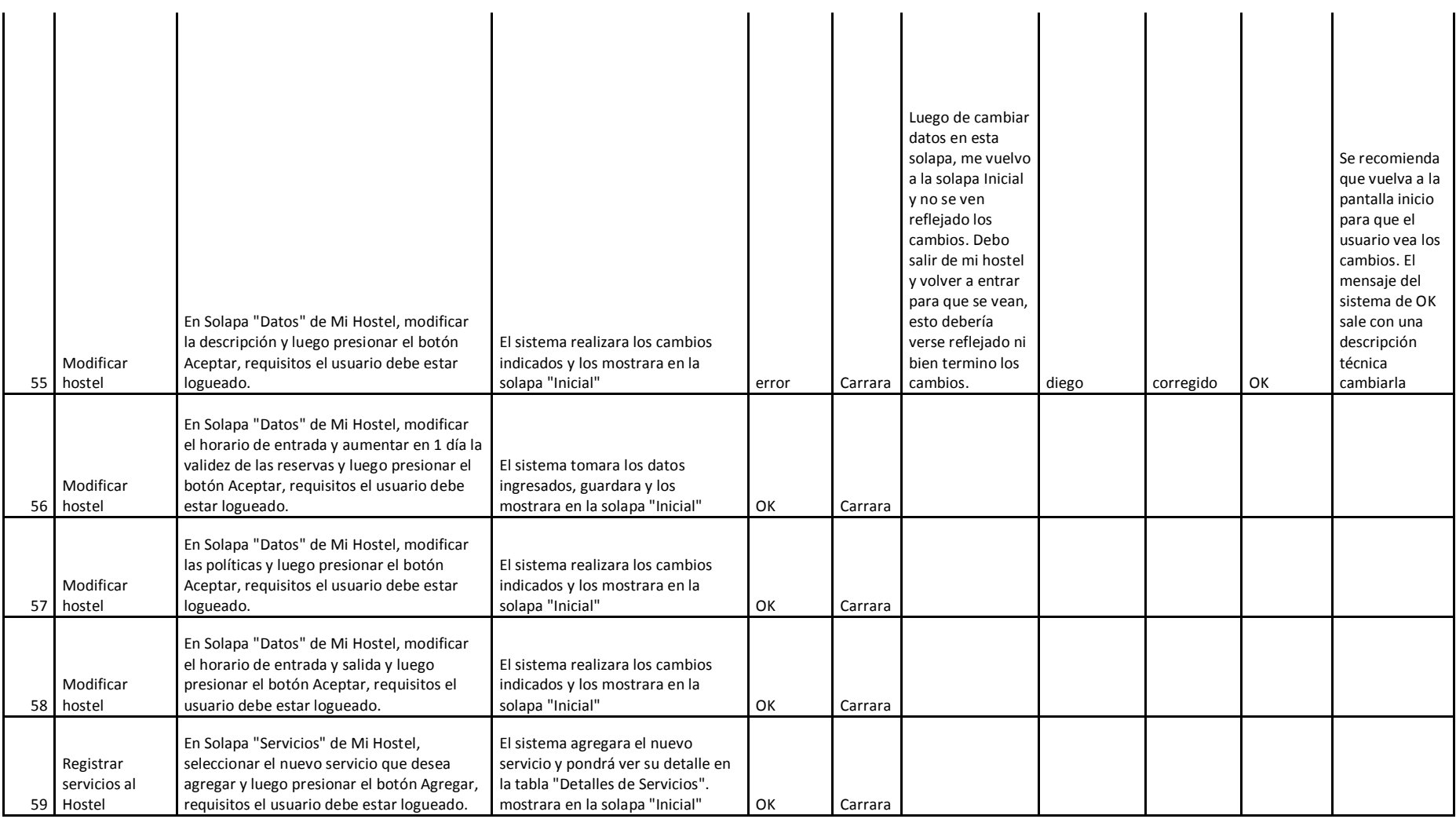

#### Habilitación Profesional

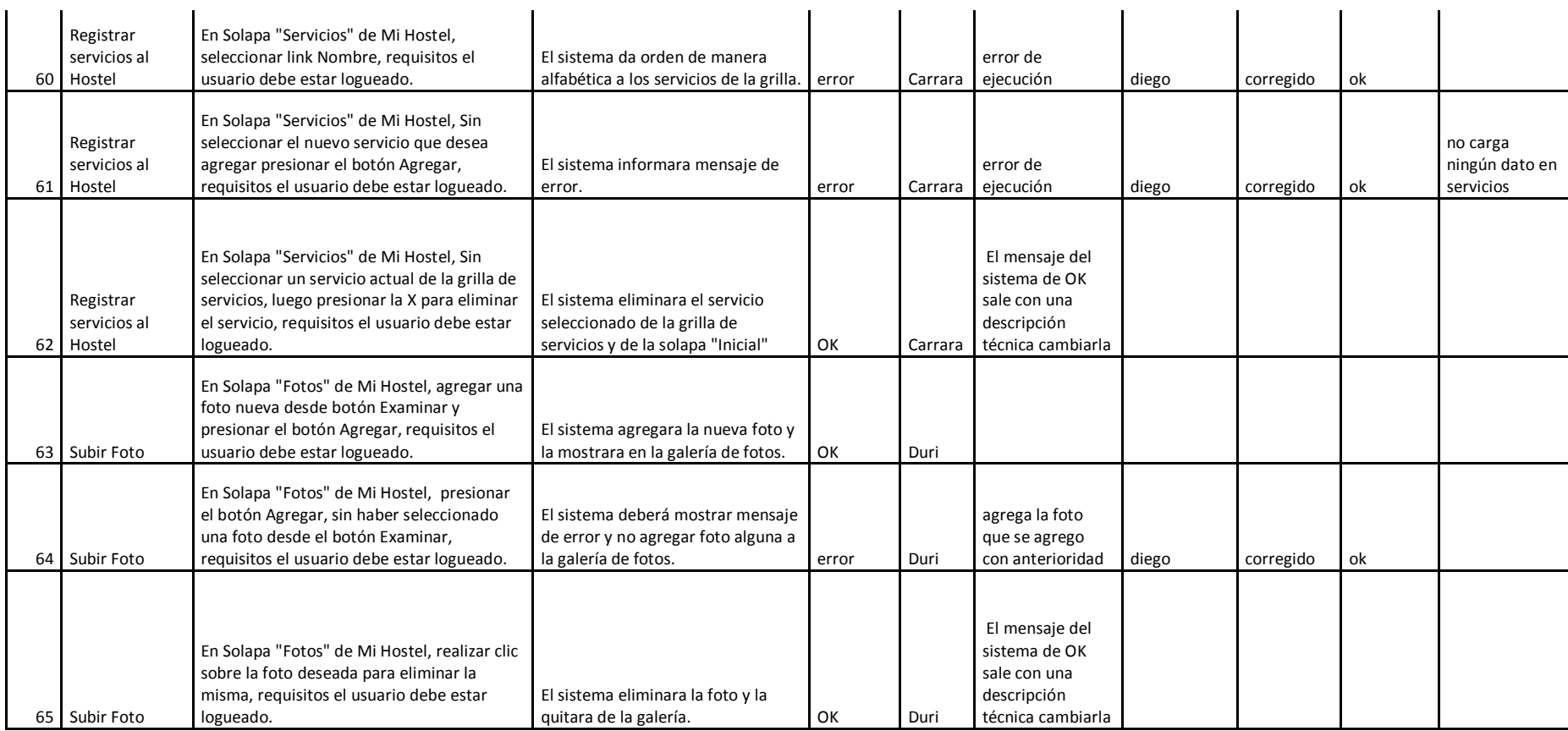

#### Habilitación Profesional

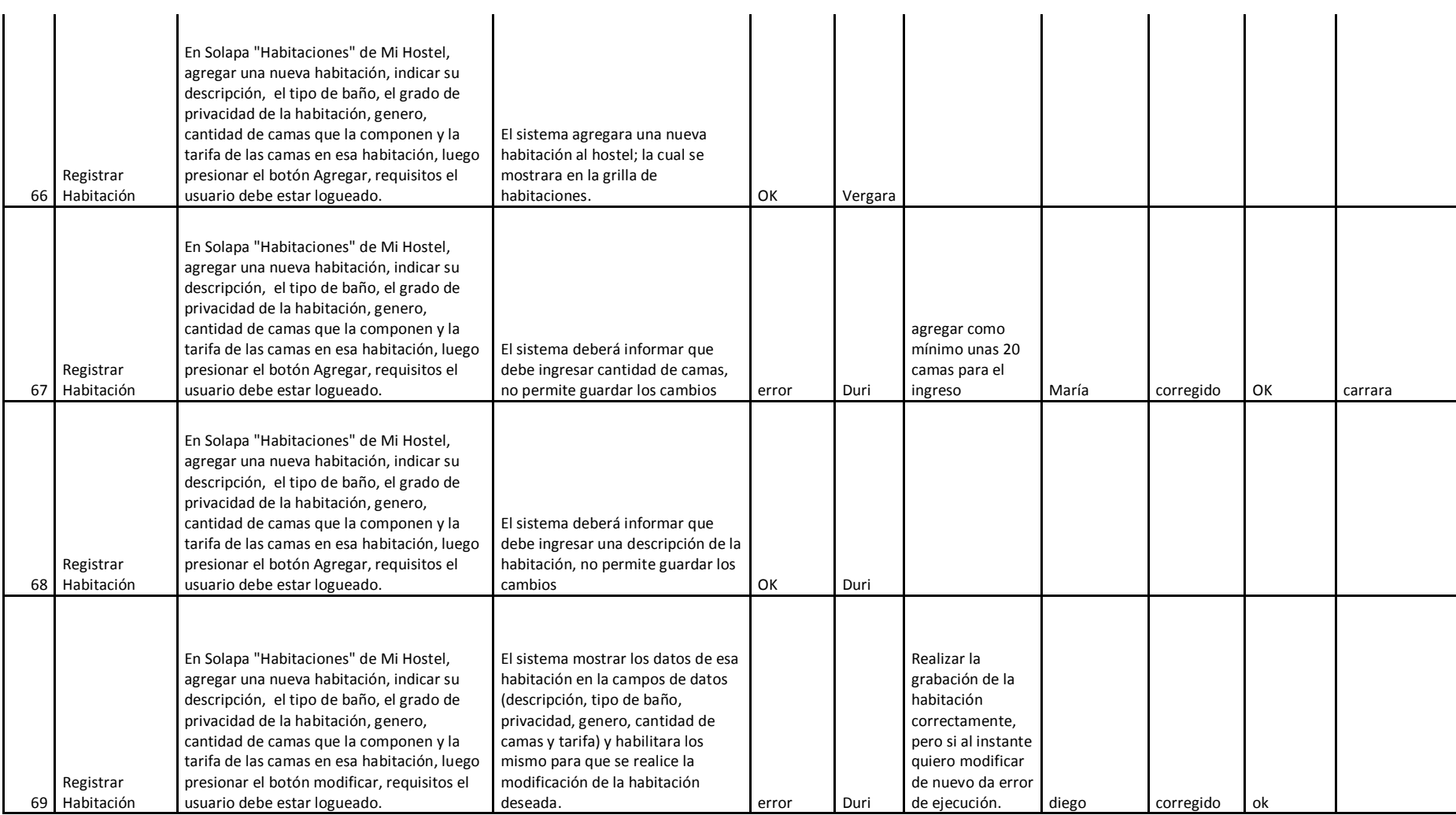

#### Habilitación Profesional

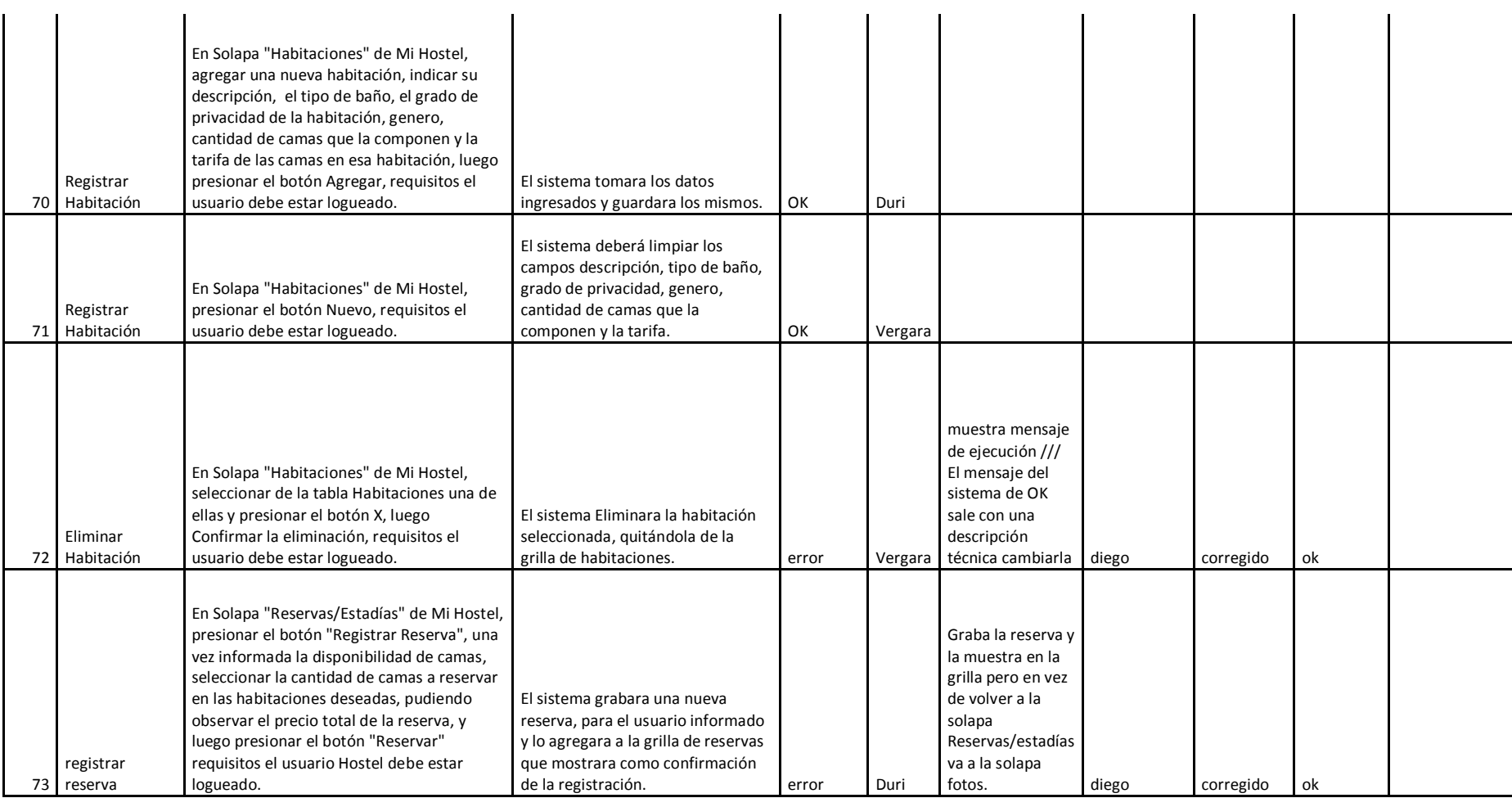

#### Habilitación Profesional

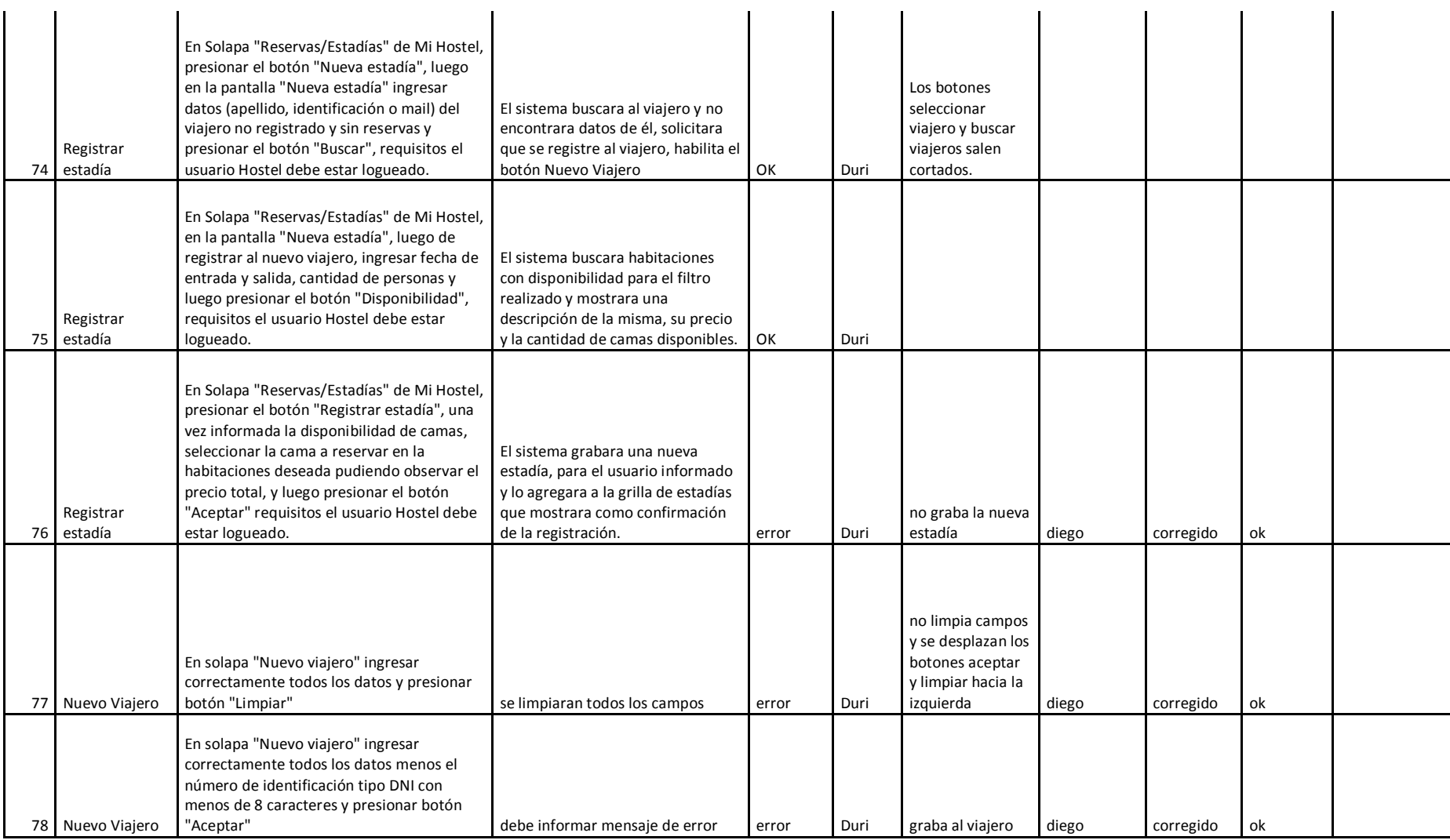

#### Habilitación Profesional

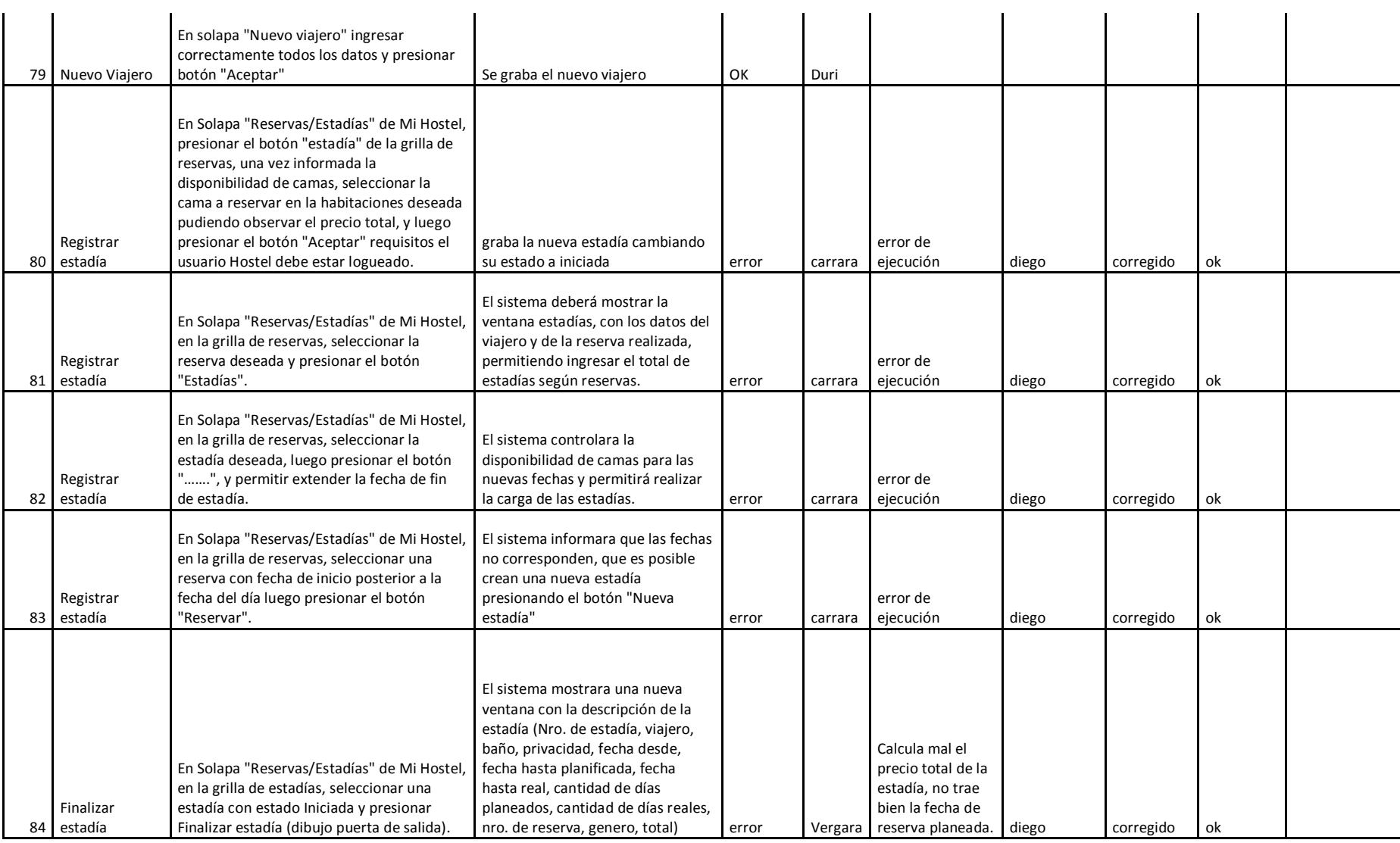

#### Habilitación Profesional

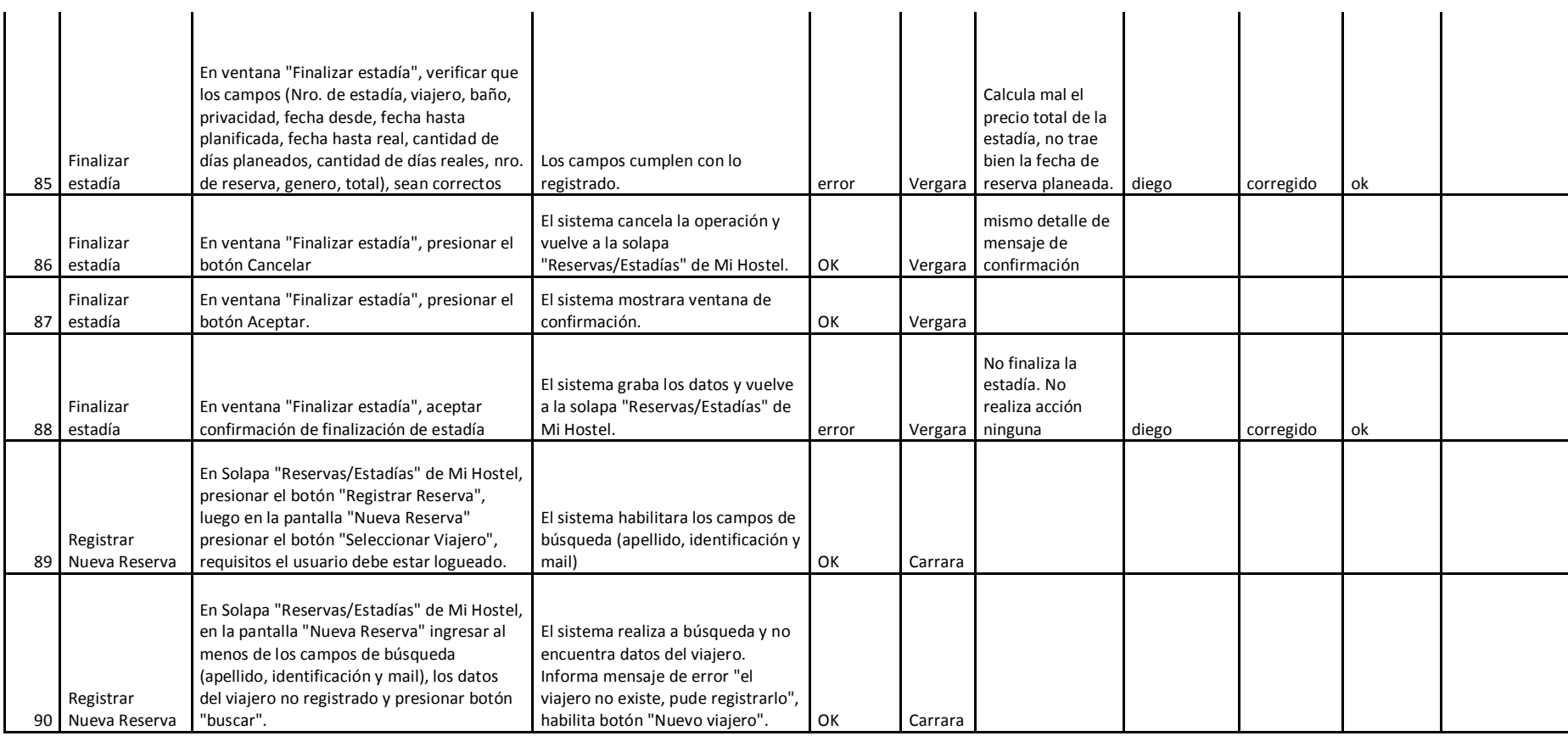

#### Habilitación Profesional

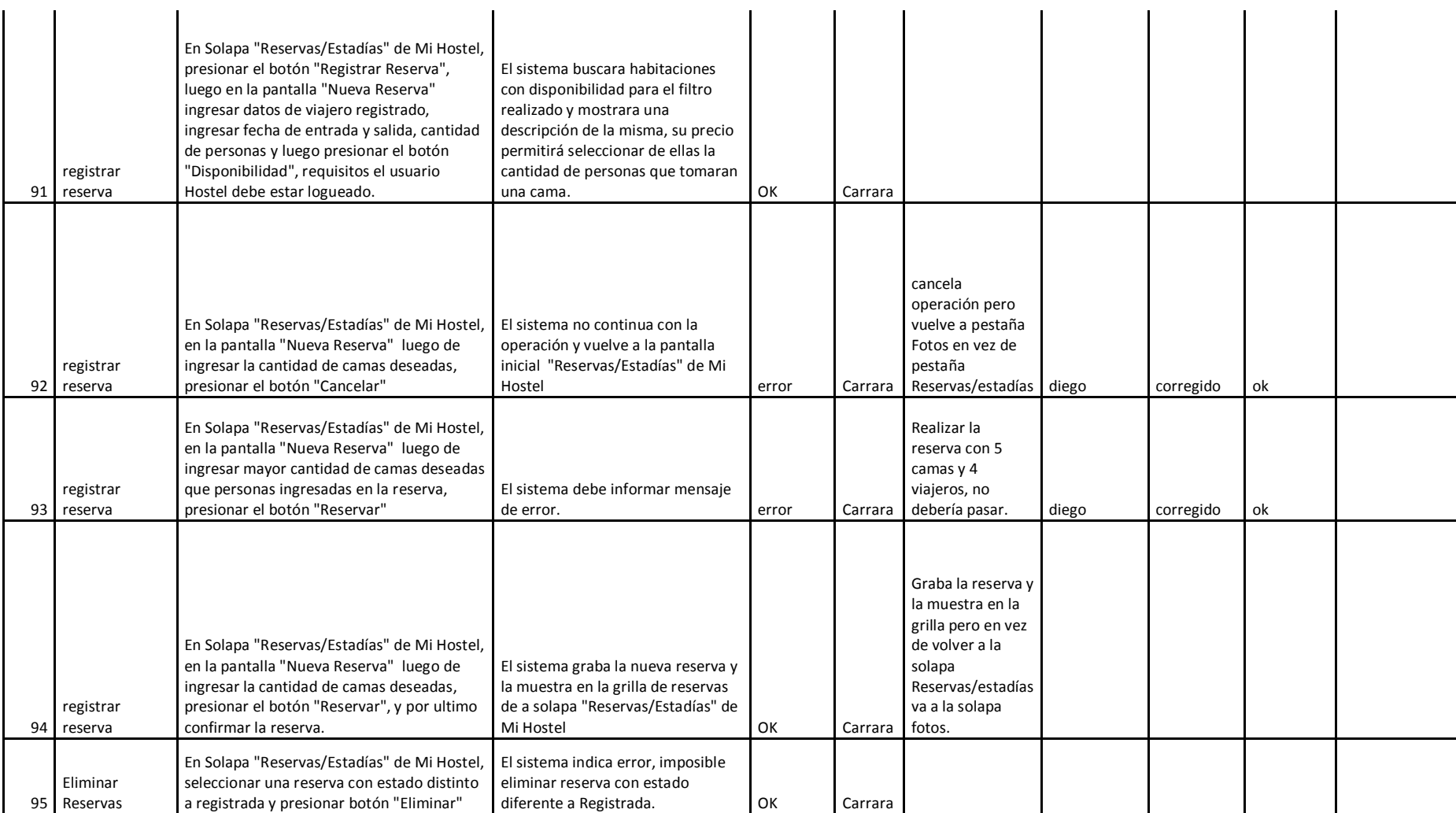

#### Habilitación Profesional

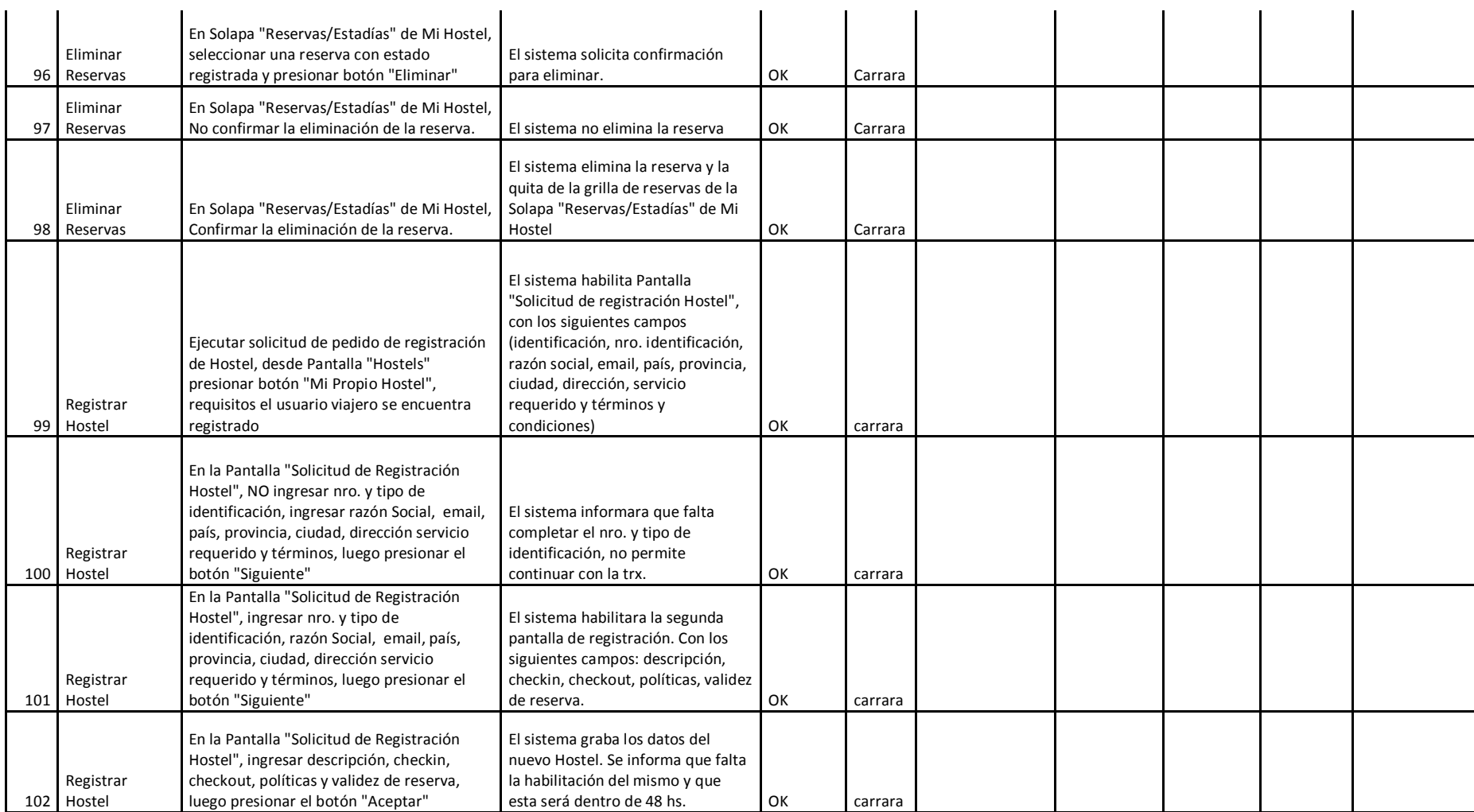

#### Habilitación Profesional

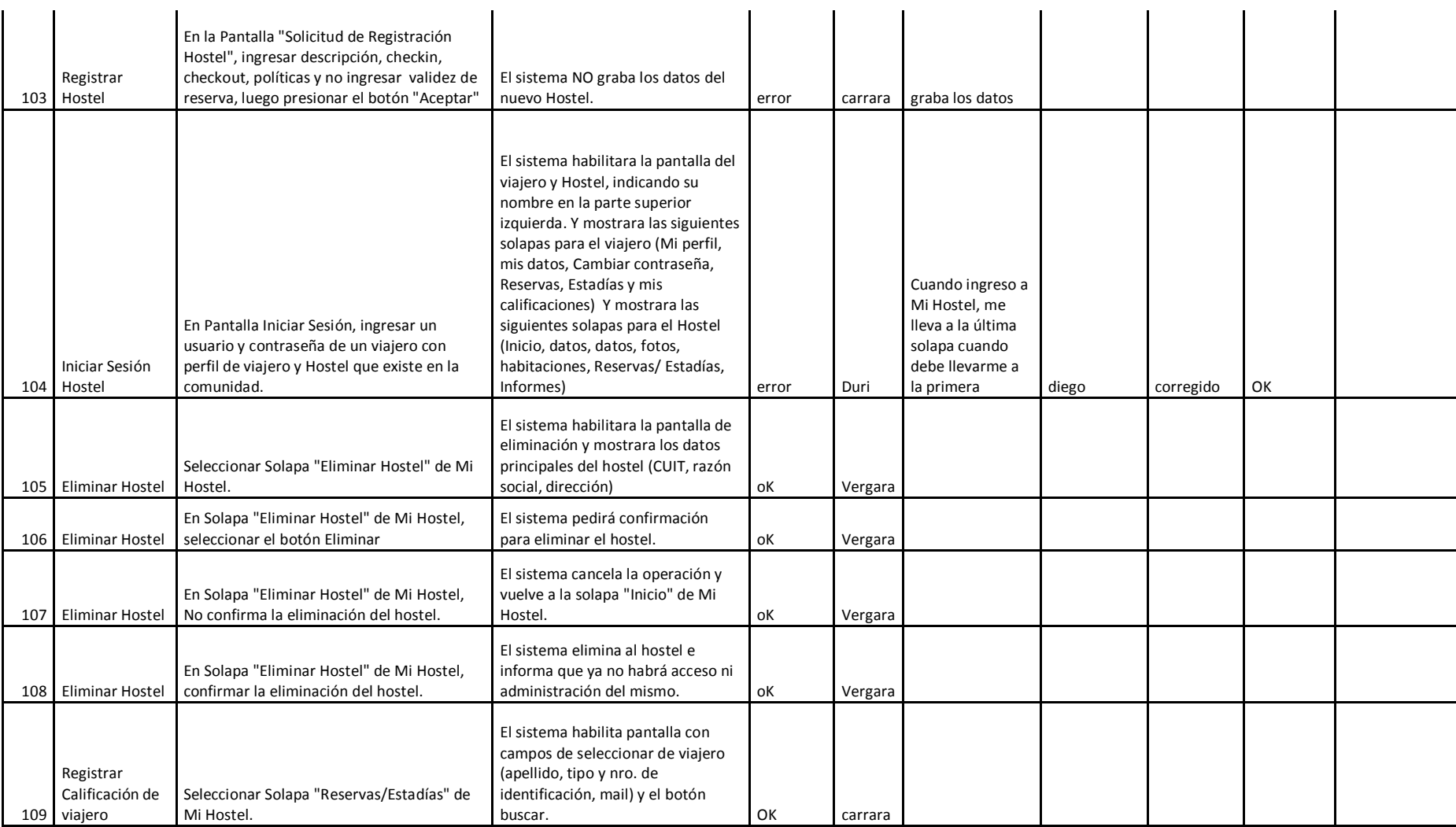

#### Habilitación Profesional

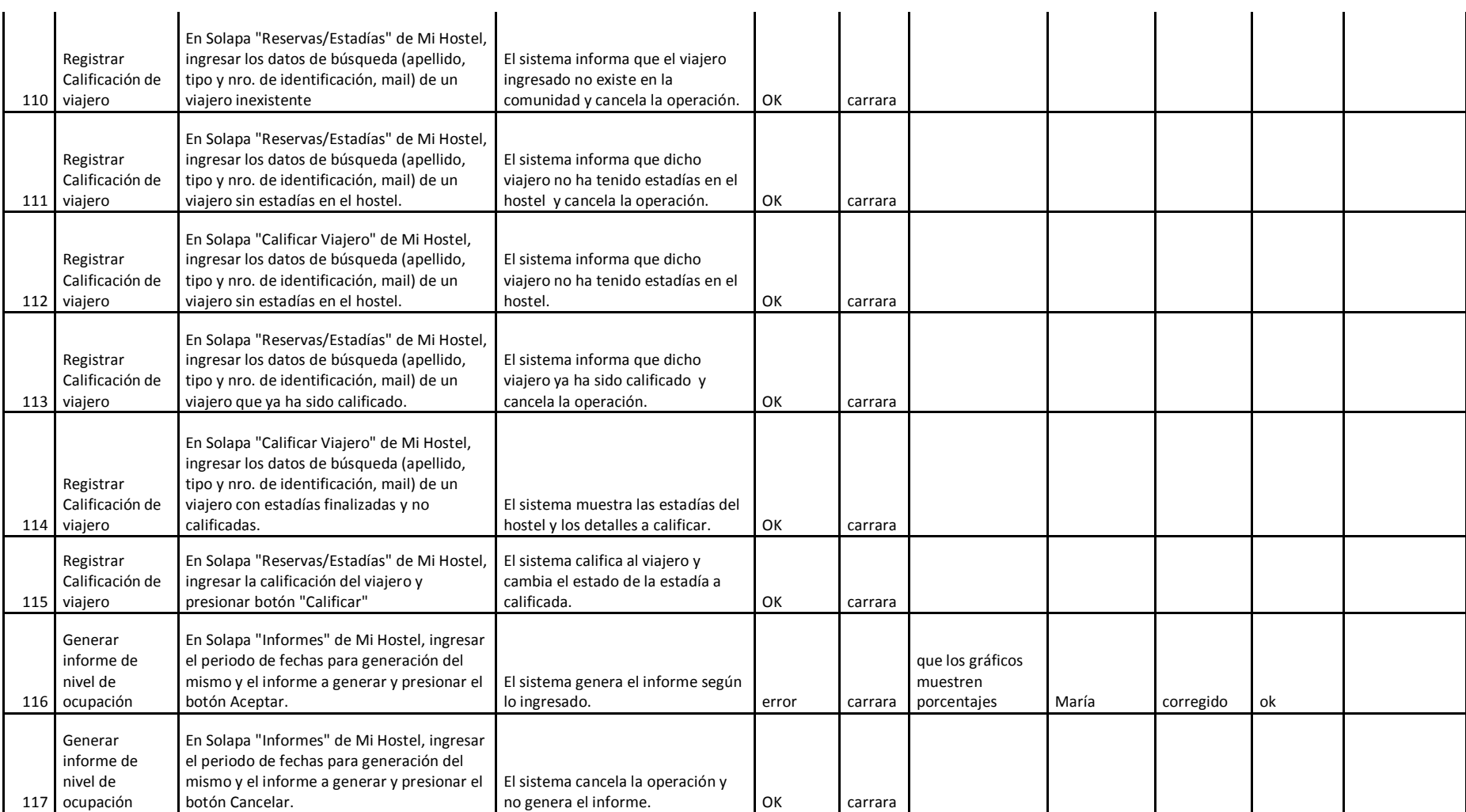

#### Habilitación Profesional

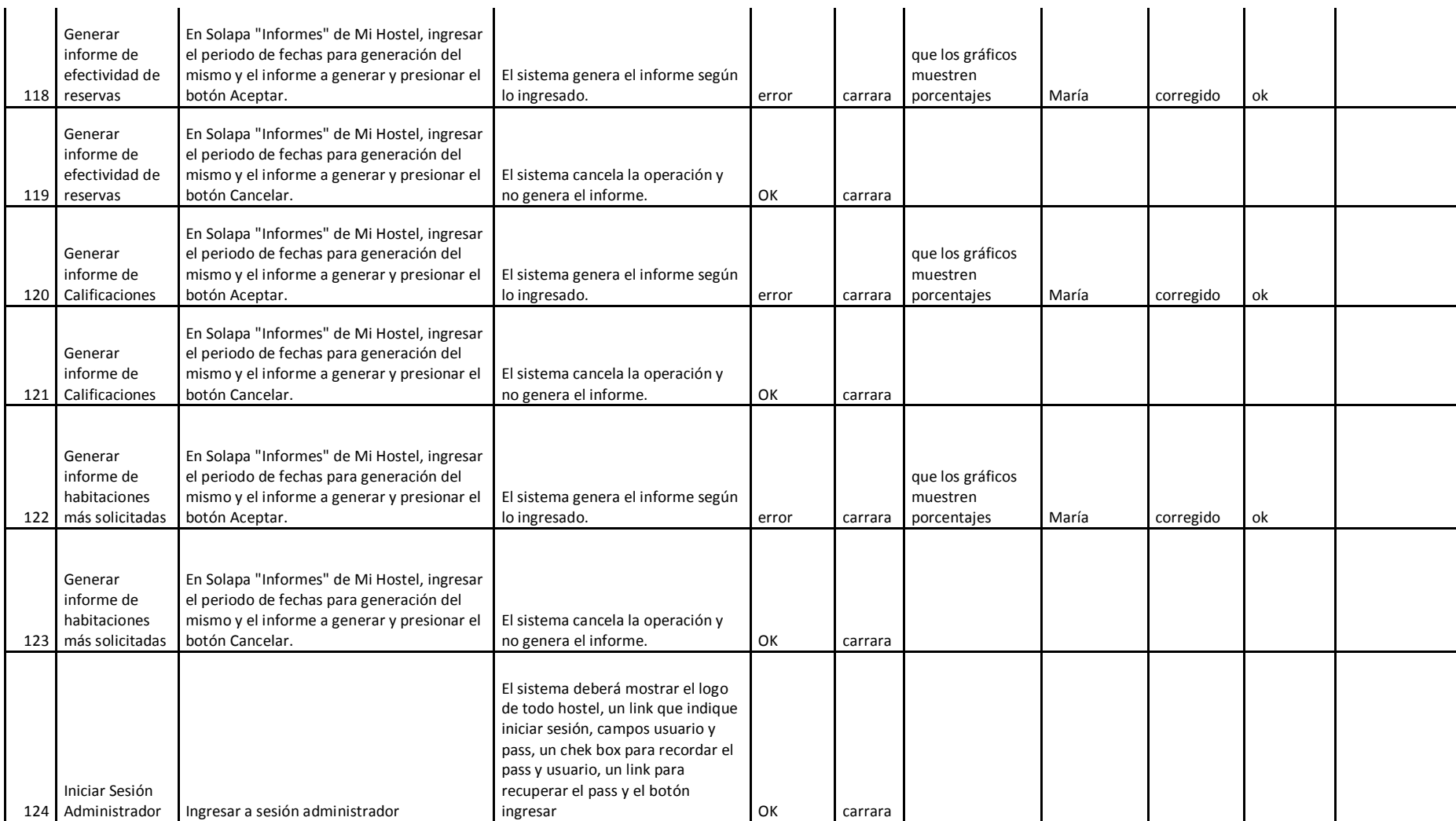

#### Habilitación Profesional

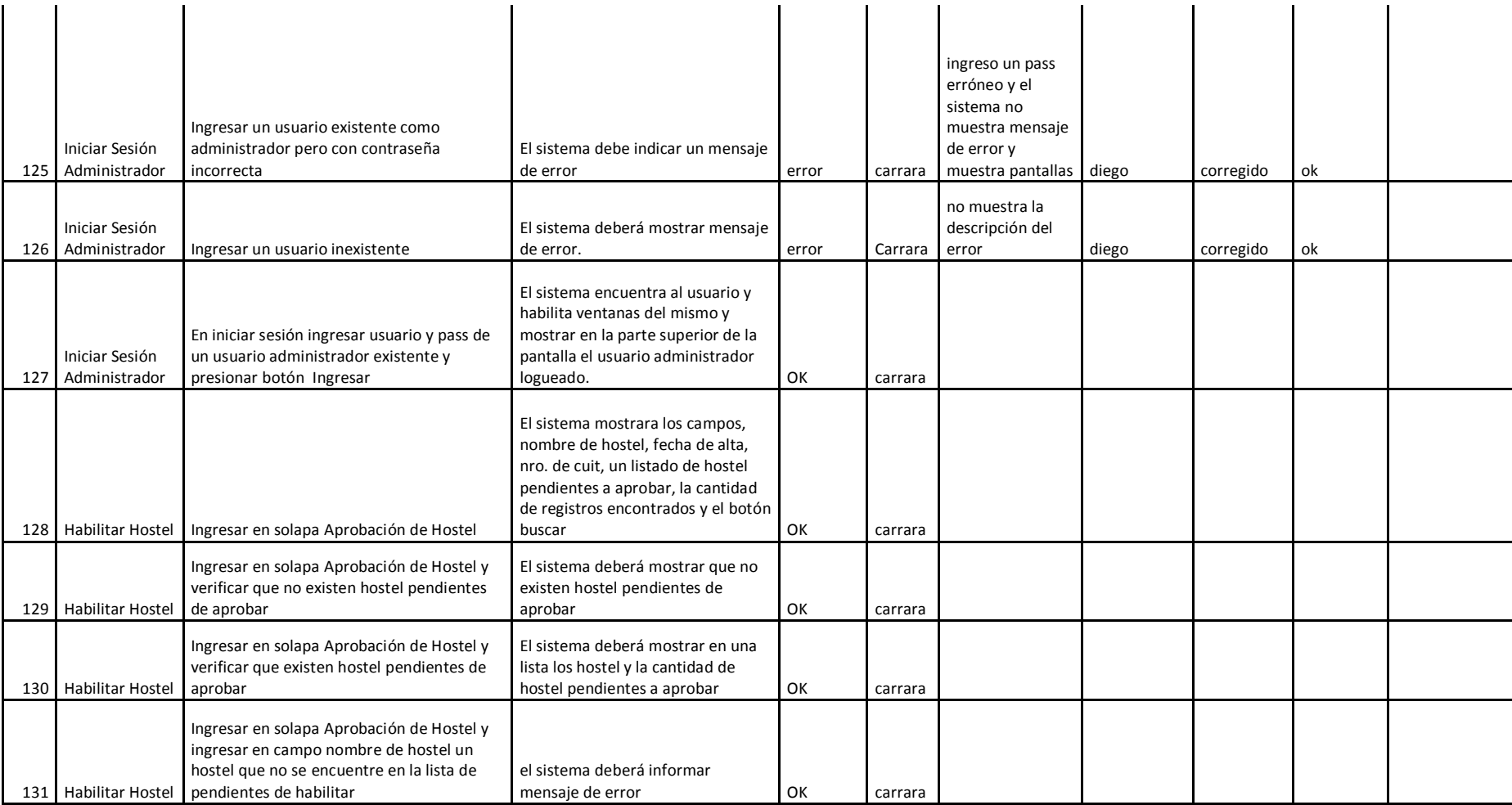

#### Habilitación Profesional

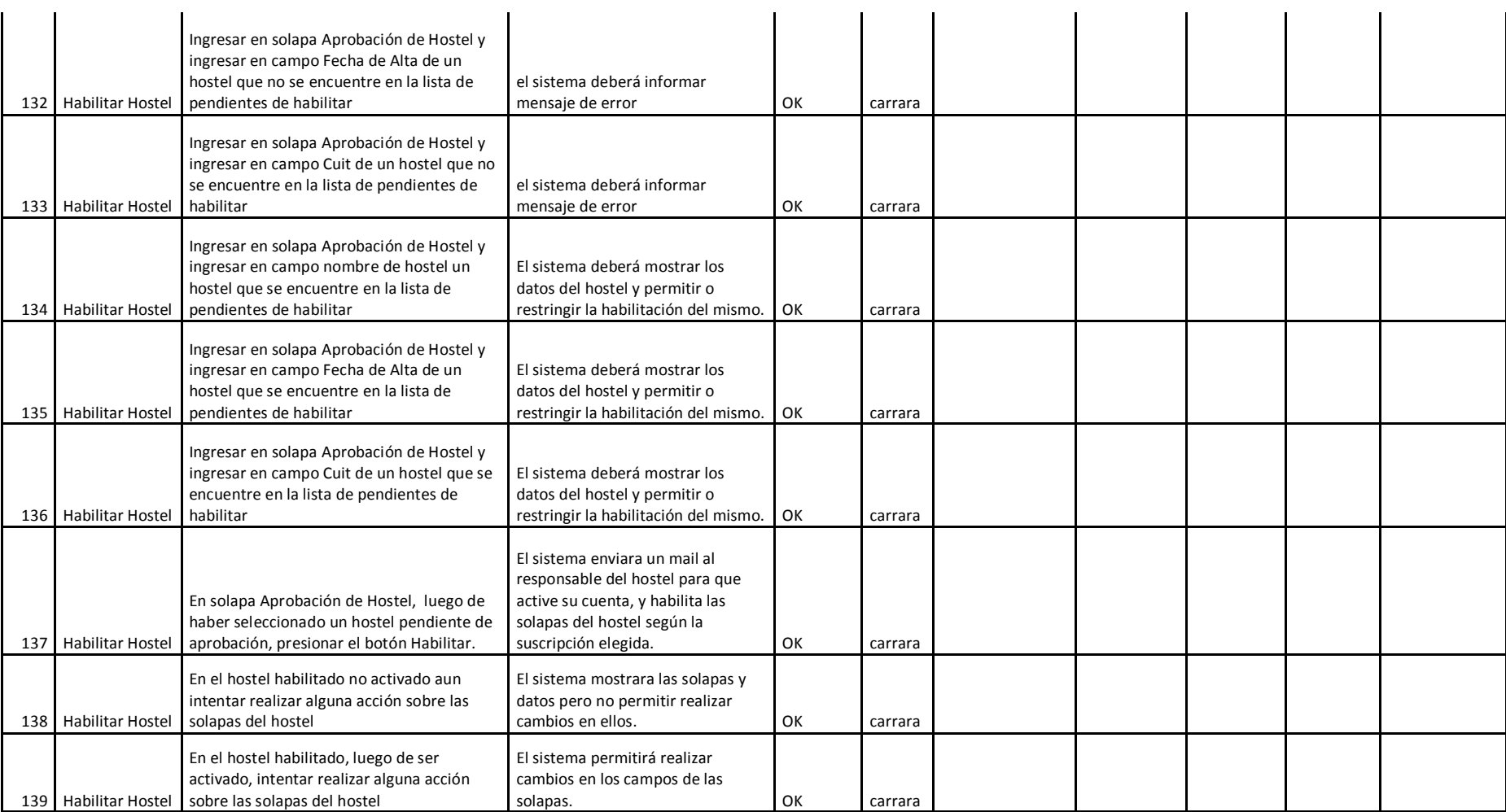

#### Habilitación Profesional

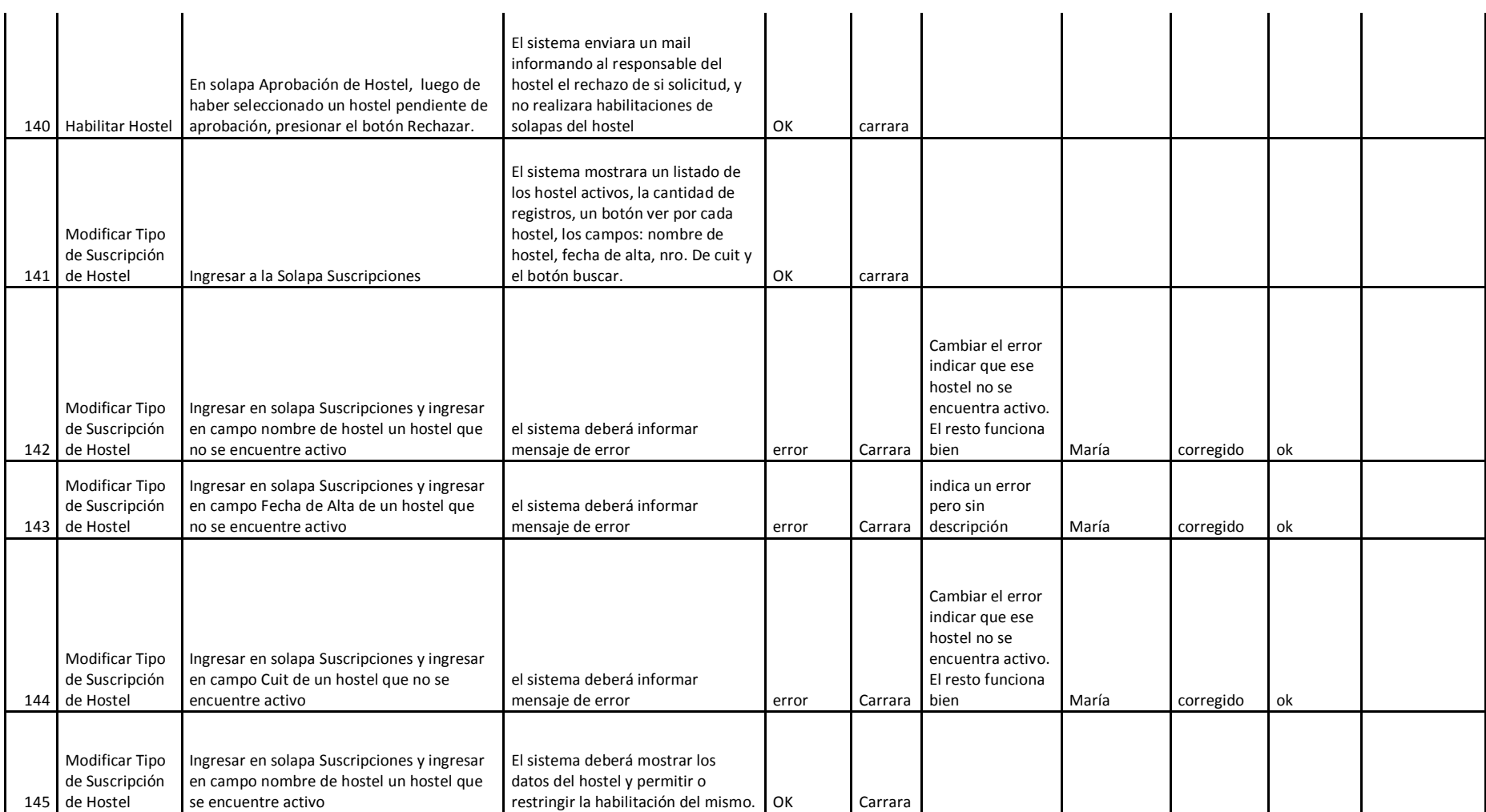

#### Habilitación Profesional

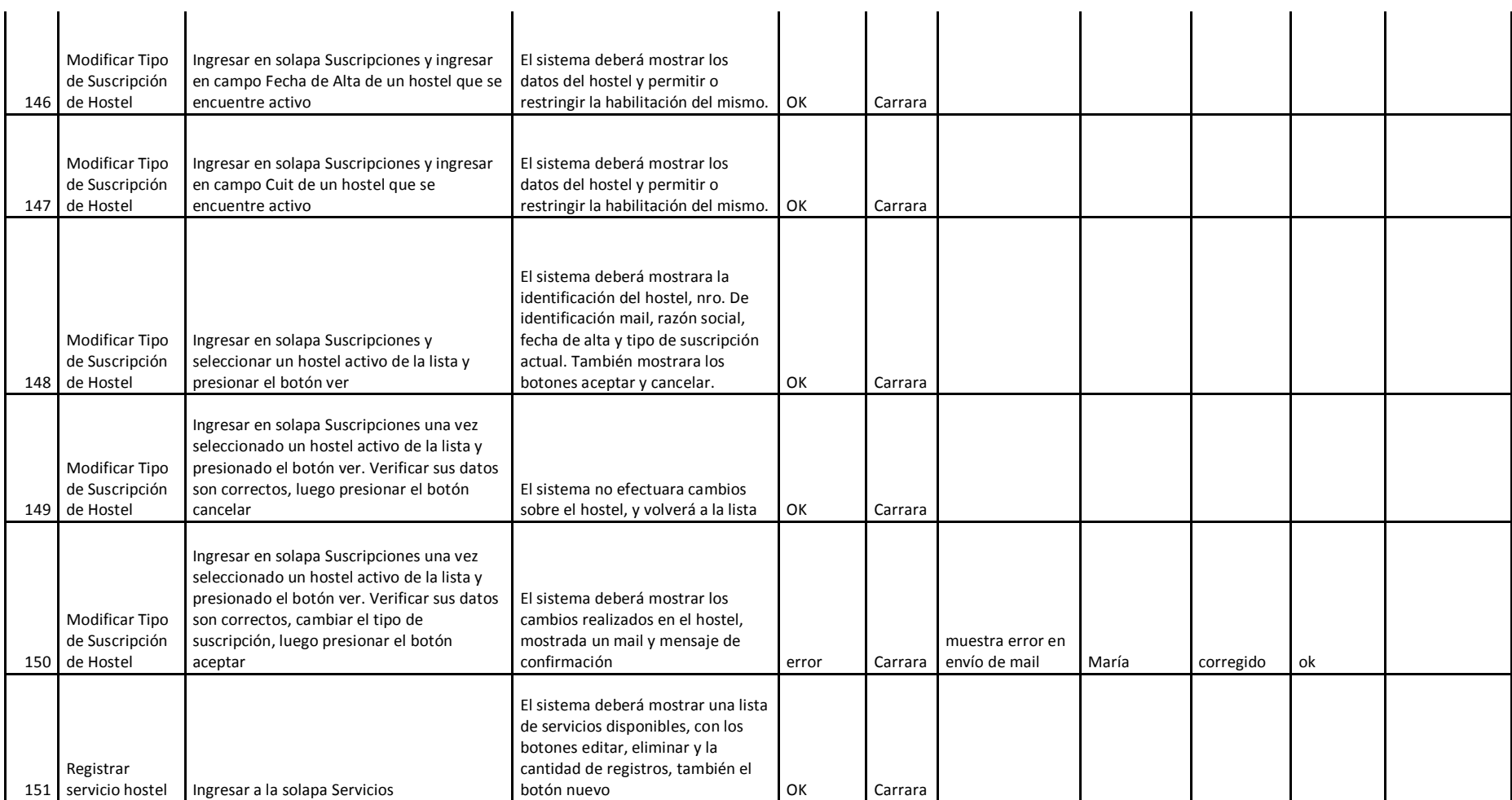

#### Habilitación Profesional

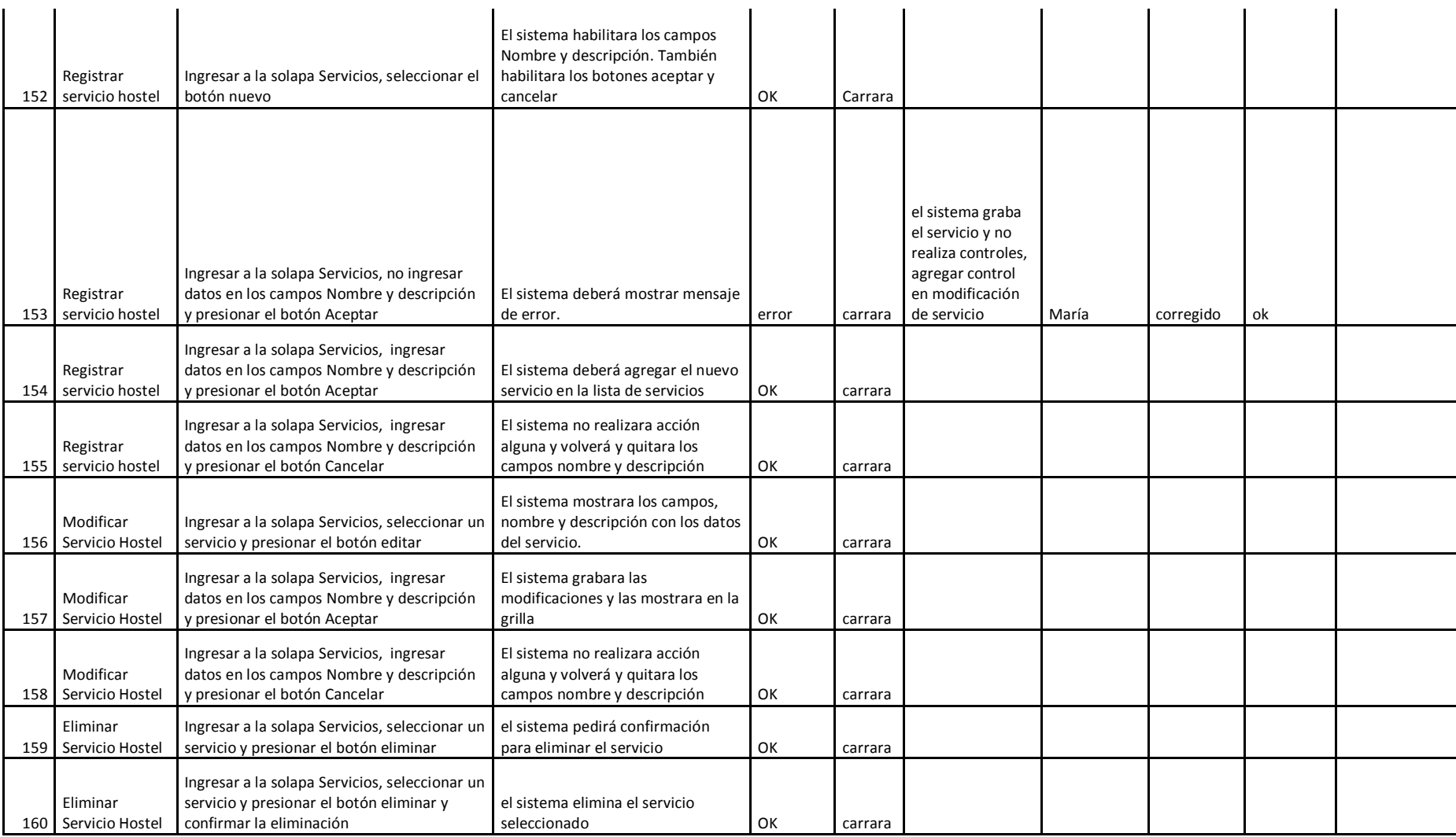

#### Habilitación Profesional

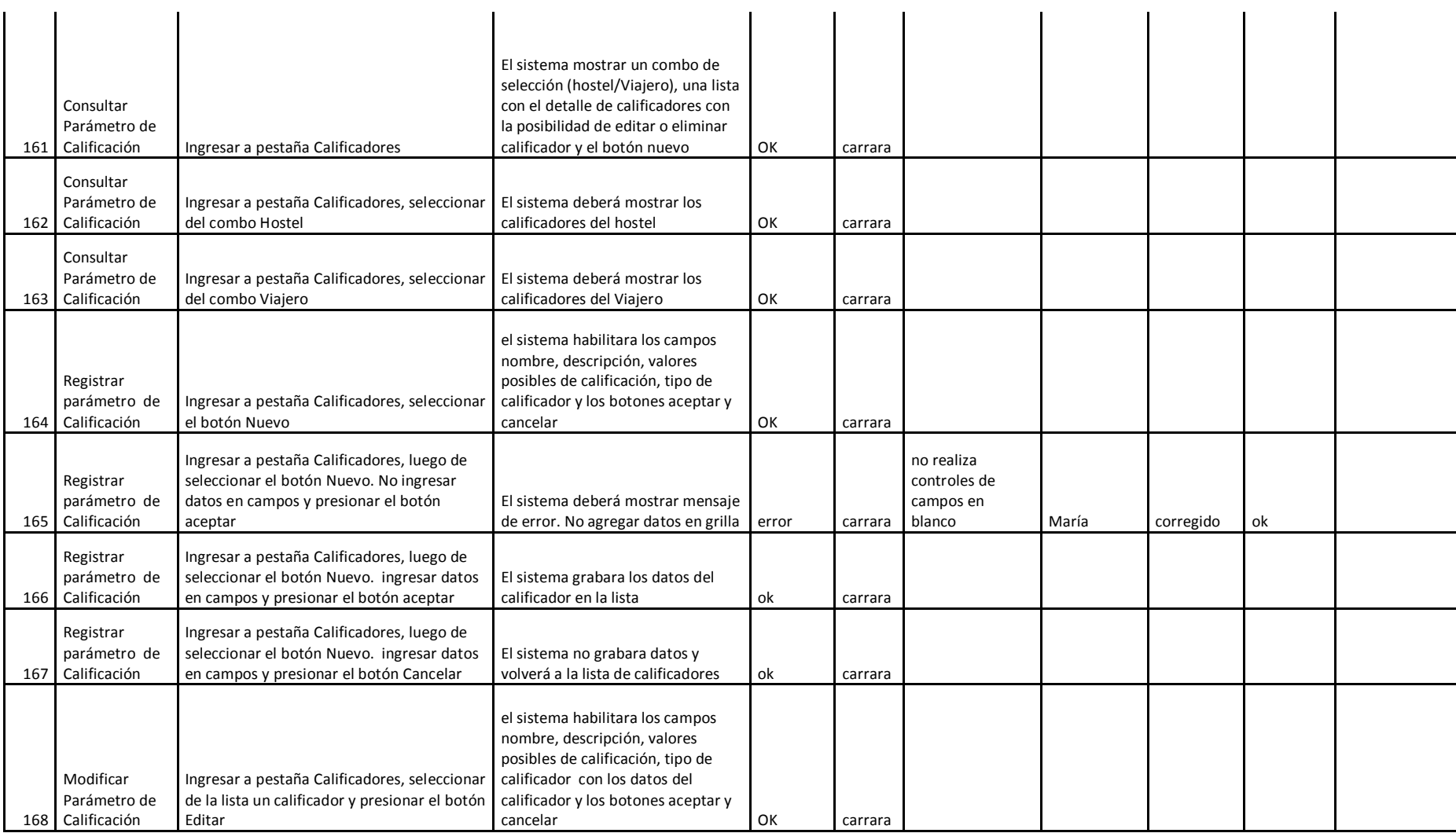

#### Habilitación Profesional

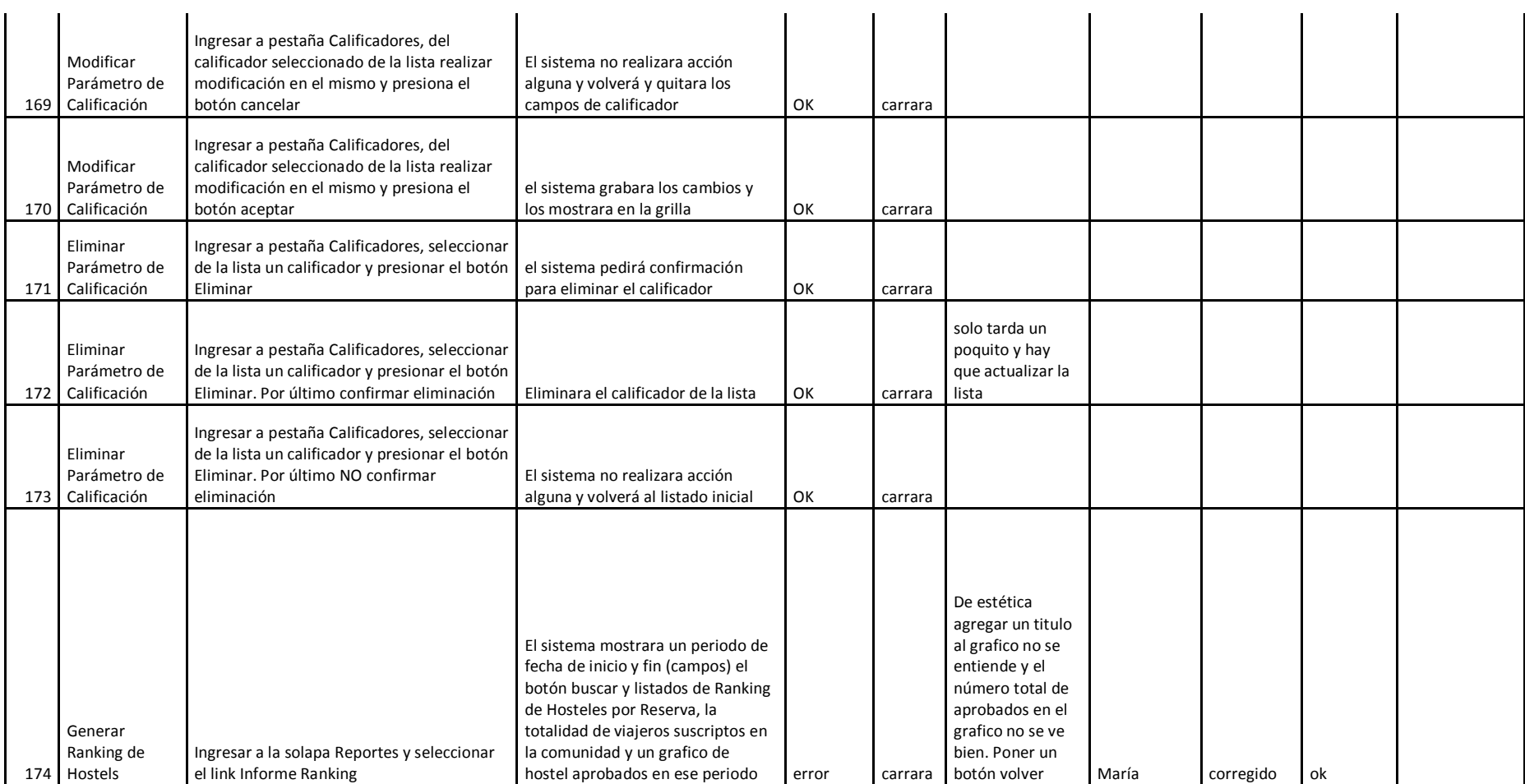

#### Habilitación Profesional

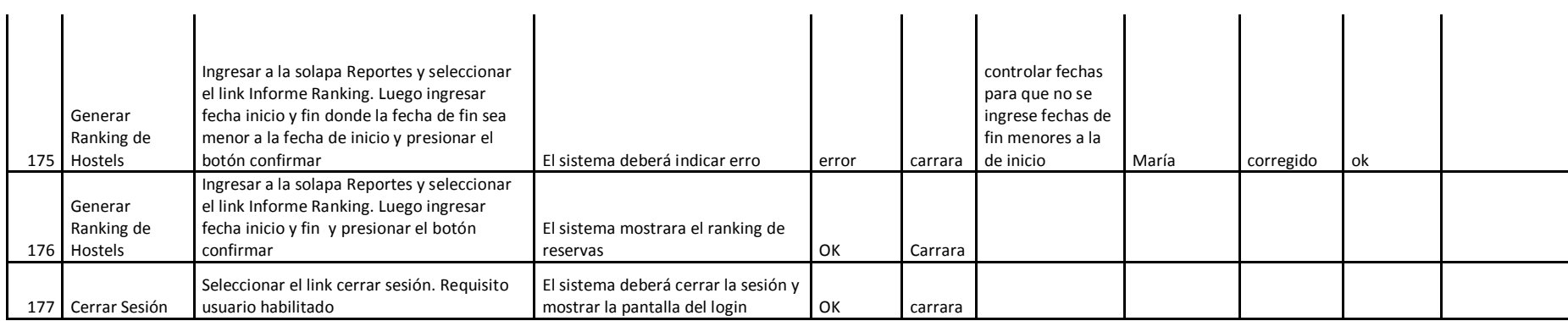

Habilitación Profesional

Grupo Nro.: 2

. . . . . . . . . . . . . .

#### RESULTADO DE LAS PRUEBAS OBTENIDAS

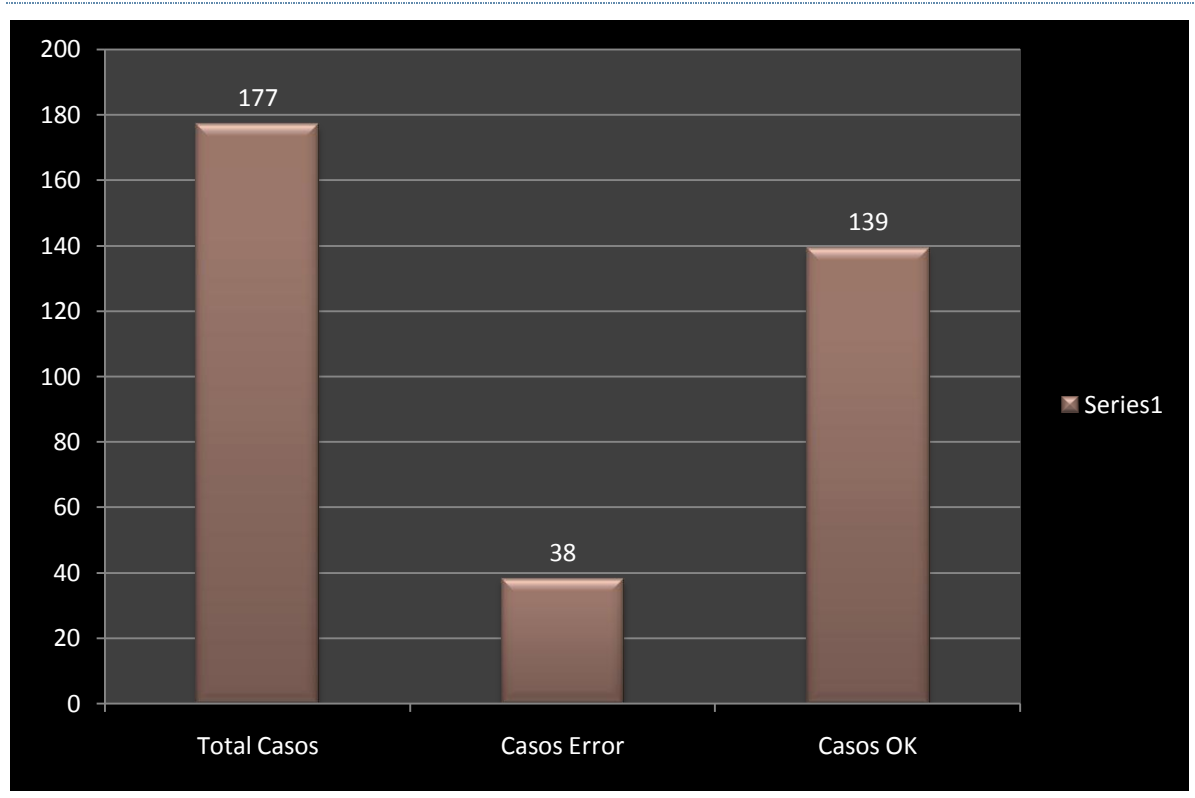

#### GRAFICOS COMPARATIVOS

#### Habilitación Profesional

Grupo Nro.: 2

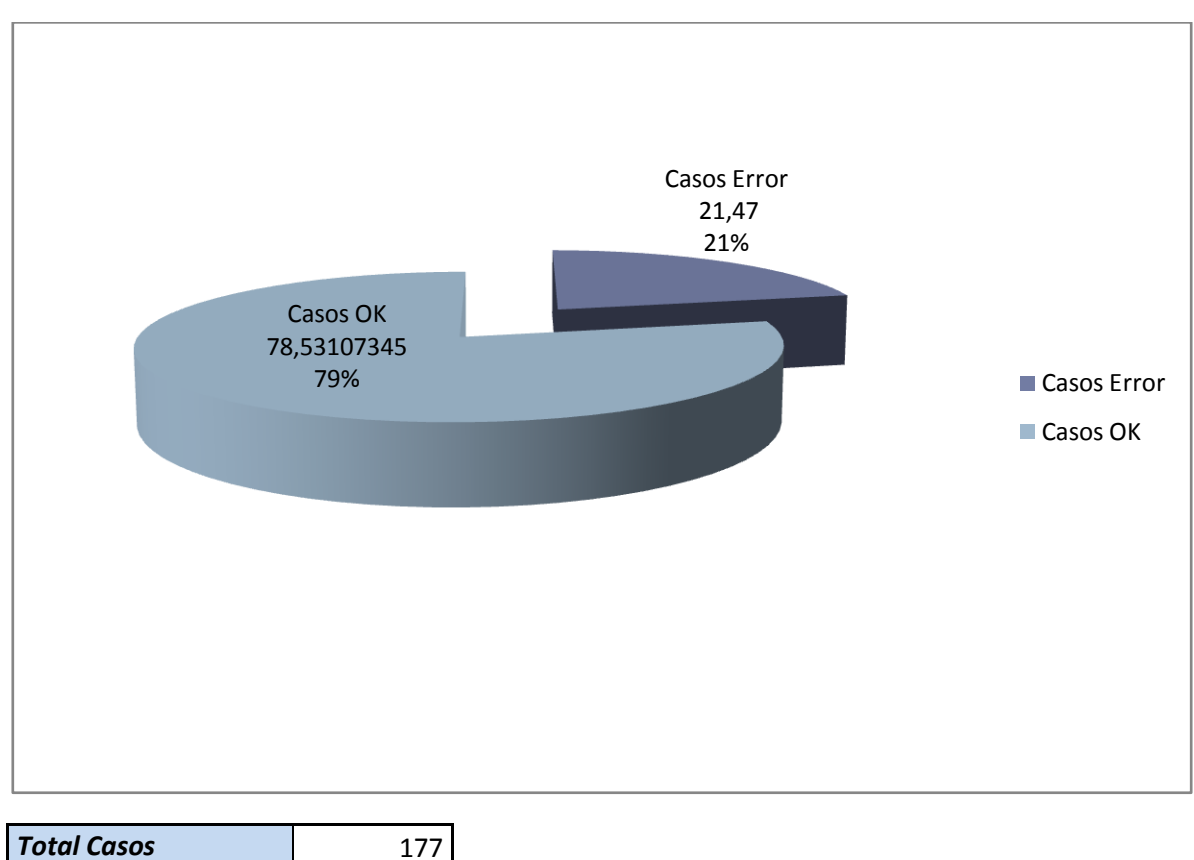

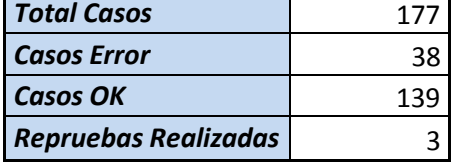

#### EVALUACION DE LA EJECUCIÓN DE PRUEBAS

Como se puede observar en el grafico, de una totalidad de 177 casos de pruebas integrales, se han detectado en la fase 3 una cantidad de 38 casos erróneos contra 139 casos ok. La gran diminución de casos erróneos se debe a realizar pruebas en las etapas tempranas del proyecto, logrando en esta etapa atacara aquellos casos de funcionalidad de manera prioritaria, permitiendo a su vez el avance de la implementación.

Cabe aclarar que la buena planificación y respuesta de acción frente a los errores detectados, permitió el correcto avance del proyecto y realizar las pruebas de aceptación de usuario con un sistema integro.

Habilitación Profesional

Grupo Nro.: 2

# PRUEBAS DE ACEPTACIÓN DE USUARIO

La prueba de aceptación del usuario realizada, tuvo hincapié básicamente en pruebas funcionales, sobre el sistema completo, buscando una cobertura de la especificación de requisitos y del manual de usuario.

Esta es la última prueba realizada, ejecutada fuera del desarrollo y donde el usuario final hace uso del sistema completamente funcional por primera vez. El tipo de prueba de aceptación utilizada fuel el Alfa, el cual indica que el usuario final realizo las pruebas en el ambiente de desarrollo.

Las mismas fueron orientadas a los usuarios Viajeros y a los responsables de hostel y se encontraban compuestas de una sucesión de casos de pruebas que iban atacando cada requerimiento solicitado al iniciar el proyecto.

Cabe aclarar que se han realizado pruebas de aceptación en cada fase anterior con usuarios finales, lo que permitió en esta ultima instancia, que el usuario conozco el proceso de pruebas y haber disminuido de enormemente inconsistencias o cambios de requerimientos por parte del usuario.

Los resultados de estas pruebas, en un primer momento fueron de estética, el usuario necesitaba un poco mas de detalle, como por ejemplo una descripción de que indique la cantidad de calificaciones que tiene el hostel junto al porcentaje que muestra en la pantalla inicio.

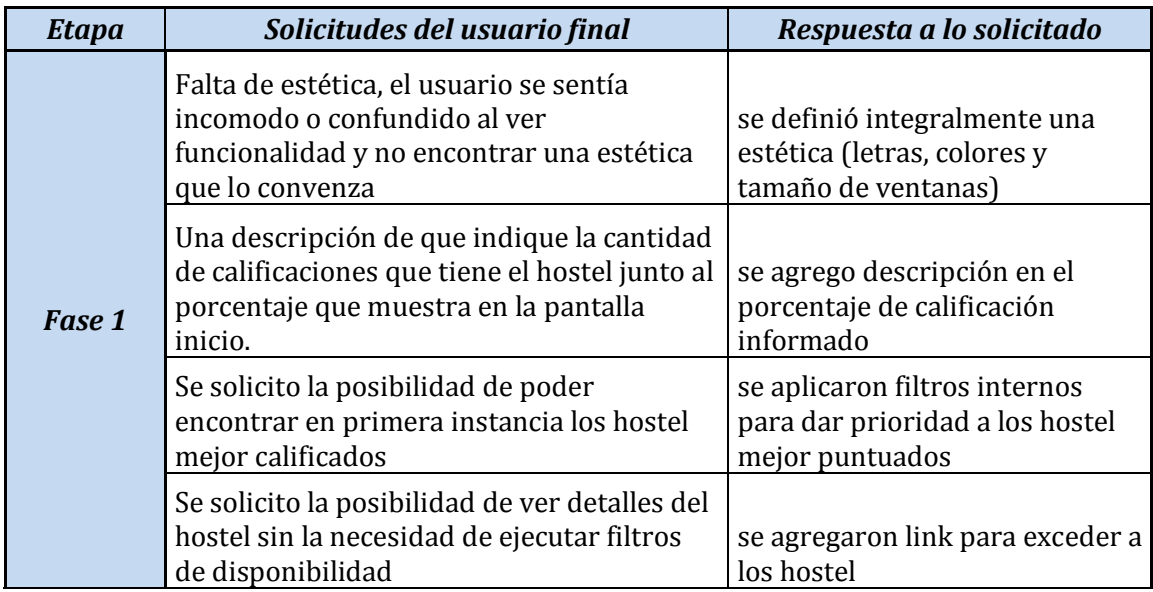

Vamos a realizar hincapié sobre los resultados obtenidos y la respuesta sobre el equipo a dichos requerimientos del usuario.

Habilitación Profesional

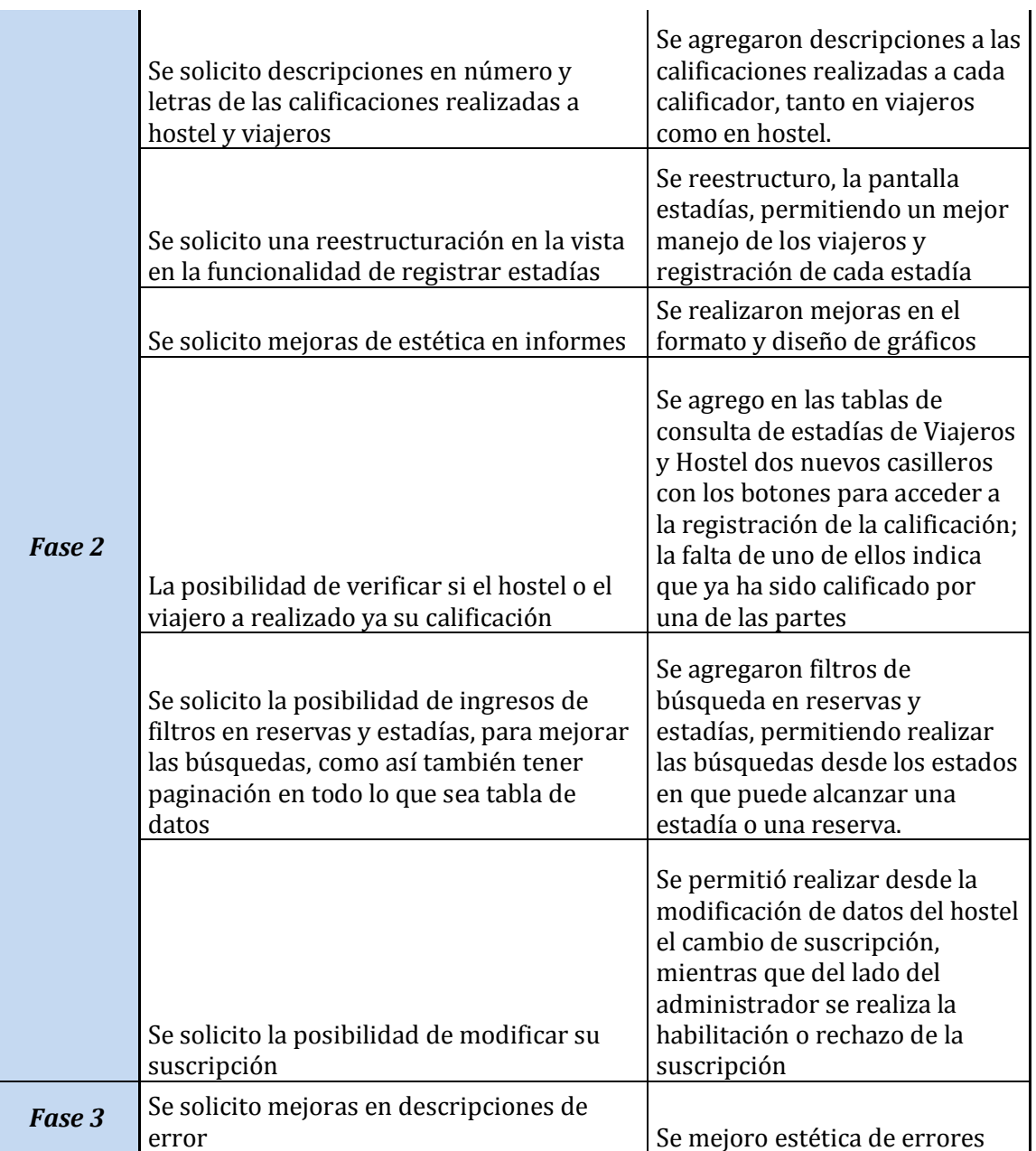

En esta última, ejecución de pruebas junto al usuario, se vio reflejada la conformidad del cliente, mostrándose cómo y con mejor desempeño y conocimiento en el sistema, también pudo valerse del manual de usuario lo que ayudo en gran medida a comprender el funcionamiento del sistema.

Con esto podemos decir que ya se puede comenzar con el despliegue del sistema.